## POLITECNICO DI TORINO

Corso di Laurea Magistrale in Ingegneria Elettrica

Tesi di Laurea Magistrale

# **Progettazione di Macchine a Magneti Permanenti Interni con SyR-e**

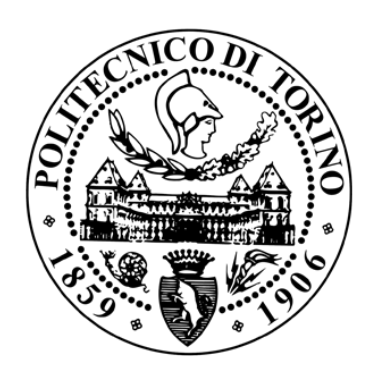

**Relatore:**

Prof. Gianmario PELLEGRINO

**Correlatore:**

Dr. Simone FERRARI

**Candidato:** Gaetano Dilevrano matricola: 253515

Ottobre 2020

# **Sommario**

La tesi si focalizza sulla progettazione di macchine elettriche a magneti permanenti, argomento che negli ultimi anni ha ricevuto l'attenzione di università, centri di ricerca ed aziende grazie alla crescente richiesta di veicoli elettrici, che hanno un impatto ambientale minore rispetto ai veicoli convenzionali.

Allo stato dell'arte i veicoli elettrici utilizzano motori sincroni a magneti permanenti interni (*IPM*), che presentano, oltre al contributo di coppia derivata dai magneti, anche un contributo di coppia dato dall'anisotropia magnetica del rotore, detto coppia di riluttanza. La coppia di riluttanza permette ampia regolazione in termini di coppia e velocità, mantenendo l'efficienza relativamente elevata, e riduce i costi della macchina elettrica minimizzando la quantità di magneti. Questo tipo di motori sono difficili da progettare per varie ragioni, tra le quali la difficoltà di formulazione di equazioni analitiche di progetto generali.

L'obiettivo della tesi è migliorare la procedura di progetto di questi motori andando oltre l'approccio comunemente utilizzato oggigiorno, che si basa fortemente su complessi e pesanti algoritmi di ottimizzazione e simulazioni agli elementi finiti (*FEA*).

La procedura di progetto proposta è l'evoluzione di quella adottata per motori sincroni a riluttanza assistiti da magneti (*PM-SyR*) utilizzando la piattaforma opensource per la progettazione *SyR-e*. L'approccio consiste nel progettare la macchina *PM-SyR* per passi, concentrandosi prima su una geometria *SyR* preliminare, e poi aggiungendo i magneti permanenti, progettati per il funzionamento ad alta velocità.

Uno degli aspetti chiave di *SyR-e* è la possibilità di ottenere in pochi secondi il progetto preliminare delle macchine sincrone a riluttanza *(SyR)*, basato su equazioni analitiche. Il modello analitico della macchina *SyR* è corretto dall'approccio *FEAfix* con poche simulazioni *FEA*. Una volta fissata la geometria *SyR*, i magneti della macchina *PM-SyR* sono progettati con un numero limitato di simulazioni.

La procedura proposta viene testata ed aggiornata sulle specifiche di un benchmark esistente, riuscendo a progettare una macchina con prestazioni simili a quella iniziale.

Viene valutata, infine, la possibilità di estendere la progettazione preliminare a macchine *PM-SyR*, includendo il progetto dei magneti sin dall'inizio della procedura di progetto, in modo che si possa creare una geometria corretta ed ottimale tenendo conto sin da subito della presenza dei magneti.

# **Indice**

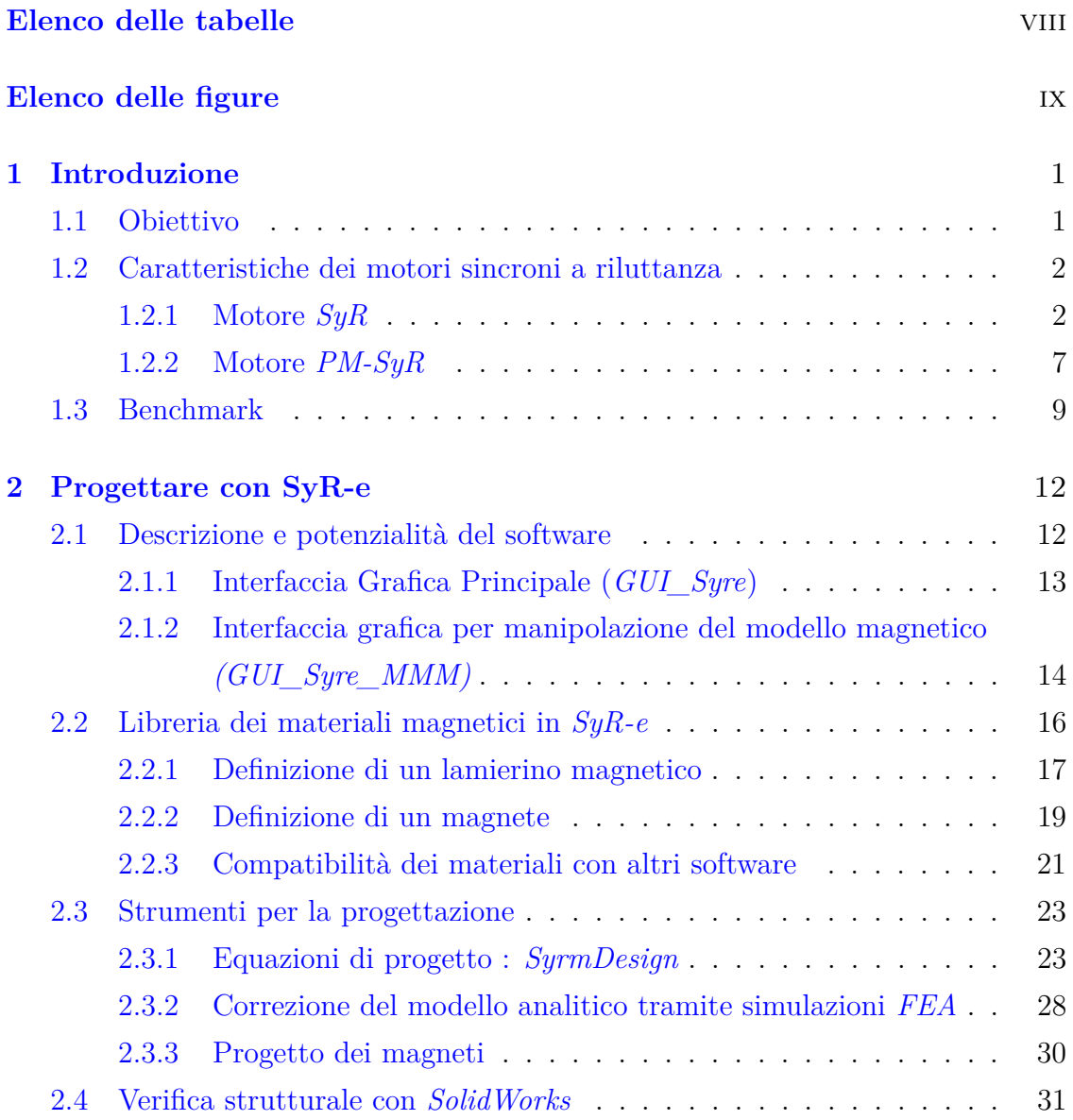

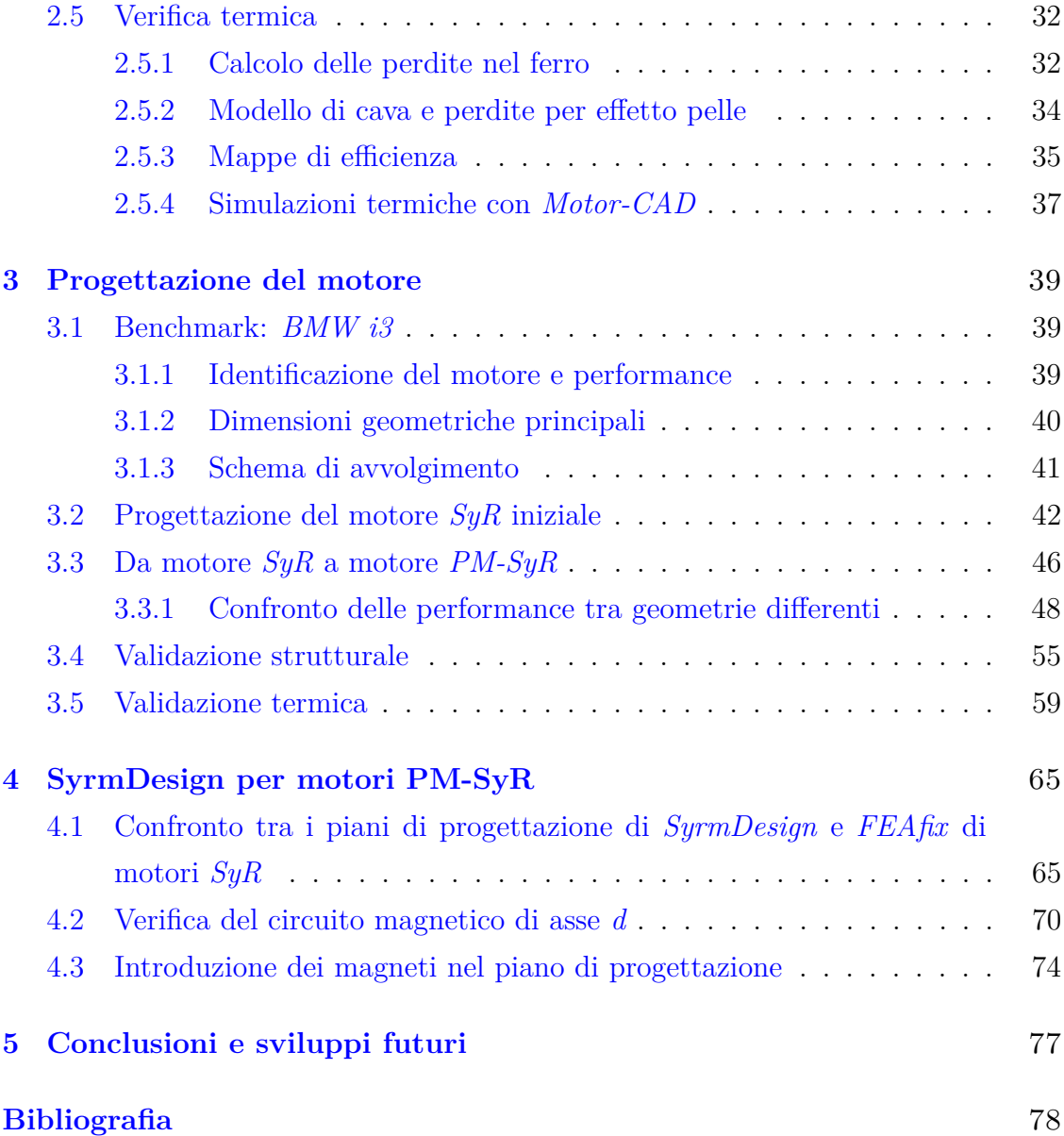

# <span id="page-7-0"></span>**Elenco delle tabelle**

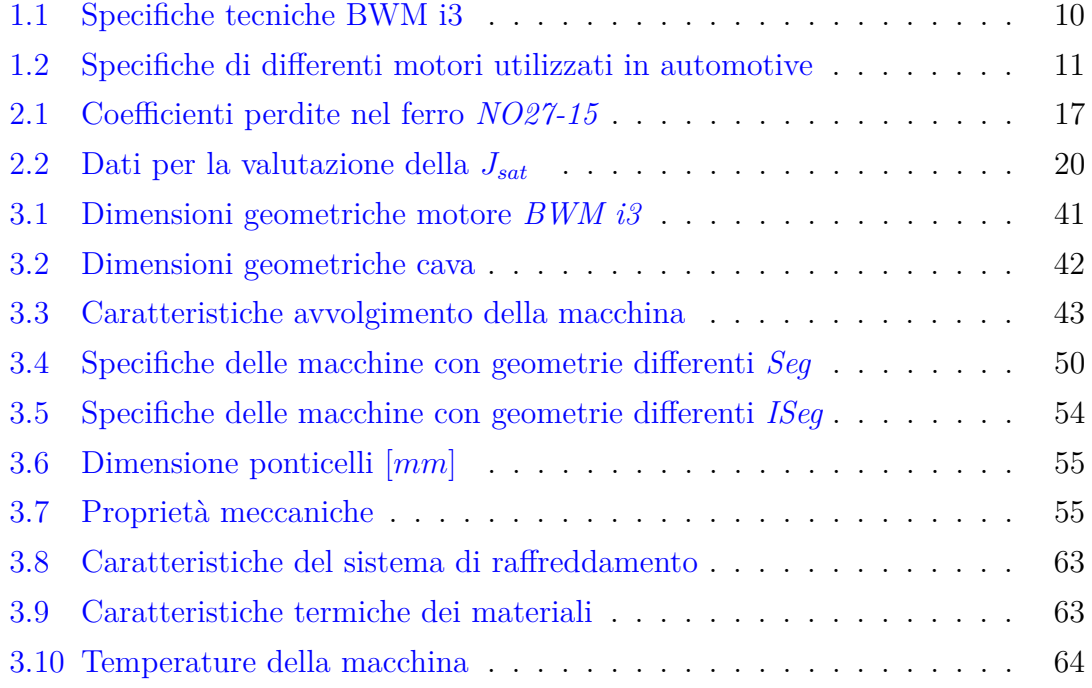

# <span id="page-8-0"></span>**Elenco delle figure**

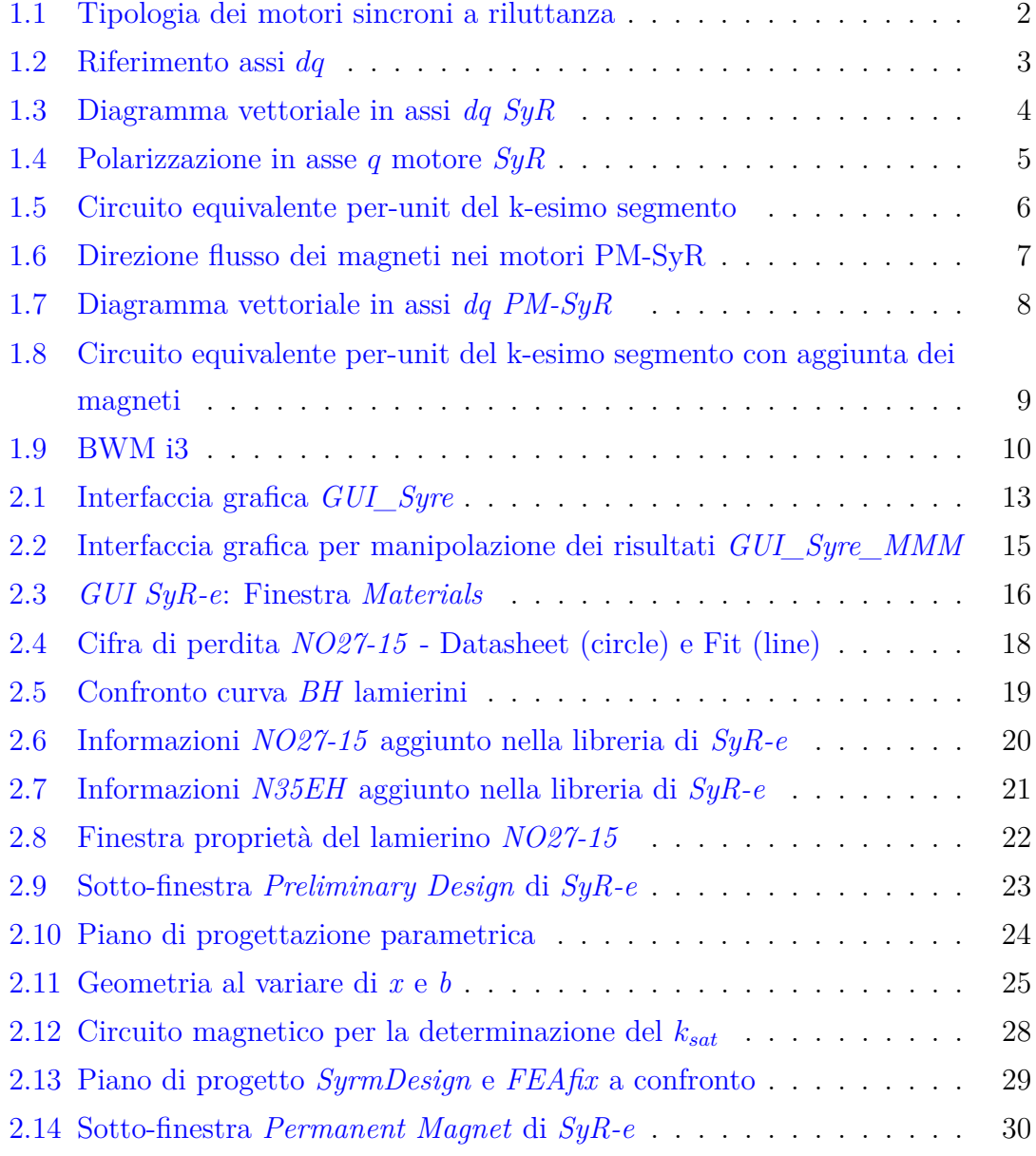

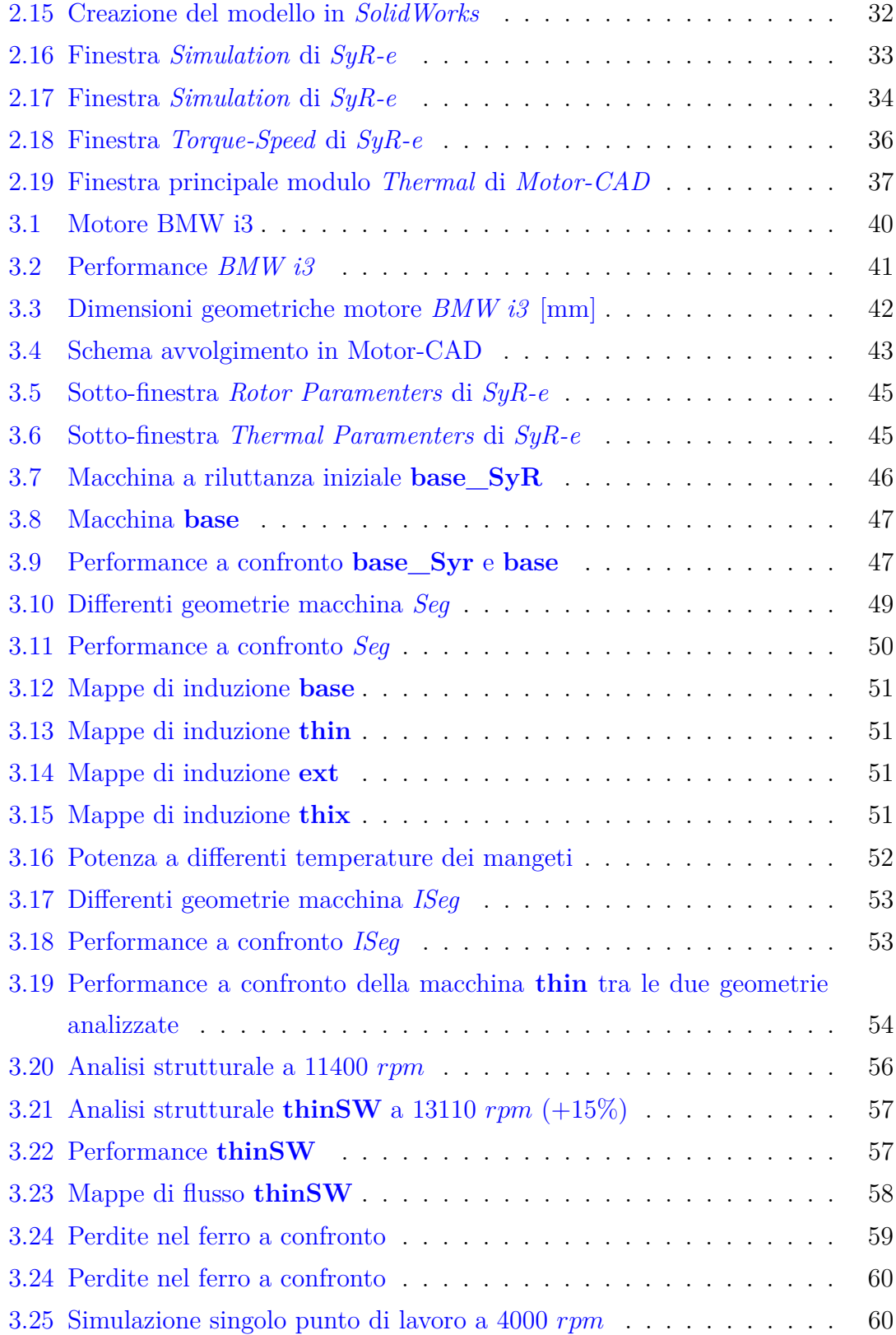

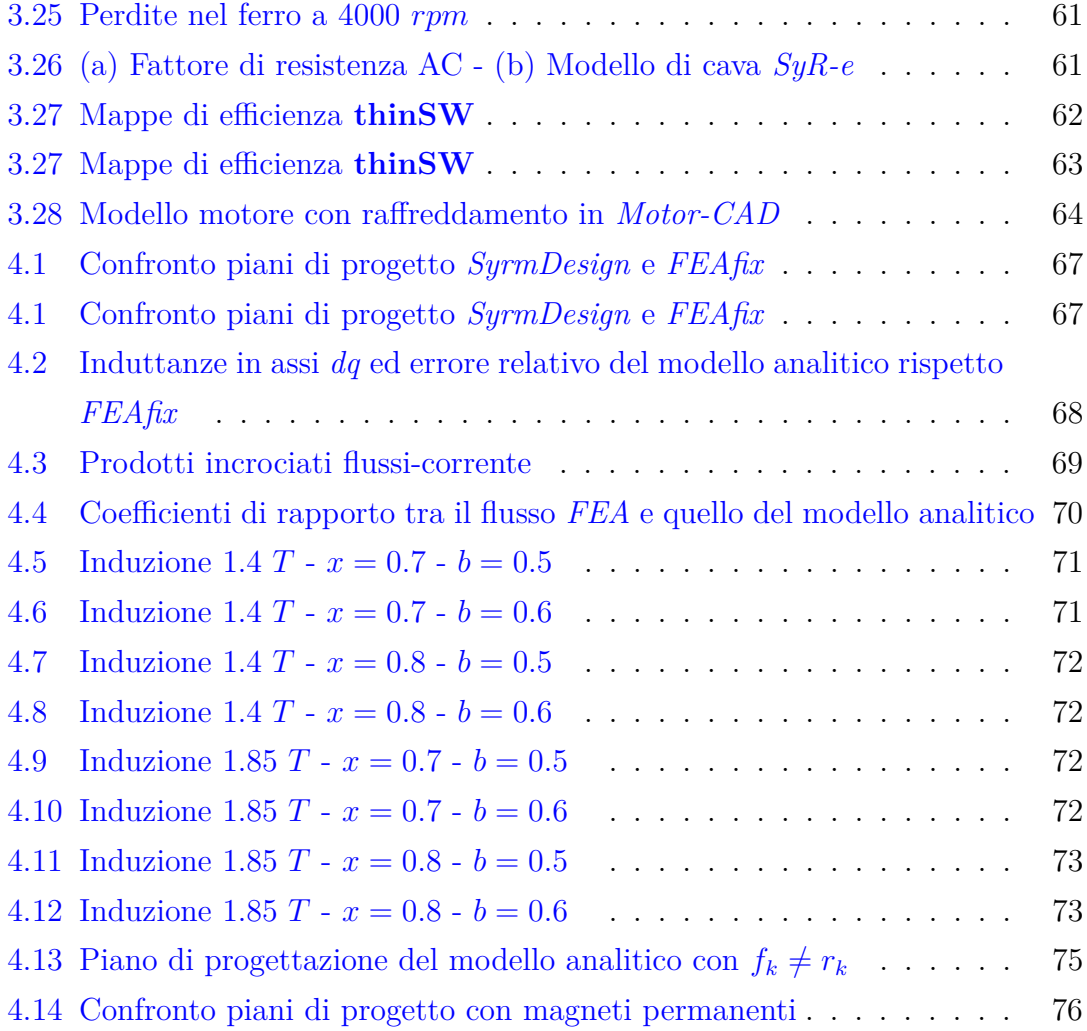

## <span id="page-11-0"></span>**Capitolo 1**

# **Introduzione**

### <span id="page-11-1"></span>**1.1 Obiettivo**

Il lavoro svolto in questa tesi è basato sulla progettazione di macchine per la trazione elettrica, nella fattispecie di un motore elettrico per un autoveicolo attraverso l'utilizzo della piattaforma di open-source *SyR-e* [\[1\]](#page-88-0). Allo stato dell'arte vengono utilizzati quelli che generalmente sono identificati come motori a magneti permanenti interni (*IPM*). Sebbene questi siano sempre più diffusi, non esiste una procedura specifica e standardizzata per la loro progettazione, ma è generalmente fondata su metodi trial and error e attraverso il consistente uso di algoritmi di ottimizzazione, che fanno rallentare notevolmente questa fase. L'obiettivo della tesi è quello di trovare una valida alternativa alla progettazione di queste macchine utilizzando come partenza una macchina sincrona a riluttanza (*SyR*). Il software dispone di due rapidi strumenti per la progettazione iniziale di questa, il primo è *SyrmDesign* sviluppato su equazioni matematiche, il secondo chiamato *FEAfix*, corregge il modello analitico attraverso alcune simulazioni agli elementi finiti. Successivamente vengono aggiunti i magneti andando così a trasformare la macchina in un *IPM* multibarriera. Questa procedura può essere considerata come un'evoluzione di quella su cui si basa il progetto dei motori sincroni a riluttanza assistiti (*PM-SyR*). Per valutare la competitività di questa procedura è stato preso come benchmark il motore dell'auto elettrica *BMW i3*.

## <span id="page-12-0"></span>**1.2 Caratteristiche dei motori sincroni a riluttanza**

In questo paragrafo sono presentate le caratteristiche dei motori *SyR* e *PM-SyR*, che costituiscono i punti cardine alla base della progettazione. La macchina di nostro interesse è un motore *IPM*, ma dato che è realizzato con l'approccio macchina a riluttanza e successiva aggiunta di magnete, condivide con il motore *PM-SyR* tutte le sue peculiarità con l'unica differenza di avere una maggiore quantità di magnete. In figura [1.1](#page-12-2) è mostrato un esempio di evoluzione del motore da *SyR* a *IPM*.

<span id="page-12-2"></span>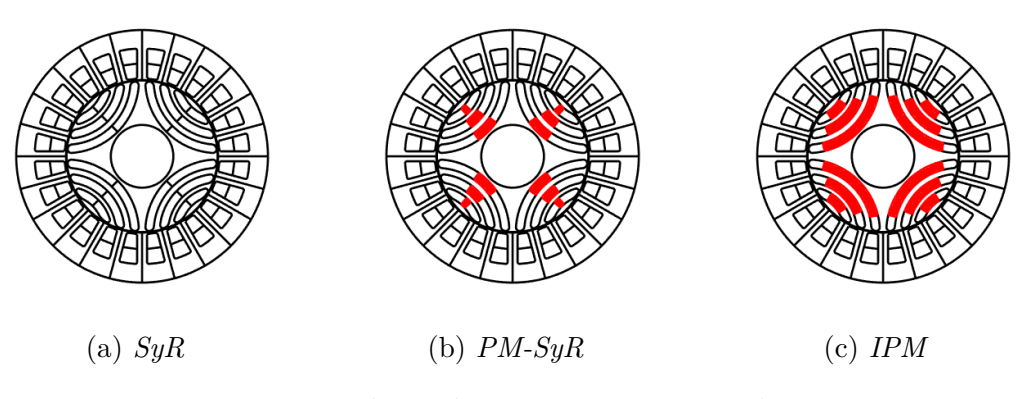

Figura 1.1: Tipologia dei motori sincroni a riluttanza

#### <span id="page-12-1"></span>**1.2.1 Motore** *SyR*

I motori sincroni a riluttanza hanno preso piede negli ultimi anni soprattutto nelle applicazioni industriali in sostituzione dei motori ad induzione (*IM*) data la loro facilità costruttiva e la maggiore efficienza, dovuta soprattutto all'assenza di perdite nel rame a rotore [\[2\]](#page-88-1). Il funzionamento si basa sull'anisotropia del rotore della macchina che dà luogo alla cosiddetta coppia di riluttanza. Si possono infatti identificare due percorsi magnetici nella macchina: il primo è quello a minima riluttanza, o massima induttanza ed il secondo è a massima riluttanza. Utilizzando le coordinate *dq*, generalmente, l'asse *d* è quello relativo alla direzione principale del flusso di macchina e l'asse *q* è in quadratura, evidenziati in figura [1.2.](#page-13-0)

<span id="page-13-0"></span>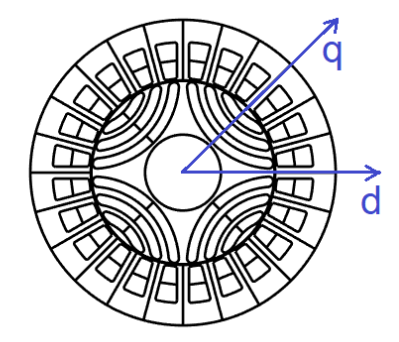

Figura 1.2: Riferimento assi *dq*

Il modello magnetico della macchina è definito dalle equazioni [1.1.](#page-13-1)

<span id="page-13-1"></span>
$$
\begin{cases}\n\lambda_d = L_d i_d = (L_{md} + L_{\sigma}) i_d \\
\lambda_q = L_q i_q = (L_{mq} + L_{\sigma}) i_q\n\end{cases}
$$
\n(1.1)

dove *λ<sup>d</sup>* e *λ<sup>q</sup>* sono i flussi concatenati, *L<sup>d</sup>* e *L<sup>q</sup>* rappresentano le induttanze in assi *dq* date dalla somma delle rispettive induttanze di magnetizzazione e quelle di dispersione.

É possibile calcolare il valore di coppia tramite l'espressione in [1.2,](#page-13-2) facendo riferimento a valori di picco ed indicando il numero di paia poli con *p*.

<span id="page-13-2"></span>
$$
T = \frac{3}{2}p(\lambda_d i_q - \lambda_q i_d) \tag{1.2}
$$

Sostituendo le equazioni del modello magnetico otteniamo:

<span id="page-13-3"></span>
$$
T = \frac{3}{2}p(L_{md} - L_{mq})i_d i_q
$$
\n
$$
(1.3)
$$

Osserviamo che le induttanze di dispersione non contribuiscono a generare coppia, poiché hanno lo stesso valore su entrambi gli assi. Con riferimento alla figura [1.3](#page-14-0) è possibile riscrivere l'equazione precedente in funzione delle induttanze di magnetizzazione, della corrente termica  $(i_0)$  e del suo angolo  $(\gamma)$  definito a partire dall'asse *d*.

$$
T = \frac{3}{2}p(L_{md} - L_{mq})i_0^2 \frac{\sin(2\gamma)}{2}
$$
 (1.4)

In accordo con il diagramma vettoriale, il fattore di potenza può essere espresso con la seguente relazione:

$$
\cos(\varphi) = \sin(\gamma - \delta) \tag{1.5}
$$

<span id="page-14-0"></span>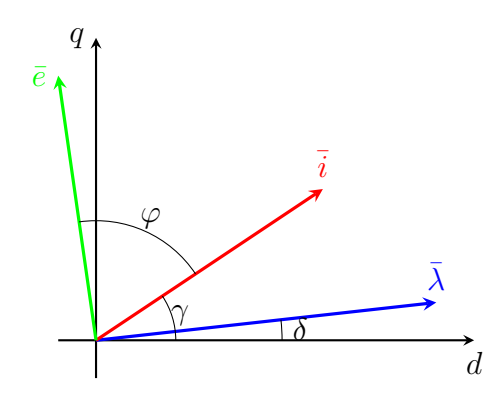

Figura 1.3: Diagramma vettoriale in assi *dq SyR*

e riscrivendo in funzione dell'angolo di corrente e delle induttanze si ha:

<span id="page-14-1"></span>
$$
\cos(\varphi) = \sin(\gamma) \left( 1 - \frac{L_d}{L_q} \right) \sqrt{\frac{1}{1 + \left( \frac{L_d}{L_q} \tan(\gamma) \right)^2}}
$$
(1.6)

Notiamo che per il calcolo del fattore di potenza sono coinvolte anche le induttanze di dispersione.

#### **Progettazione del rotore**

In questo paragrafo sono riportate le principali linee guida, di carattere generale, per la progettazione del rotore dei motori sincroni a riluttanza riportate in [\[3,](#page-88-2) [2,](#page-88-1) [4\]](#page-88-3).

Con riferimento alle equazioni [1.3](#page-13-3) e [1.6,](#page-14-1) notiamo che per migliorare le performance del motore in termini di coppia e fattore di potenza, è necessario massimizzare la differenza tra le induttanze sui due assi. Ipotizzando di trascurare le cadute di forza magneto motrice (*fmm*) nel ferro e supponendo di applicare una *fmm* puramente sinusoidale è possibile utilizzare il principio di sovrapposizione degli effetti. Applicando una *fmm* unitaria in asse *d*, il potenziale del rotore risulta pari a zero e l'induttanza di magnetizzazione è calcolabile attraverso l'equazione [1.7.](#page-14-2)

<span id="page-14-2"></span>
$$
L_{md} = c \int_{-\pi}^{\pi} \cos^2(\alpha) d\alpha \tag{1.7}
$$

In cui *α* indica l'angolo elettrico della coordinata di rotore a partire dall'asse *d* e *c* è una costante che dipende dalla geometria della macchina e dal paia poli.

Applicando la *fmm* unitaria in asse *q*, la situazione si complica poiché il rotore si polarizza perché vi è una caduta di potenziale sulle barriere. Ogni guida di flusso assume il potenziale magnetico *rk*, leggermente minore della media *f<sup>k</sup>* della funzione  $sin(\alpha)$  nell'intervallo di definizione della guida di flusso. Con riferimento alla figura [1.4](#page-15-0) definiamo:

$$
f_k = \frac{1}{\Delta \alpha_k} \int_{\alpha_k}^{\alpha_k + 1} \sin(\alpha) d\alpha = \frac{\cos(\alpha_k) - \cos(\alpha_{k+1})}{\alpha_{k+1} - \alpha_k} \tag{1.8}
$$

<span id="page-15-0"></span>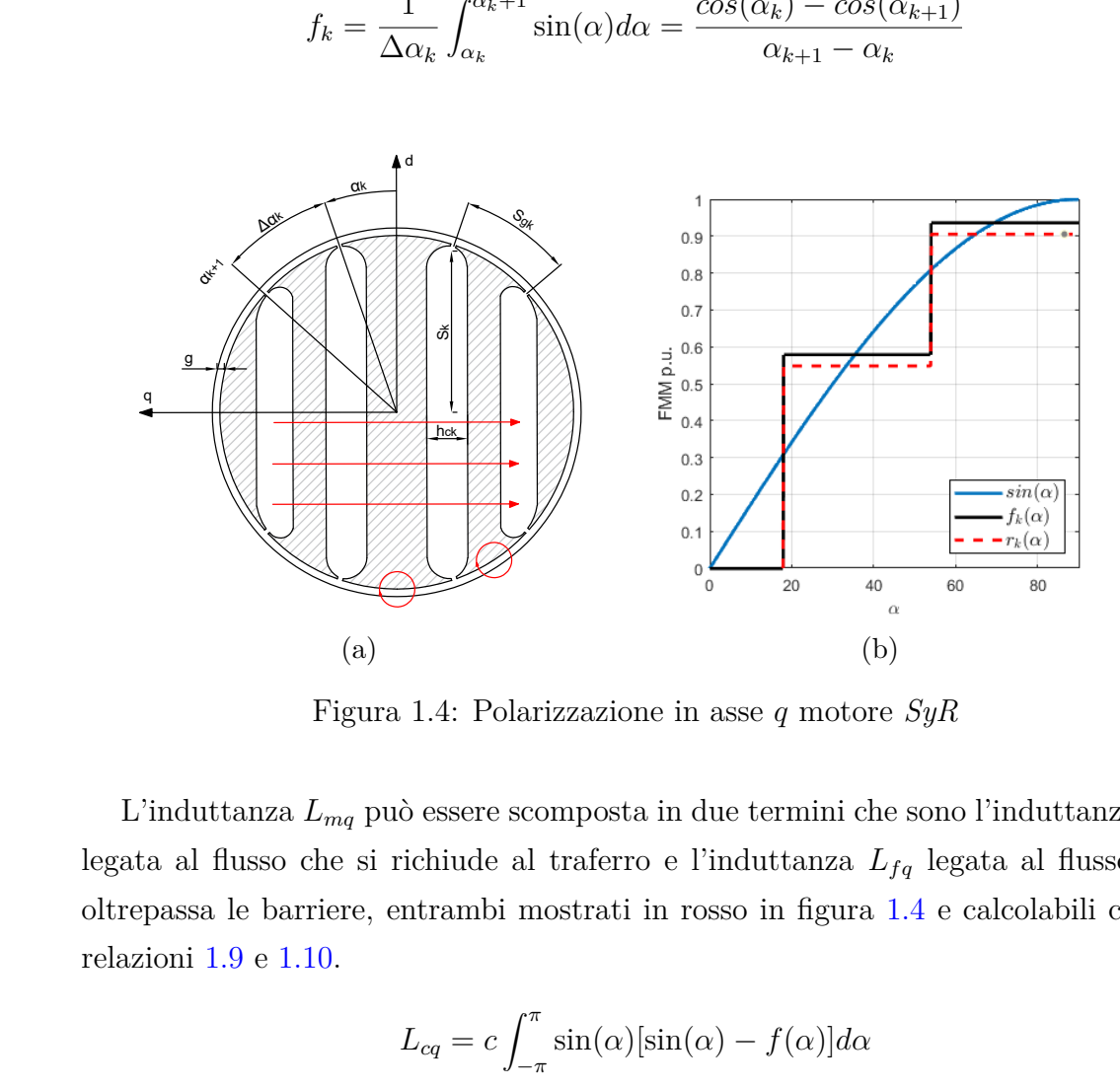

Figura 1.4: Polarizzazione in asse *q* motore *SyR*

L'induttanza *Lmq* può essere scomposta in due termini che sono l'induttanza *Lcq* legata al flusso che si richiude al traferro e l'induttanza *Lfq* legata al flusso che oltrepassa le barriere, entrambi mostrati in rosso in figura [1.4](#page-15-0) e calcolabili con le relazioni [1.9](#page-15-1) e [1.10.](#page-15-2)

<span id="page-15-1"></span>
$$
L_{cq} = c \int_{-\pi}^{\pi} \sin(\alpha) [\sin(\alpha) - f(\alpha)] d\alpha \qquad (1.9)
$$

<span id="page-15-2"></span>
$$
L_{fq} = c \int_{-\pi}^{\pi} \sin(\alpha) [f(\alpha) - r(\alpha)] d\alpha \qquad (1.10)
$$

Riscrivendo le equazioni precedenti in per-unit rispetto *Lmd* si ha:

$$
\frac{L_{cq}}{L_{md}} = 1 - \frac{4}{\pi} \sum_{k} f_k^2 \Delta \alpha \tag{1.11}
$$

<span id="page-16-3"></span>
$$
\frac{L_{fq}}{L_{md}} = \frac{4}{\pi} \sum_{k} f_k (f_k - r_k) \Delta \alpha_k
$$
\n(1.12)

Dalle equazioni precedenti è facilmente valutabile l'induttanza di circolazione. É da tenere presente che questa diminuisce aumentando il numero di barriere (*nlay*) ma bisogna trovare un compromesso tra lo spessore delle barriere e quello delle guide di flusso che corrisponde in genere ad avere  $n_{lay} \geq 3$ .

Per il calcolo dell'induttanza  $L_{fq}$ , bisogna conoscere il potenziale magnetico  $r_k$  e per la sua valutazione è necessario introdurre il circuito equivalente di una barriera, mostrato in figura [1.5,](#page-16-0) in cui si fa riferimento alle grandezze in accordo con la figura [1.4:](#page-15-0)

- $p_k = \frac{s_k}{h_k}$ *hck* è la permeanza p.u. della barriera, dove *s<sup>k</sup>* rappresenta la lunghezza di mezza barriera ed *hck* il suo spessore;
- <span id="page-16-0"></span>•  $p_{gk} = \frac{s_{gk}}{g}$ *g* è la permeanza p.u. del traferro in corrispondenza della guida di flusso adiacente alla barriera, di lunghezza *sgk* .

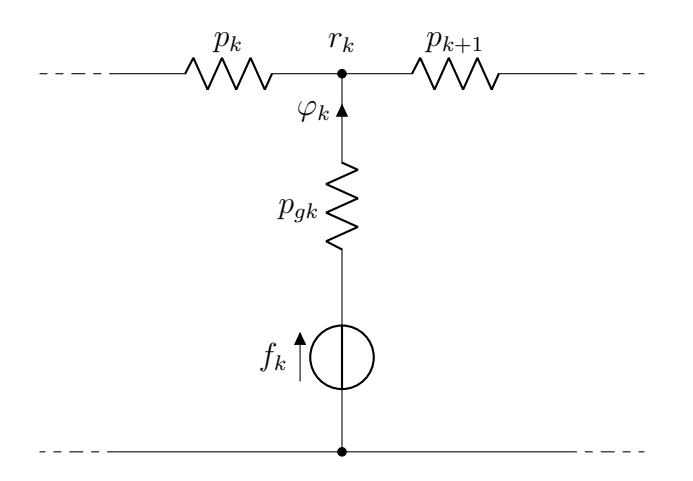

Figura 1.5: Circuito equivalente per-unit del k-esimo segmento

Il potenziale *r<sup>k</sup>* può essere trovato attraverso la risoluzione del sistema di'equazioni [1.13,](#page-16-1) dopo aver scritto l'equazione di bilanciamento del flusso al nodo *k* [1.14.](#page-16-2)

<span id="page-16-1"></span>
$$
p_k = (r_k - r_{k-1}) + p_{gk}r_k + p_{k+1}(r_k - r_{k+1}) = p_{gk}f_k
$$
\n(1.13)

<span id="page-16-2"></span>
$$
[P][r_k] = [p_{gk}f_k] \tag{1.14}
$$

Tuttavia l'equazione di [1.12](#page-16-3) può essere riscritta in funzione del flusso *ϕ<sup>k</sup>* e, ipotizzando di trascurare la caduta di *fmm* su *pgk*, ovvero imponendo *r<sup>k</sup>* = *fk*, si ottiene l'equazione [1.15](#page-17-2) che permette il calcolo di *Lfq* senza risolvere il sistema.

<span id="page-17-2"></span>
$$
\frac{L_{fq}}{L_{md}} = \frac{4}{\pi} p \frac{g}{r} \sum_{k} f_k \varphi_k \simeq \frac{4}{\pi} p \frac{g}{r} \sum_{k} p_k (\Delta f_k)^2 \tag{1.15}
$$

Inoltre per ridurre le componenti armoniche di induzione al traferro, le barriere vengono progettate secondo la legge della permeanza costante che vede *p<sup>k</sup>* = *cost* = *p*<sup>1</sup> ovvero:

$$
\frac{s_k}{h_{ck}} = \frac{s_1}{h_{c1}} = cost \tag{1.16}
$$

É da notare che la componente *Lfq* non dipende dal numero delle barriere ma dalla somma complessiva della loro larghezza  $\sum_{k} h_{ck}$ .

#### <span id="page-17-0"></span>**1.2.2 Motore** *PM-SyR*

<span id="page-17-1"></span>I motori *PM-SyR* sono nati dalla necessità di migliorare le prestazioni dei motori a riluttanza, attraverso l'aggiunta dei magneti nelle barriere e competere con gli altri motori a magneti permanenti. Una loro caratteristica è quella di avere un esteso range in deflussaggio a potenza costanze con un alto rendimento a basso carico e sono perciò particolarmente apprezzati nelle applicazioni di trazione elettrica [\[4\]](#page-88-3). I magneti vengono posizionati nelle barriere in modo che il loro flusso sia orientato in direzione opposta all'asse *q*, come possiamo vedere in figura [1.6.](#page-17-1)

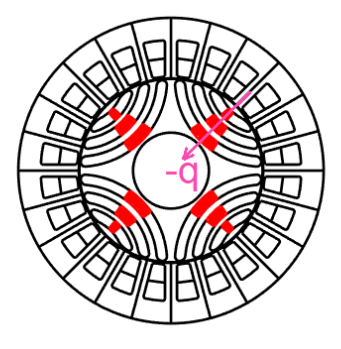

Figura 1.6: Direzione flusso dei magneti nei motori PM-SyR

Il modello magnetico della macchina e la relativa espressione di coppia diventano:

$$
\begin{cases}\n\lambda_d = L_d i_d = (L_{md} + L_{\sigma}) i_d \\
\lambda_q = L_q i_q = (L_{mq} + L_{\sigma}) i_d - \lambda_m\n\end{cases}
$$
\n(1.17)

$$
T = \frac{3}{2}p(L_{md} - L_{mq})i_d i_q + \lambda_m i_q
$$
\n(1.18)

<span id="page-18-0"></span>Nell'espressione della coppia possiamo trovare due termini: il primo legato alla riluttanza ed il secondo ai magneti, che la incrementa in maniera considerevole. Per capire cosa accade al fattore di potenza, è utile osservare il diagramma vettoriale in figura [1.7.](#page-18-0)

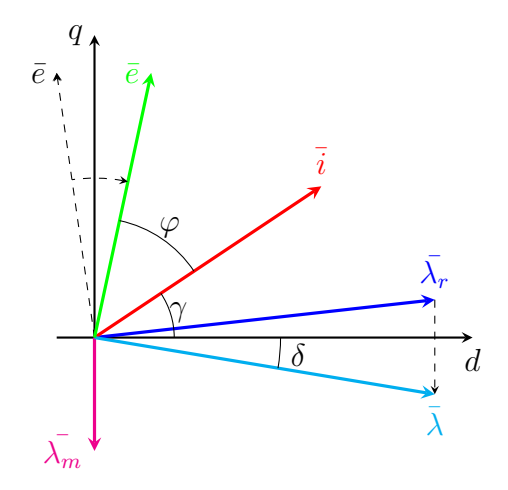

Figura 1.7: Diagramma vettoriale in assi *dq PM-SyR*

Possiamo notare che al flusso di riluttanza della macchina viene aggiunta la componente dei magneti provocandone lo spostamento verso il basso. Di conseguenza, il vettore  $\bar{e}$ , che si trova sempre in quadratura rispetto al flusso, viene ruotato verso il vettore delle  $\bar{i}$  facendo diminuire l'angolo di sfasamento  $\varphi$ , il che significa far aumentare il fattore di potenza.

Per tener conto dei magneti, il circuito equivalente della barriera deve essere modificato come mostrato in figura [1.8](#page-19-1) in cui:

• *bres* rappresenta l'induzione residua dei magneti in p.u. rispetto alla permeabilità dell'aria ed al picco di *fmm* in asse *q*;

• *x* rappresenta la lunghezza percentuale della porzione di barriera occupata dal magnete.

L'equazione al nodo si modifica come segue:

$$
p_k = (r_k - r_{k-1}) + p_{gk}r_k + p_{k+1}(r_k - r_{k+1}) = p_{gk}f_k + \varphi_{mk} \tag{1.19}
$$

<span id="page-19-1"></span>dove:

$$
\varphi_{mk} = b_{res}(x_k s_k - x_{k+1} s_{k+1})
$$
\n(1.20)

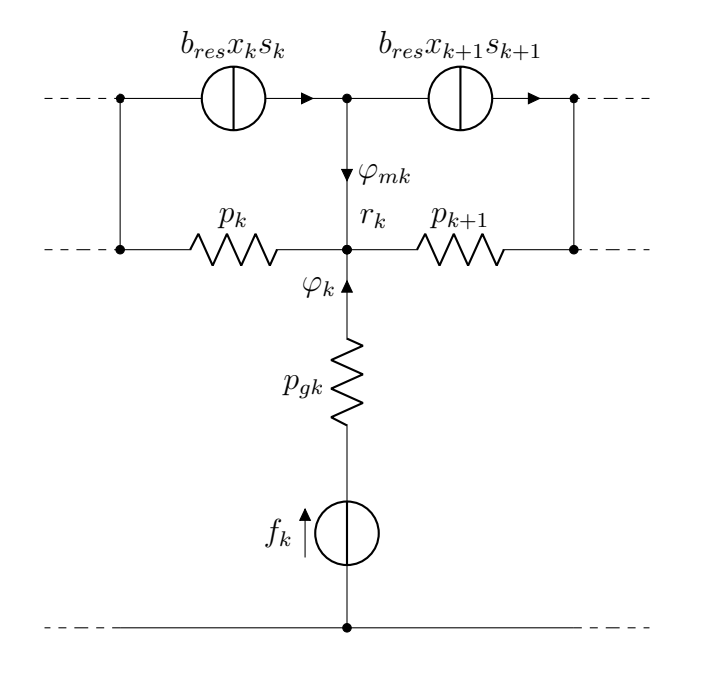

Figura 1.8: Circuito equivalente per-unit del k-esimo segmento con aggiunta dei magneti

## <span id="page-19-0"></span>**1.3 Benchmark**

Il veicolo preso come benchmark per l'analisi è la *BMW i3*, prodotto dall'azienda tedesca a partire dal 2013. É la più piccola e compatta della casa e totalmente elettrica, la trazione è affidata ad un motore sincrono a magneti permanenti collocato tra le due ruote posteriori. É anche un'icona per la *BMW* in quanto è la prima full electric del suo parco auto. Le dimensioni sono quelle di un'utilitaria, omologata per il trasporto di quattro passeggeri, monovolume, costruita con materiali leggeri e pregiati, tra cui l'alluminio e la fibra di carbonio [\[5\]](#page-88-4). Il design risulta elegante e futuristico, simile a quello della sorella maggiore ibrida *i8*, sia per quanto riguarda gli esterni che gli interni.

In figura [1.9](#page-20-1) è mostrata la vettura ed alcune sue specifiche tecniche sono riportate in tabella [1.1](#page-20-0) con riferimento alla versione del 2016. Le versioni precedenti differiscono per la capacità del pacco batterie che ha portato ad un notevole incremento dell'autonomia, ma il motore è rimasto invariato.

<span id="page-20-1"></span>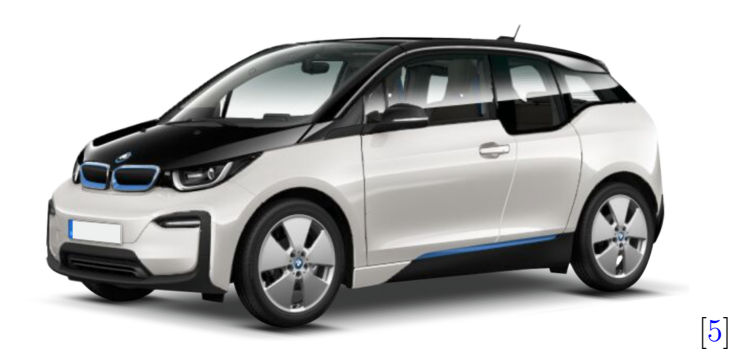

Figura 1.9: BWM i3

<span id="page-20-0"></span>

| Performance                   |             |                         |  |
|-------------------------------|-------------|-------------------------|--|
| Velocità massima              | 150         | km/h                    |  |
| Accelerazione $0-100 \; km/h$ | 7.3         | S                       |  |
| Ripresa $80 - 120 \; km/h$    | 5.1         | $\mathcal{S}_{0}^{(n)}$ |  |
| $\rm Motore$                  |             |                         |  |
| Potenza                       | 125         | kW                      |  |
| Coppia                        | 250         | Nm                      |  |
| Pacco Batterie                |             |                         |  |
| Autonomia                     | 300         | km                      |  |
| Capacità                      | 33          | kWh                     |  |
| Tempo di ricarica $(220V)$    | 10          | <i>ore</i>              |  |
| Dimensioni                    | 401/178/160 | cm                      |  |
| Massa a vuoto                 | 1245        | kq                      |  |

Tabella 1.1: Specifiche tecniche BWM i3

La scelta per il benchmark è ricaduta sulla *i3* in quanto è una vettura abbastanza

recente e della quale si hanno a disposizioni informazioni sufficienti per effettuare le valutazioni necessarie, come si può notare in tabella [1.2.](#page-21-0) Nel capitolo [3](#page-49-0) verranno fornite informazioni più dettagliate.

<span id="page-21-0"></span>

| Parameter                                 |                   |                | 2016 BMW i3 2016 Chevy Bolt | <b>2012 LEAF</b> | 2017 Prius           | 2016 Chevy Volt  | 2014 Accord       | 2010 Prius       | 2007 Camry                           | 2004 Prius       |
|-------------------------------------------|-------------------|----------------|-----------------------------|------------------|----------------------|------------------|-------------------|------------------|--------------------------------------|------------------|
|                                           |                   |                |                             |                  |                      |                  |                   |                  |                                      |                  |
| Type of Vehicle<br>Published Rating Power | [kW]              | EV<br>125      | EV<br>150                   | EV<br>80         | <b>HEV</b><br>$53\,$ | <b>HEV</b><br>87 | <b>HEV</b><br>124 | <b>HEV</b><br>60 | <b>HEV</b><br>105                    | <b>HEV</b><br>50 |
| Published Rating Torque                   | [N <sub>m</sub> ] | 250            | 360                         | 280              | 163                  | 280              |                   |                  |                                      | 157              |
|                                           |                   |                |                             |                  |                      |                  |                   |                  |                                      |                  |
| <b>Lamination Dimensions</b>              |                   |                |                             |                  |                      |                  |                   |                  |                                      |                  |
| Stator OD                                 | [cm]              | 24.2           | 20.4                        | 20               | 21.5                 |                  | 29.134            | 26.4             | 26.4                                 | 26.9             |
| Stator ID                                 | cm                | 18             |                             | 13.1             | 14.2                 |                  | 19.66             | 16.19            | 16.19                                | 16.19            |
| Stator stack length                       | cm                | 13.2           | 12.5                        | 15.1             | 5.98                 |                  | 6.17              | 5.08             | 6.07                                 | 8.4              |
| Rotor OD                                  | cm                | 17.86          |                             | 13               | 14.01                |                  | 19.5              | 16.04            | 16.05                                | 16.05            |
| Rotor stack length                        | cm                | 13.2           |                             |                  | 6.1                  |                  |                   | 5.0165           | 6.2                                  | 8.36             |
| Air gap                                   | mm                | 0.65           |                             | 0.5              |                      |                  | 0.8               | 0.73             | 0.73025                              | 0.73025          |
| Lamination thickness                      | mm                |                |                             |                  | 0.1                  |                  | 0.34              | 0.305            | 0.31                                 | 0.33             |
| x                                         |                   | 0.738          |                             | 0.650            | 0.652                |                  | 0.669             | 0.608            | 0.608                                | 0.597            |
| x/p                                       |                   | 0.062          |                             | 0.081            | 0.081                |                  |                   |                  |                                      |                  |
| <b>Mass of Assemblies</b>                 |                   |                |                             |                  |                      |                  |                   |                  |                                      |                  |
| Rotor mass                                | [kg]              | 14.2           |                             | 16.432           | 6.8                  |                  | 11.81             | 6.7              | 9.03                                 | 10.2             |
| Stator mass                               | [kg]              | 20.8           |                             |                  | 11.4                 |                  | 20.815            | 15.99            | 18                                   | 25.9             |
| Stator core mass                          | [kg]              |                |                             |                  | 8.28                 |                  |                   | 10.36            | 12.38                                | 19.05            |
| <b>Total Mass</b>                         | [kg]              | 35             |                             | 56               | 18.2                 | 45               | 32.625            | 22.69            | 27.03                                | 36.1             |
| Volume                                    | $[{\rm L}]$       | 6.07           | 4.09                        | 4.74             | 2.1710408            |                  | 4.11              | 2.78             | 3.32                                 | 4.77             |
| <b>Stator Wiring</b>                      |                   |                |                             |                  |                      |                  |                   |                  |                                      |                  |
| Number of stator slots                    |                   | 72             | 72                          | 48               | 48                   | 72               | 48                | 48               | 48                                   | 48               |
| Poles                                     |                   | 12             | 8                           | 8                | 8                    | 12               |                   |                  |                                      |                  |
| Stator turn per coil                      |                   | 9              |                             | 8                |                      |                  | 11                | 11               | 14                                   | 9                |
| Parallel circuits per phase               |                   | 6 legs         |                             | 4 legs           |                      |                  |                   | $\overline{0}$   | $2\,\ensuremath{\, \mathrm{legs}}\,$ | $\theta$         |
| Coils in series per phase                 |                   | $\overline{2}$ |                             | $\overline{2}$   |                      |                  |                   | 8                | $\boldsymbol{A}$                     | 8                |
| Number of wires in parallel               |                   | 12 per leg     |                             | 15 per leg       |                      |                  | 10                | 12               | 9 per leg                            | 13               |
| Wire size, AWG                            |                   | 21             |                             | $20\,$           | 3.8x2.2mm            |                  | 18                | 20               | 20                                   | 19               |
| Phase resistance at $21^{\circ}C$         | $\Omega$          |                |                             | 0.00567          |                      |                  |                   | 0.077            | 0.023                                | 0.069            |
| Total mass of stator copper               | [kg]              | 7.1            |                             | 5.616            | 3.12                 |                  |                   | 4.93             | 5.6                                  | 6.8              |
| Magnets NdFeB                             |                   |                |                             |                  |                      |                  |                   |                  |                                      |                  |
| Magnet dimensions                         | mm                | 21.2x12.9x4.7  |                             | 21x3x8.34x2.29   | 59.1x7.0x3.66        |                  | 26.5x6.28x61.7    | 49.3x17.88x7.16  | 60.6x19.1x6.6                        | 83.1x18.9x6.5    |
|                                           |                   | 21.2x23.9x5.7  |                             | 28.9x8.36x3.79   |                      |                  |                   |                  |                                      |                  |
| Magnet volume                             | $\sqrt{cm3}$      | 1.285          |                             |                  | 1.51                 |                  | 10.27             | 6.31             | 7.63                                 | 10.2             |
|                                           |                   | 2.89           |                             |                  |                      |                  |                   |                  |                                      |                  |
| Magnet mass                               | $\lbrack$ g       | 73             |                             |                  | 11.3                 |                  | 77.5              | 48               | 58                                   | 77               |
|                                           |                   | 21.673         |                             |                  |                      |                  |                   |                  |                                      |                  |
| Total mass of magnets                     | [kg]              | 1.998          |                             | 1.895            | 0.544                |                  | 1.24              | 0.768            | 0.928                                | 1.232            |
| Magnet mass per published power rating    | g/kW              | 16             |                             | 23.69            | 10.3                 |                  | $10\,$            | 12.8             | 8.84                                 | 24.64            |
| <b>Performance Figures</b>                |                   |                |                             |                  |                      |                  |                   |                  |                                      |                  |
| Torque                                    | [N <sub>m</sub> ] | 250            | 360                         | 280              | 163                  | 280              |                   |                  |                                      | 157              |
| Continuous Power                          | [kW]              | 90             |                             |                  |                      |                  |                   |                  |                                      |                  |
| Peak Power                                | <b>IKW</b>        | 135            | 150                         | 80               | 53                   | 57               | 124               | 60               | 105                                  | 50               |
| Max speed                                 | rpm               | 11400          | 8810                        | 10390            | 17000                | 11000            |                   | 13000            |                                      | 6000             |
| Max frequency                             | [Hz]              | 1140           | 587.33                      | 692.67           | 1133.33              | 1100.00          |                   |                  |                                      |                  |
|                                           |                   |                |                             |                  |                      |                  |                   |                  |                                      |                  |

Tabella 1.2: Specifiche di differenti motori utilizzati in automotive

## <span id="page-22-0"></span>**Capitolo 2**

# **Progettare con SyR-e**

## <span id="page-22-1"></span>**2.1 Descrizione e potenzialità del software**

*SyR-e (Synchronous Reluctance - evololution)* [\[1\]](#page-88-0) è un software open-source nato dalla collaborazione tra il *Politecnico di Torino* ed il *Politecnico di Bari* nel 2009 e disponibile online dal 2014 [\[6\]](#page-88-5), per investigare differenti geometrie di motori a riluttanza e fornire un valido strumento per la progettazione di questi motori anche a progettisti di macchine non esperti di motori sincroni a riluttanza. Ad oggi, a valle di una rilevante quantità di aggiornamenti e con il contributo di numerosi tesisti e ricercatori, *SyR-e* si è arricchito di nuove funzionalità, tra cui ricordiamo la progettazione dei motori *PM-SyR*, dei motori *SPM (Surface Mounted Permanent Magnet)* ed *IPM (Interior Permanent Magnet) V-type*. Un contributo chiave è stata l'introduzione della procedura di progettazione iniziale (*syrmDesign*), che permette di avere un progetto preliminare in poco tempo. Il codice è sviluppato in ambiente MatLab/Octave e utilizza il software gratuito *FEMM* [\[7\]](#page-88-6) per la risoluzione dei problemi magneto-statici. In definitiva, *SyR-e* è una piattaforma grafica di configurazione e calcolo delle macchine elettriche, che integra il calcolo analitico delle prestazioni per il dimensionamento preliminare, il calcolo agli elementi finiti, l'utilizzo eventuale di un algoritmo di ottimizzazione multiobiettivo, e la possibilità di interfacciarsi ad ambienti di calcolo ulteriori quali *MagNet 2D* di *Mentor Graphics* e *Motor-CAD*.

#### <span id="page-23-0"></span>**2.1.1 Interfaccia Grafica Principale (***GUI\_Syre***)**

*SyR-e* può essere utilizzato in *Matlab* tramite interfaccia grafica (*GUI\_Syre*) in figura [2.1.](#page-23-1) Quest'ultima si compone di otto finestre analizzate brevemente.

<span id="page-23-1"></span>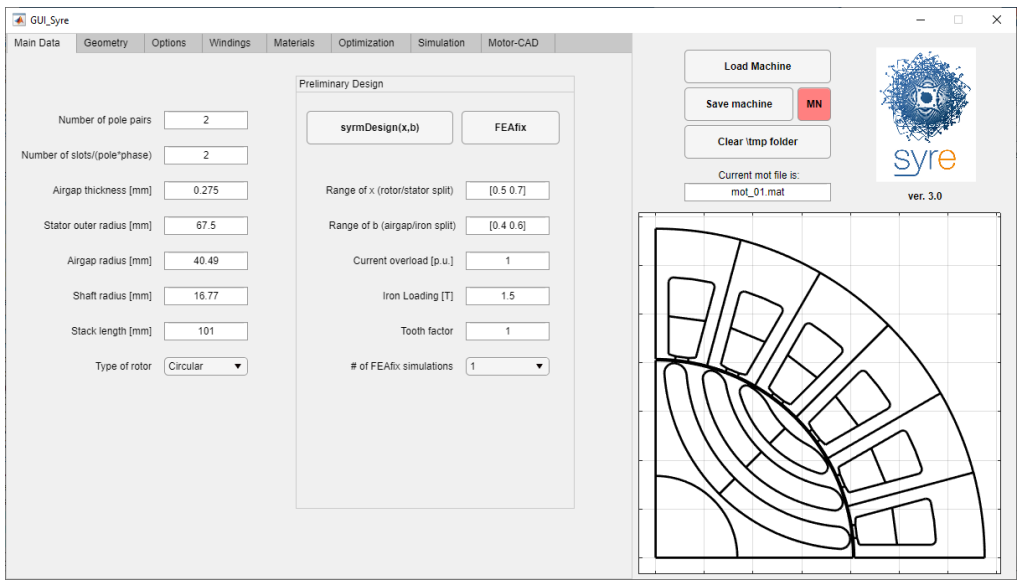

Figura 2.1: Interfaccia grafica *GUI\_Syre*

- **Main data**: permette di settare i dati principali del progetto, come: il numero di paia poli, il numero di cave per polo per fase, la lunghezza del traferro, le dimensioni radiali di albero, rotore e statore, la lunghezza assiale della macchina e il tipo di geometria delle barriere. Inoltre vi è una sezione dedicata al progetto preliminare che verrà analizzato più nel dettaglio successivamente.
- **Geometry**: è suddivisa in due sezioni, la prima è riferita allo statore e permette di modificare i parametri geometrici legati ai denti e alle cave, la seconda al rotore e consente di settare invece i parametri relativi alle barriere e ai ponticelli.
- **Options**: è suddivisa in tre sezioni che sono riferite ai parametri termici, strutturali e all'eventuale presenza di magneti. Nella prima, quello che l'utente deve andare sicuramente ad introdurre è il carico termico *kj* dal quale viene calcolata la corrente nominale e stimate le temperatura del rame e la resistenza

di fase. Nei parametri strutturali va inserita la velocità in overspeed della macchina che va a dimensionare in maniera automatica i ponticelli radiali del motore. Per quanto riguarda i magneti è possibile modificare le loro dimensioni e posizioni nelle barriere (in alcune geometrie) o utilizzare il tool *PM design* che consente aggiungere i magneti in maniera automatica settando la corrente caratteristica desiderata.

- **Windings**: in questa finestra è possibile andare a definire il tipo di avvolgimento della macchina e nella sotto finestra *Slot model* è possibile andare a valutare il modello della cava e la resistenza di fase con i contributi DC e AC.
- **Materials**: consente di selezionare e modificare i materiali utilizzati per la costruzione della macchina. *SyR-e* dispone di una propria libreria di materiali alla quale è possibile aggiungerne nuovi.
- **Optimization**: in questa finestra è possibile lanciare l'algoritmo di ottimizzazione multi-obiettivo per la macchina presa in esame, dopo aver settato tutti i parametri necessari.
- **Simulation**: permette di effettuare differenti simulazioni magnetiche come ad esempio la valutazione di coppia e fattore di potenza in un singolo punto di lavoro, valutazione delle mappe di flusso e calcolo delle perdite nel ferro. Alcune simulazioni possono essere eseguite attraverso l'utilizzo del software commerciale *MagNet* [\[8\]](#page-88-7).
- **Motor-CAD**: *Motor-CAD* [\[9\]](#page-88-8) è un software commerciale per il progetto di motori elettrici. Questa finestra permette l'export della macchina progettata in *SyR-e* in maniera automatica. *Motor-CAD* è di necessario utilizzo per le simulazioni termiche poichè queste non sono implementate in *SyR-e*.

## <span id="page-24-0"></span>**2.1.2 Interfaccia grafica per manipolazione del modello magnetico** *(GUI\_Syre\_MMM)*

Oltre le funzioni descritte precedentemente, *SyR-e* è provvisto di scripts in *Matlab* che permettono la manipolazione del modello magnetico. Recentemente sono

<span id="page-25-0"></span>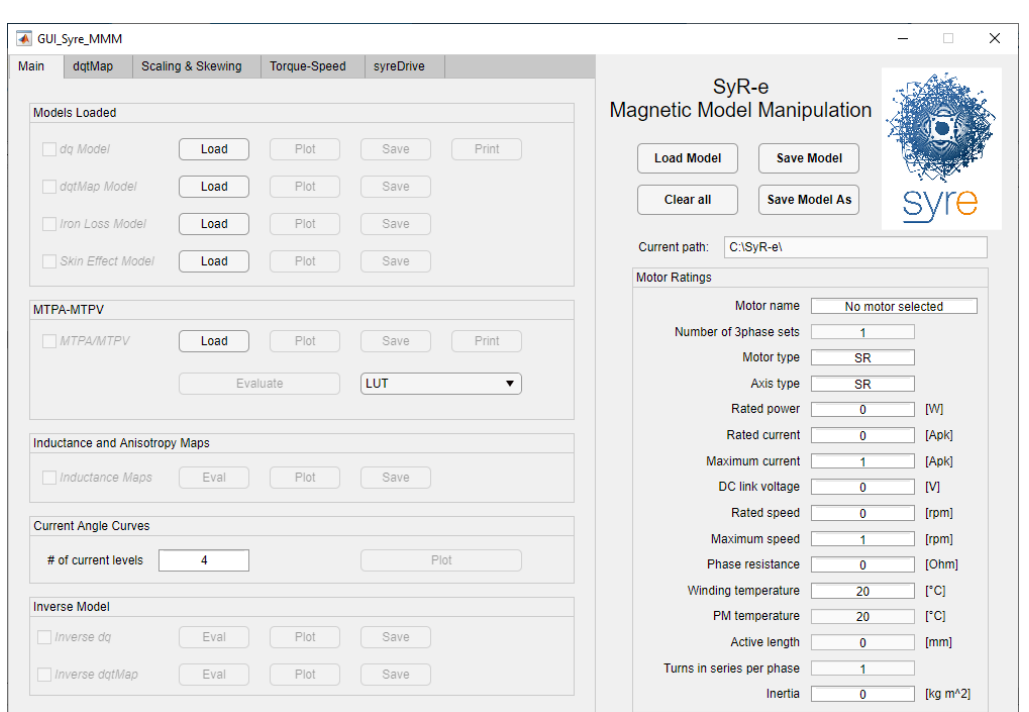

Progettare con SyR-e

Figura 2.2: Interfaccia grafica per manipolazione dei risultati *GUI\_Syre\_MMM*

stati organizzati all'interno di una nuova interfaccia grafica *SyR-e Magnetic Model Manipulation (GUI\_Syre\_MMM)*. Questa GUI è composta da quattro finestre:

- **Main**: consente di caricare i modelli relativi alla macchina in esame, effettuare rapide elaborazioni delle mappe di flusso e valutare le traiettorie di controllo *MTPA (Maximum Torque per Ampere)* e *MTPV (Maximum Torque per Voltage)*
- **dqtMap**: permette la manipolazione del modello *dqtMap* che è un'estensione delle mappe di flusso in cui vi è la dipendenza anche dalla posizione di rotore. Consente la valutazione dei singoli punti di lavoro (senza effettuare simulazioni FEA) e l'analisi del ripple di coppia anche di macchine skewate.
- **Scaling & Skewing**: consente di scalare la macchina andando a modificare la lunghezza assiale, il numero di spire in serie per fase o aggiungere induttanze supplementari in assi *dq*, o di effetture lo skewing specificando l'angolo meccanico e il numero di sezioni assiali.

• **Torque-Speed**: nella sezione *Operating Limits* è possibile valutare i limiti operativi della macchina, dando in input tensione e corrente massima e trascurando le perdite resistive, in termini di coppia, potenza, fattore di potenza, tensione e corrente in funzione della velocità e le traiettorie di controllo sul piano dq. La sezione *Efficiency Map* è dedicata alla valutazione delle mappe di efficienza in cui è possibile scegliere il tipo di controllo desiderato e includendo o meno le perdite per nel ferro, meccaniche e per effetto pelle.

Maggiori informazioni possono essere trovate in [\[6\]](#page-88-5),[\[10\]](#page-88-9).

### <span id="page-26-0"></span>**2.2 Libreria dei materiali magnetici in** *SyR-e*

Particolare attenzione va posta al modello dei materiali magnetici, ed in particolare del lamierino magnetico e dei magneti permanenti. Per motivi diversi, entrambi i tipi di materiali presentano delle criticità, come verrà spiegato nel seguito. Per importare un nuovo materiale nella libreria *di SyR-e*, come detto precedentemente, bisogna aprire la finestra *Materials* della *GUI*, mostrata in figura [2.3.](#page-26-1)

<span id="page-26-1"></span>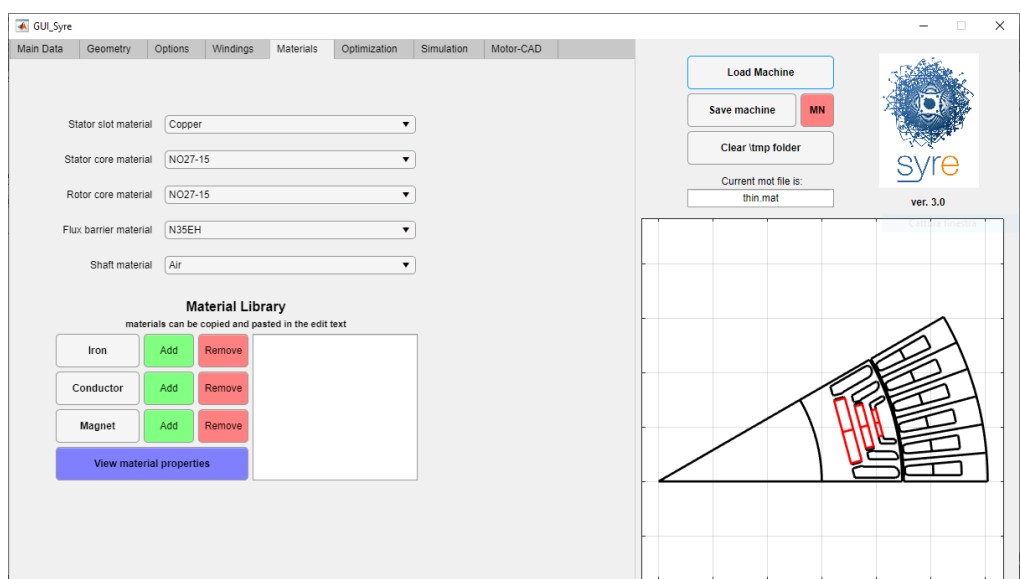

Figura 2.3: *GUI SyR-e*: Finestra *Materials*

I menù a tendina in figura permettono di selezionare i vari materiali per ogni componente della macchina, mentre la sezione *Material Library* consente di aggiungere o rimuovere un materiale dalla libreria cliccando in corrispondenza degli appositi pulsanti, oppure visualizzare le proprietà di un materiale presente digitandone il nome nella finestra di dialogo che si apre dopo aver selezionato la corrispettiva voce.

Nei paragrafi successivi è descritta la costruzione di due nuovi materiali, il lamierino magnetico *NO27-15* ed il magnete permanente *N35EH*, che verranno utilizzati per il motore benchmark nel capitolo [3](#page-49-0) per la progettazione della macchina.

#### <span id="page-27-0"></span>**2.2.1 Definizione di un lamierino magnetico**

Il lamierino preso in esame è a grani non orientati ed identificato come *NO27-15* con spessore nominale di 0*.*27 *mm*. Le caratteristiche sono state prese in riferimento al catalogo della *Cogent* [\[11\]](#page-88-10). I parametri iniziali richiesti sono lo snervamento, densità e coefficienti di perdita nel ferro. Questi ultimi vanno valutati sapendo che *SyR-e* utilizza il modello di *Steinmetz* seguente:

$$
P_{fe} = k_h f^{\alpha} B^{\beta} + k_e f^2 B^2 \quad [W/kg] \tag{2.1}
$$

dove:

- *B* induzione di picco;
- *f* frequenza;
- $k_h, \alpha, \beta$  coefficienti di perdita per isteresi;
- *k<sup>e</sup>* coefficiente di perdita per correnti parassite.

<span id="page-27-1"></span>Per la determinazione dei coefficienti è stata utilizzata la funzione *cftool* di *Matlab*. In figura [2.4](#page-28-0) sono mostrati i dati presi dal catalogo ed il fit ottenuto. In tabella [2.1](#page-27-1) sono mostrati i coefficienti calcolati.

Tabella 2.1: Coefficienti perdite nel ferro *NO27-15*

|  | $\kappa_{\rm\scriptscriptstyle h}$ | $n_e$ |
|--|------------------------------------|-------|
|  |                                    |       |

<span id="page-28-0"></span>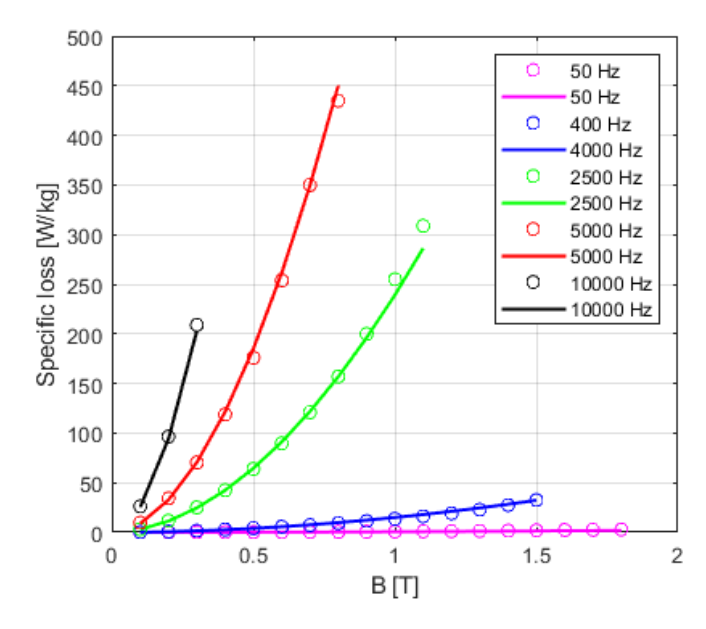

Figura 2.4: Cifra di perdita *NO27-15* - Datasheet (circle) e Fit (line)

L'ultimo passo, ma anche il più importante, per definire il nuovo lamierino è definire la curva di saturazione *BH*. Tipicamente, i dati disponibili da catalogo sono limitati a valori di induttanza fino a 1*.*8 *T* (come in questo caso) o leggermente superiori, ma quasi mai tali da garantire la completa saturazione del materiale ferromagnetico ed occorre perciò estrapolare la caratteristica in modo da ottenere valori ben definiti fino a coprire la completa saturazione. In mancanza di dati *FEMM* estrapolerebbe linearmente la caratteristica *BH*, secondo la pendenza degli ultimi due punti noti della caratteristica, mentre *Magnet* utilizzerebbe la permeabilità dell'aria (*µ*0) [\[12\]](#page-88-11). In entrambi i casi, i valori estrapolati sono attendibili solo se i dati forniti arrivano a saturazione asintotica, ovvero quando la pendenza della curva risulta costante e pari a *µ*<sup>0</sup> e la polarizzazione del materiale (*J*) è costante ed uguale a quella di saturazione (*Jsat*). Questo è il motivo per cui la curva *BH* da catalogo va estrapolata preliminarmente fino a piena saturazione.

Tra i tanti metodi proposti in letteratura, si usa qui un approccio empirico che si basa sull'ipotesi che lamierini con stessa densità abbiano la stessa *Jsat*. Se si dispone, perciò, della curva di un ferro con stessa densità e caratterizzato fino a piena saturazione, si può verificare se è sovrapponibile con quella del materiale in esame ed utilizzarla. La curva del *NO27-15* è stata confrontata con quella

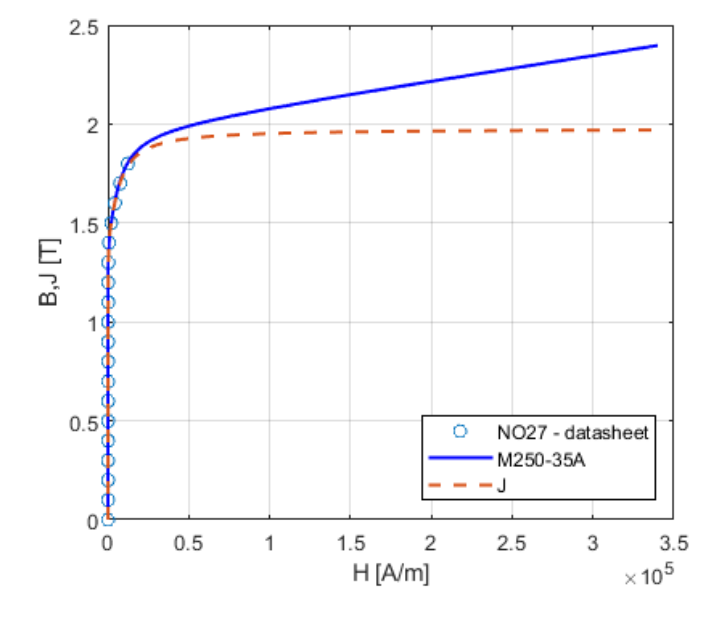

<span id="page-29-1"></span>dell'*M250-35A* e mostrata nelle figure [2.5.](#page-29-1)

Figura 2.5: Confronto curva *BH* lamierini

In figura si vede che la curva di magnetizzazione interna *J* [*T*] arriva ad un valore di piena saturazione *Jsat* pari a 1*.*97 *T*. Un' ulteriore verifica riguarda il valore atteso di *Jsat* per una lega Ferro-Silicio con questa densità di massa. Ipotizzando che la massa e la *Jsat* del lamierino siano funzioni lineari della percentuale di silicio presente, è facile calcolare il suo valore conoscendo le densità del ferro e del silicio puri, ed estrapolando linearmente. Nella tabella [2.2](#page-30-0) sono mostrati i dati utilizzati.

In figura [2.6](#page-30-1) sono mostrati i dati riepilogativi del lamierino aggiunto in *SyR-e*.

#### <span id="page-29-0"></span>**2.2.2 Definizione di un magnete**

Il magnete al quale si farà riferimento è l'*N35EH*, del tipo neodimio-ferro-boro e i dati possono essere trovati nel catalogo della *Arnold Magnetics* [\[13\]](#page-88-12). Per inserire il nuovo magnete è necessario fornire:

- *permeabilità relativa*: data dal rapporto tra la permeabilità assoluta del materiale e quella del vuoto.
- *densità*: espressa in [*kg/dm*<sup>3</sup> ].

| Ferro               |       |           |  |  |  |
|---------------------|-------|-----------|--|--|--|
| $J_{sat}$           | 2.178 | $\tau$    |  |  |  |
| Densità             | 7.874 | $kg/dm^3$ |  |  |  |
| Silicio             |       |           |  |  |  |
| Densità             | 2.33  | $kg/dm^3$ |  |  |  |
| $NO27-15$           |       |           |  |  |  |
| Densità             | 7.600 | $kg/dm^3$ |  |  |  |
| Percentuale silicio | 4.94  |           |  |  |  |
| $J_{sat}$ atteso    | 1.977 | Ŧ         |  |  |  |
| $J_{sat}$ valutato  | 1.970 |           |  |  |  |

<span id="page-30-0"></span>Tabella 2.2: Dati per la valutazione della *Jsat*

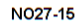

<span id="page-30-1"></span>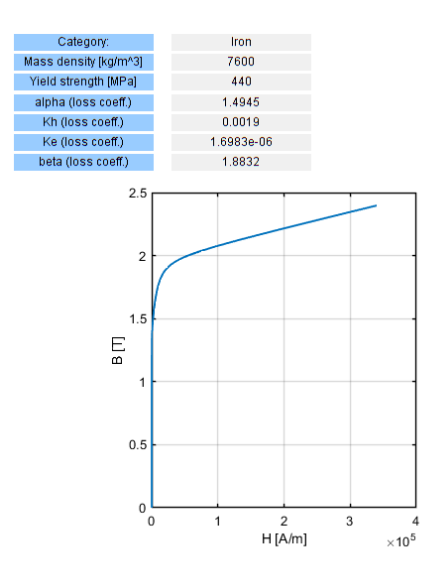

Figura 2.6: Informazioni *NO27-15* aggiunto nella libreria di *SyR-e*

- *rimanenza*: è il valore di magnetizzazione di un materiale ferromagnetico a campo magnetico esterno nullo espressa in [*T*].
- *conduttività*: espressa in [*S/m*].
- *temperatura di riferimento*: vettore contenente le temperature alle quali sono

riferiti i dati successivi.

- *induzione residua (Br)*: vettore contenente i valori di *Br* espressa in [*T*], riferita alle temperature precedenti.
- *induzione di smagnetizzazione (Bd)*: vettore contenente i valori di *Bd* espressa in [*T*], riferita alle temperature precedenti.

<span id="page-31-1"></span>In sostanza quello che bisogna introdurre sono i dati relativi alla caratteristica di smagnetizzazione del materiale, ovvero quella situata nel secondo quadrante del ciclo di isteresi. In figura [2.7](#page-31-1) sono mostrati i dati riepilogativi del magnete aggiunto in *SyR-e*.

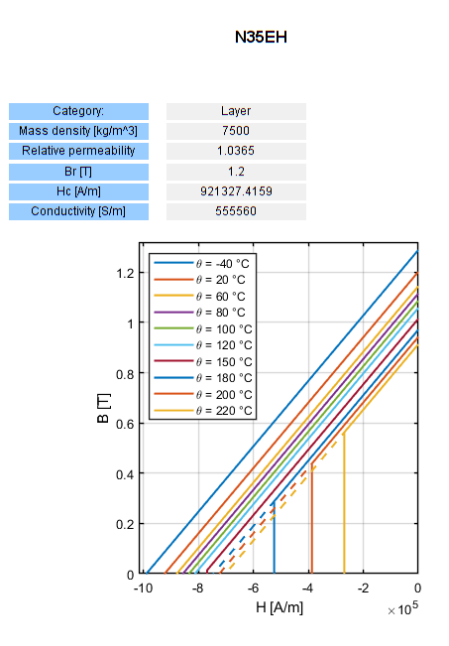

Figura 2.7: Informazioni *N35EH* aggiunto nella libreria di *SyR-e*

#### <span id="page-31-0"></span>**2.2.3 Compatibilità dei materiali con altri software**

Dato che verranno effettuate simulazioni con altri software, quali *Motor-CAD* e *MagNet*, sarà necessario che anche nelle loro librerie dei materiali siano presenti materiali con identiche caratteristiche magnetiche e meccaniche. É opportuno fare

attenzione a quali sono i dati richiesti in input poiché non è detto che utilizzino gli stessi parametri utilizzati in *SyR-e*. Particolare attenzione deve essere fatta nell'introduzione dei coefficienti delle perdite nel ferro per il lamierino in *Motor-CAD*, il quale offre la possibilità di scegliere tra due modelli. Per quanto riguarda, invece, l'utilizzo di *Magnet* è utile sapere che *SyR-e* è stato sviluppato in modo da utilizzare gli stessi parametri. In figura [2.8](#page-32-0) sono mostrate le finestre relative al lamierino dei due software.

<span id="page-32-0"></span>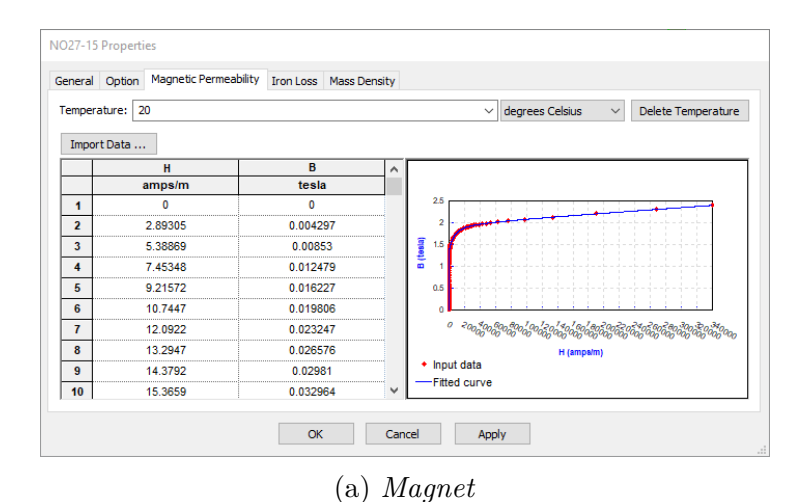

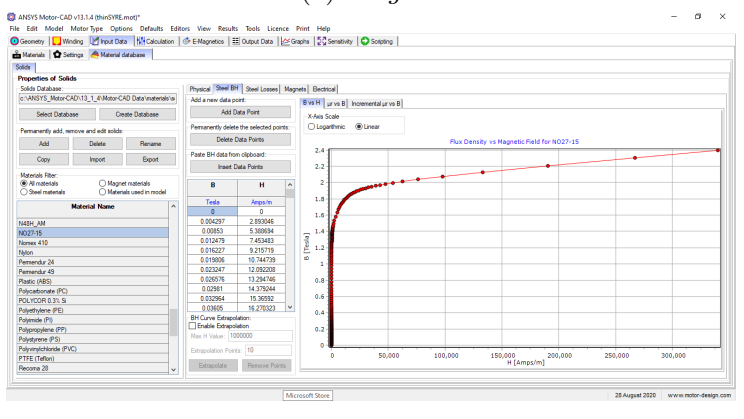

(b) *Motor-CAD*

Figura 2.8: Finestra proprietà del lamierino *NO27-15*

### <span id="page-33-0"></span>**2.3 Strumenti per la progettazione**

Nei paragrafi successivi sono descritti i gli strumenti che sono i punti di forza di *SyRe*: in particolare sono presentati i tools per la progettazione iniziale della macchina a riluttanza e quello per il progetto dei magneti.

#### <span id="page-33-1"></span>**2.3.1 Equazioni di progetto :** *SyrmDesign*

Il primo strumento riguarda il progetto preliminare della motore *SyR*, chiamato per l'appunto *SyrmDesign*. Questo si basa su equazioni analitiche per progettare rapidamente la macchina in maniera parametrica. Fornisce in uscita un piano di progetto in cui sono riportati i valori di coppia e fattore di potenza in funzione dei parametri di inputs che sono i rapporti adimensionali *x* e *b* definiti dalle equazioni [2.2](#page-33-3) e [2.3.](#page-33-4)

<span id="page-33-3"></span>
$$
x = \frac{r}{R} \tag{2.2}
$$

<span id="page-33-4"></span>
$$
b = \frac{B_g}{B_{Fe}}\tag{2.3}
$$

<span id="page-33-2"></span>dove *r* e *R* rappresentano i raggi esterni di rotore e statore rispettivamente, mentre  $B_s$  e  $B_{Fe}$  sono i picchi di induzione al traferro e nel giogo della macchina. La sezione per la progettazione iniziale è mostrata in [2.9.](#page-33-2)

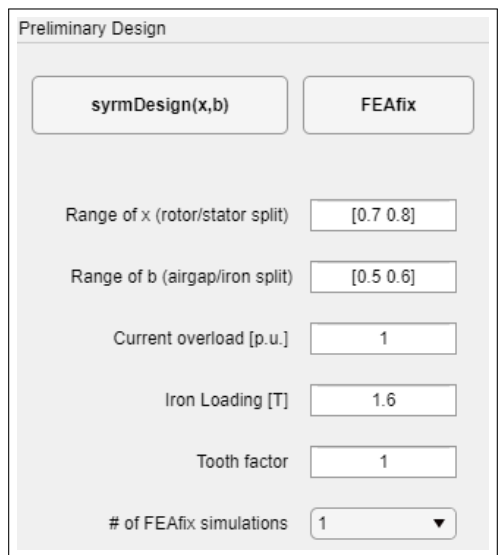

Figura 2.9: Sotto-finestra *Preliminary Design* di *SyR-e*

Nei primi due campi è possibile impostare l'intervalli di *x* e *b* e il carico magnetico nel ferro nel campo *Iron Loading*. Premendo il pulsante *syrmDesign(x,b)* viene generato il piano di progetto, visibile in figura [2.10,](#page-34-0) che riporta la coppia ed il power factor al variare dei due parametri definiti in precedenza. Ogni punto sul piano di progetto, quindi, corrisponde ad una macchina diversa, caratterizzata da prestazioni diverse, ma che condivide con le altre macchine del piano alcuni parametri come dimensioni esterne, numero di cave e poli, carico termico e magnetico.

<span id="page-34-0"></span>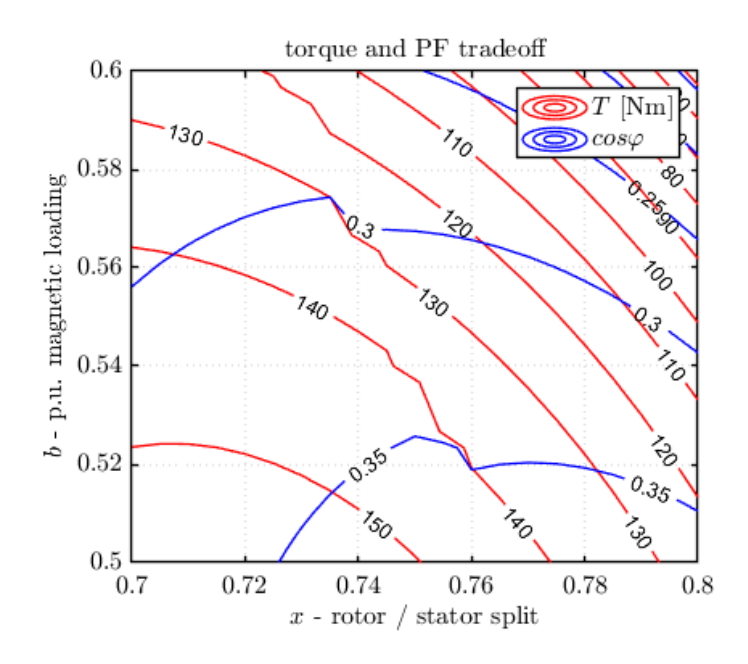

Figura 2.10: Piano di progettazione parametrica

Facciamo un appunto su quello che accade andando a variare i due parametri:

- al crescere di *x* aumenta il flusso di un polo, vado quindi ad aumentare il carico magnetico della macchina ma allo stesso tempo diminuisco quello elettrico poiché si va a ridurre la sezione della cava,
- al crescere di *b* aumentano il giogo e la larghezza dei denti andando ad aumentare il carico magnetico, mentre la sezione della cava diminuisce nuovamente riducendo quello elettrico.

In figura [2.11](#page-35-0) sono mostrate le geometrie di quattro macchine ottenute prendendo come riferimento i valori di *x* e *b* nei quattro angoli del piano in figura [2.10.](#page-34-0)

<span id="page-35-0"></span>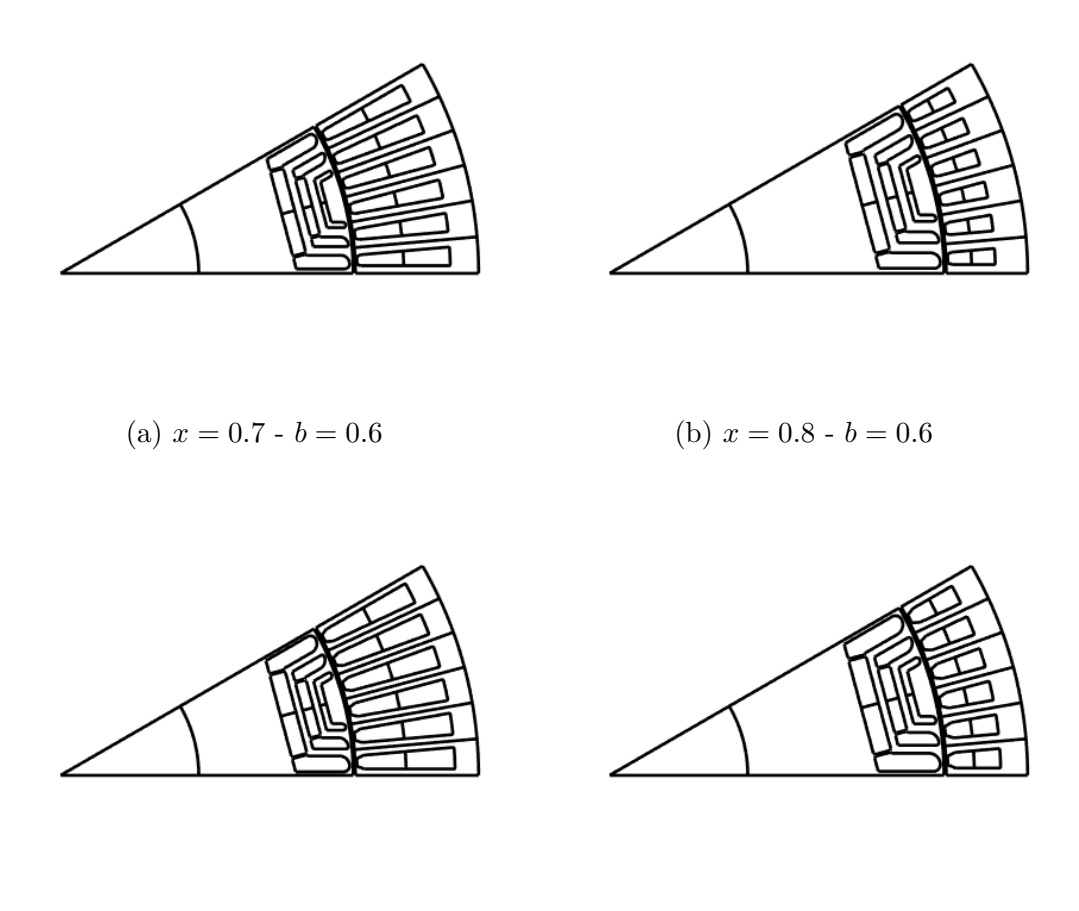

(c)  $x = 0.7 - b = 0.5$  (d)  $x = 0.8 - b = 0.5$ 

Figura 2.11: Geometria al variare di *x* e *b*

Le equazioni analitiche su cui si basa *SyrmDesign* sono quelle descritte nel capitolo [1](#page-11-0) e riscritte in forma parametrica secondo [\[2\]](#page-88-1). Il nucleo magnetico della macchina è progettato a partire dall'equazione del flusso in asse *d*, poiché è quello a minima riluttanza. Il flusso di un polo (Φ*d*), in funzione di *x* e *b* può essere calcolato tramite l'equazione [2.4](#page-35-1) , dove *l* rappresenta la lunghezza delle parti attive della macchina:

<span id="page-35-1"></span>
$$
\Phi_d = 2rlB_g = 2RlB_{fe}xb\tag{2.4}
$$

Indicando con *l<sup>y</sup>* la larghezza del giogo e tenuto conto che il flusso nel giogo è uguale a metà  $\Phi_d$  è possibile scrivere:
$$
l_y = -\frac{R}{p}xb\tag{2.5}
$$

La larghezza del dente (*wt*) è determinata, invece, uguagliando il suo flusso a quello di induzione  $B_g$  riferito ad un passo cava e calcolabile con la [2.6,](#page-36-0) dove  $k_t < 1$  kt<1 consente di avere livelli di induzione nel dente maggiori rispetto al giogo.

<span id="page-36-0"></span>
$$
w_t = \frac{2\pi R}{6pq} k_t x b \tag{2.6}
$$

Considerando il ferro ideale, applicando la legge di Ampere ed imponendo la [2.3](#page-33-0) possiamo calcolare la corrente magnetizzante in asse *d* attraverso la [2.7:](#page-36-1)

<span id="page-36-1"></span>
$$
i_d = \frac{\pi}{3} \frac{k_c g}{\mu_0} \frac{p}{k_w N_s} B_{fe} b \tag{2.7}
$$

É possibile calcolare ora il flusso magnetizzante in asse diretto e l'induttanza di magnetizzazione come:

$$
\lambda_{md} = 2Rl \frac{k_w N_s}{p} B_{fe} x b \tag{2.8}
$$

$$
L_{md} = \frac{6}{\pi} \left(\frac{k_w N_s}{p}\right)^2 \frac{Rl}{k_c g} x \tag{2.9}
$$

In asse *q* l'equazione [1.12](#page-16-0) di  $L_{fq}$  può essere scritta come segue:

$$
\frac{L_{fq}}{L_{md}} = \frac{4}{\pi} \frac{pk_c g}{Rx} \frac{\sum_k s_k}{\sum_k h_{ck}} \sum_k \Delta f_k^2
$$
\n(2.10)

É da tenere presente che per evitare una saturazione prematura del rotore rispetto al giogo, lo spessore totale delle guide di flusso deve essere uguale alla larghezza del giogo ( $l_y = \sum_k h_{fek}$ ). Lo spessore di ogni barriera, tenuto conto di questo vincolo, può essere calcolato in accordo con [2.11](#page-36-2)

<span id="page-36-2"></span>
$$
\frac{h_{ck}}{s_k} = \frac{\sum_k h_{ck}}{\sum_k s_k} \tag{2.11}
$$

Le equazioni di progetto fin qui presentate trascurano gli effetti dovuti alla saturazione del ferro, delle quali però, *SyR-e* ne tiene in conto attraverso l'introduzione di un coefficiente di saturazione (*ksat*) [\(2.12\)](#page-37-0). Questo riduce l'induttanza di magnetizzazione in asse *d* e va a modificare il punto di lavoro della macchina con  $i'_d = k_{sat}i_d \text{ e } i'_q = \sqrt{i_0^2 - i_d'^2}.$ 

<span id="page-37-0"></span>
$$
\begin{cases}\n\lambda_d = \left(\frac{L_{md}}{k_{sat}} + L_{\sigma}\right) i'_d \\
\lambda_q = \left(L_{mq} + L_{\sigma}\right) i'_q\n\end{cases}
$$
\n(2.12)

Il coefficiente di saturazione viene valutato analizzando il circuito magnetico (evidenziato in figura [2.12\)](#page-38-0) formato da due denti, il giogo tra due cave e la guida di flusso più vicina all'albero, rispettivamente indicati nelle grandezze con i pedici *t*, *y* e *r*. Applicando la legge della circuitazione magnetica si ha:

$$
\frac{3}{\pi} \frac{k_w}{N_s p} i_d = H_g k_c g + H_t l_t + H_y l_{sat,y} + H_r l_{sat,r}
$$
\n(2.13)

in cui i valori dei campi magnetici nel ferro fanno riferimento alla curva *BH* del materiale e tengono perciò conto della saturazione. L'equazione precedente può essere riscritta come:

$$
\frac{3}{\pi} \frac{k_w}{N_s p} i_d = \frac{k_c g}{\mu_0} B_{fe} b k_{sat}
$$
\n
$$
(2.14)
$$

dove il coefficiente di saturazione (maggiore di 1) sarà:

$$
k_{sat} = 1 + \frac{H_t l_t + H_y l_{sat,y} + H_r l_{sat,r}}{H_g k_c g}
$$
\n
$$
(2.15)
$$

<span id="page-38-0"></span>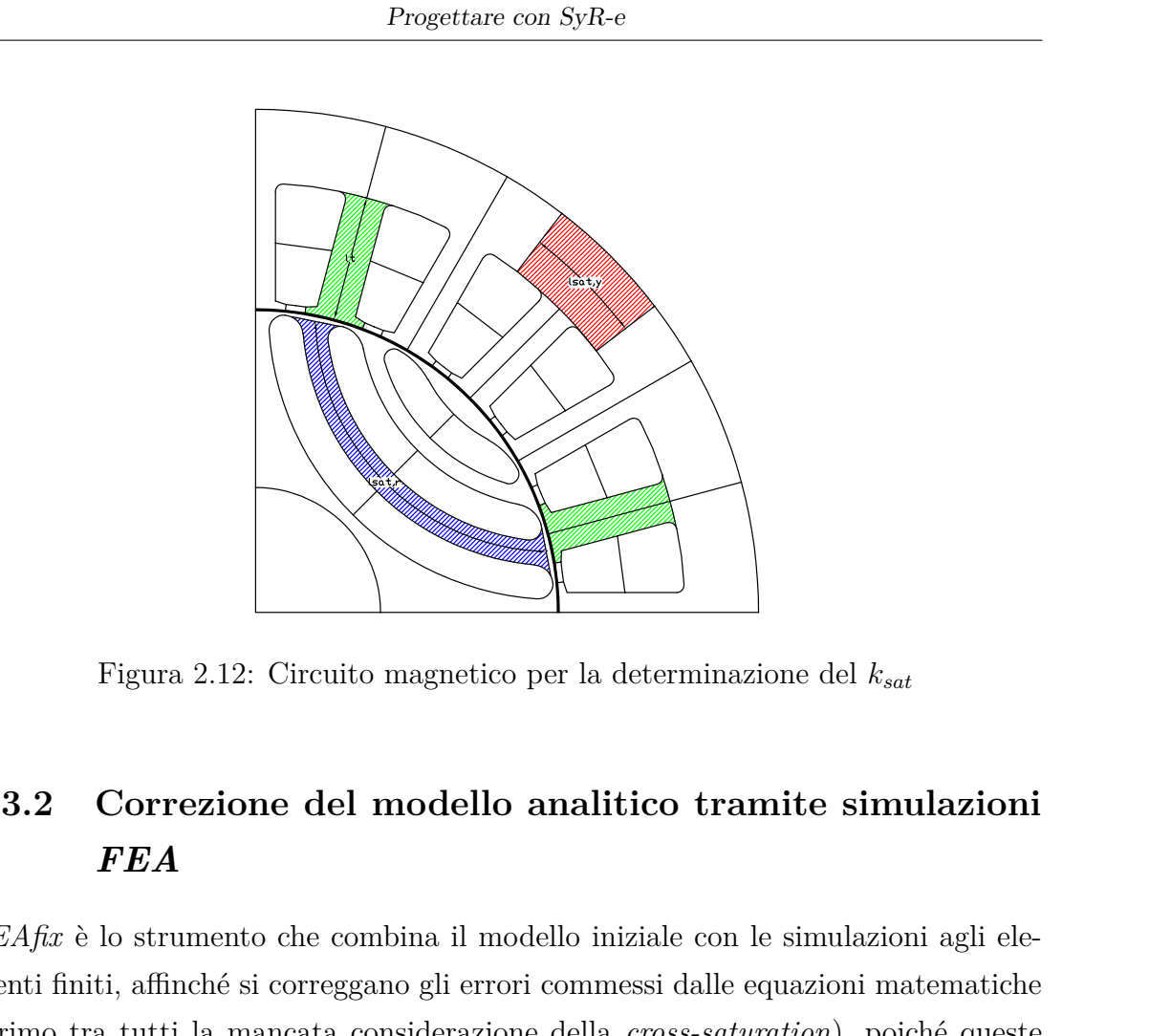

## **2.3.2 Correzione del modello analitico tramite simulazioni** *FEA*

*FEAfix* è lo strumento che combina il modello iniziale con le simulazioni agli elementi finiti, affinché si correggano gli errori commessi dalle equazioni matematiche (primo tra tutti la mancata considerazione della *cross-saturation*), poiché queste non riescono a descrivere con esattezza il comportamento reale della macchina. Il set di equazioni dei flussi del paragrafo precedente viene modificate introducendo ulteriori coefficienti correttivi come mostrato in [2.16.](#page-38-1)

<span id="page-38-1"></span>
$$
\begin{cases}\n\lambda_d = k_{fix,d}(\frac{L_{md}}{k_{sat}} + L_{\sigma})i'_d \\
\lambda_q = k_{fix,q}(L_{mq} + L_{\sigma})i'_q\n\end{cases}
$$
\n(2.16)

I coefficienti  $k_{fix}$  vengono valutati per ogni macchina simulata, calcolati secondo le relazioni [2.17](#page-38-2) e [2.18](#page-39-0) ed estesi a tutto il piano di progetto mediante interpolazione lineare.

<span id="page-38-2"></span>
$$
k_{fix,d} = \frac{\lambda_{d,FEA}}{\left(\frac{L_{md}}{k_{sat}} + L_{\sigma}\right) i'_d}
$$
\n
$$
28
$$
\n(2.17)

<span id="page-39-0"></span>
$$
k_{fix,q} = \frac{\lambda_{q,FEA}}{(L_{mq} + L_{\sigma})i'_q}
$$
\n(2.18)

dove  $\lambda_{FEA}$  si riferisce ai flussi ottenuti mediante la simulazione.

Il numero di macchine simulate può essere selezionato nel menù a tendina del campo *# of FEAfix simulations* mostrato in figura [2.9.](#page-33-1) La posizione nel piano delle macchine dipende dal loro numero: selezionando una sola simulazione, questa è posizionata nel centro del piano; il numero successivo impostabile è quattro, con le macchine posizionate negli angoli del piano; per una maggiore quantità di simulazioni, vengono mantenuti gli angoli e riempito il piano in maniera più o meno omogenea. Ovviamente maggiore è il numero di simulazioni da eseguire, maggiore sarà il tempo necessario per terminare il processo. Dato che può essere abilitata l'opzione *parpool* di *Matlab*, che consente di effettuare in parallelo le simulazioni su ogni *core* del processore, è conveniente che il numero di macchine sia un multiplo di questi.

In figura [2.13](#page-39-1) è mostrato il piano di progetto ottenuto mediante *FEAfix16*, ovvero con 16 macchine simulate indicate dai pallini verdi, confrontato con quello di *SyrmDesign*. La configurazione *FEAfix16* è stata introdotta durante la tesi e semplifica anche il processo di controllo delle equazioni. Per semplicità di lettura, il piano di coppia e quello del fattore di potenza sono stati divisi.

<span id="page-39-1"></span>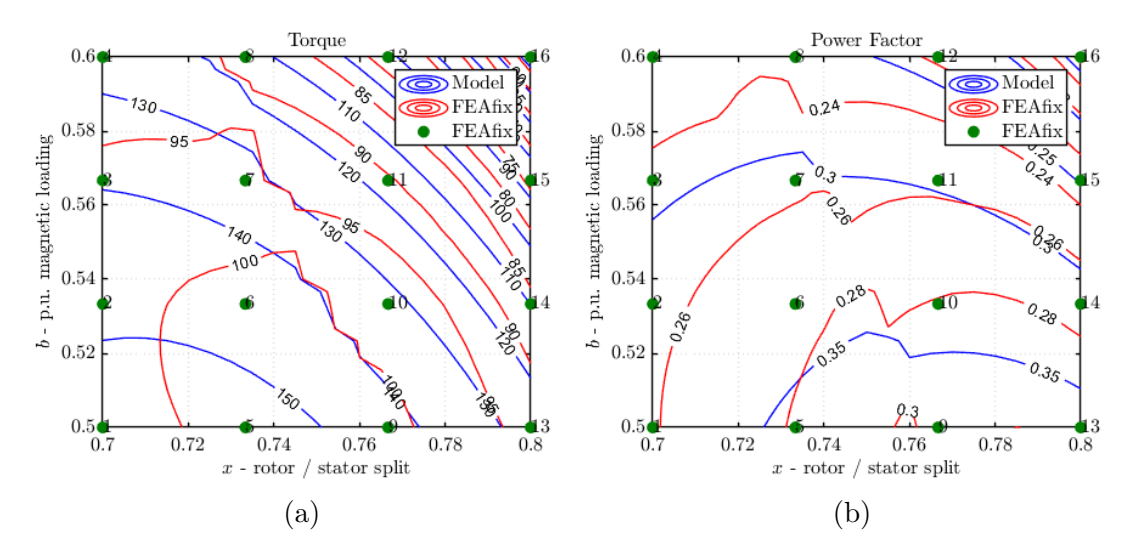

Figura 2.13: Piano di progetto *SyrmDesign* e *FEAfix* a confronto

#### **2.3.3 Progetto dei magneti**

Per aggiungere i magneti bisogna innanzitutto selezionare il magnete permanente nella finestra *Material*. Di default *SyR-e* riempirà tutte le barriere e per apportare modifiche su dimensione e posizione bisogna agire nella sezione. nella sezione *Permanet Magnet* della finestra *Options*, mostrata in figura [2.14.](#page-40-0)

<span id="page-40-0"></span>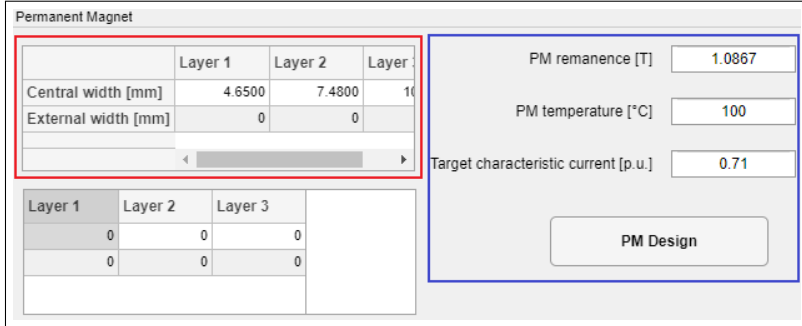

Figura 2.14: Sotto-finestra *Permanent Magnet* di *SyR-e*

I controlli evidenziati con il riquadro rosso in figura [2.14](#page-40-0) consentono di modificare manualmente le dimensioni dei magneti per ogni barriera, o meglio andare ad impostare la loro lunghezza espressa in millimetri. É possibile scegliere anche la posizione di questi, se la geometria lo permette, potendo inserirli nella sezione interna e/o esterna delle barriere. Il riquadro blu, invece, è dedicato al tool *PM-Design* che permette di valutare in maniera automatica le dimensioni dei magneti in base alla corrente caratteristica (*ich*) definita dall'equazione [2.19.](#page-40-1)

<span id="page-40-1"></span>
$$
i_{ch} = \frac{\lambda_m}{L_q} \tag{2.19}
$$

La corrente caratteristica va inserita in p.u. rispetto alla corrente nominale della macchina e calcolata in base alla potenza caratteristica (*Pch*) desiderata come da equazione [2.20.](#page-40-2)

<span id="page-40-2"></span>
$$
i_{ch} = \frac{2}{3} \frac{P_{ch}}{V_{max}} \tag{2.20}
$$

Sostituendo nella [2.19,](#page-40-1) si calcola il flusso legato ai magneti in funzione della corrente caratteristica e delle proprietà geometriche della macchina a riluttanza iniziale che identificano *Lq*. L'algoritmo implementato in *PM Design* consente di valutare

l'induzione residua  $(B'_r)$  che deve avere un magnete fittizio che riempie interamente il volume  $(V^{\prime}_m)$  delle barriere della macchina al fine di produrre il flusso precedentemente calcolato, effettuando tre simulazioni *FEA*. Sapendo che *λ<sup>m</sup>* è proporzionale al prodotto del volume e all'induzione residua, si può valutare il volume dei magneti reali (*Vm*) secondo la relazione [2.21,](#page-41-0) dove (*Br*) è quella dei magneti data in input ad una determinata temperatura.

<span id="page-41-0"></span>
$$
V_m = V'_m \frac{B'_r}{B_r} \tag{2.21}
$$

## **2.4 Verifica strutturale con** *SolidWorks*

*SyR-e* ci aiuta nella progettazione dei ponticelli radiali. La dimensione di questi, infatti, viene calcolata in maniera automatica in base alla velocità inserita nel campo *Overspeed* della finestra *Options* ed allo snervamento del materiale scelto. Le dimensioni possono essere comunque impostate in maniera manuale andando a modificare le voci nella sezione *Rotor parameters* di *Geometry*, anche dei ponticelli tangenziali. Tuttavia non offre la possibilità di eseguire verifiche strutturali, perciò si è utilizzato il software *SolidWorks* [\[14\]](#page-88-0). Il passaggio a *Solidworks* non è ancora automatizzato, quindi deve essere eseguito a passi, ed in particolare:

- 1. **Esportazione del modello del motore in formato** *CAD*: durante il salvataggio della macchina con *SyR-e* questo genera due file: il primo è un file *Matlab* (.mat) mentre il secondo e *FEMM* (.femm). Per salvare in formato *CAD* (.dfx) è sufficiente aprire il file *FEMM* e cliccare su *Export DFX* nel menù *File*.
- 2. **Creazione delle parti in** *Solidworks*: il disegno precedente viene utilizzato per la generazione di due file contenenti rispettivamente i modelli 3D, chiamati parti, del rotore e dei magneti contenenti anche tutte le informazioni relative al materiale. É sufficiente riferire i modelli ad un polo della macchina, impostando successivamente i vincoli di simmetria, ed aventi lunghezza assiale pari allo spessore di laminazione.
- 3. **Creazione dell'assieme**: le due parti vengono utilizzate per la generazione di un nuovo file con il loro assieme, avendo cura che queste siano accoppiate in modo corretto.
- 4. **Creazione di uno studio statico 3D**: serve ad effettuare la simulazione strutturale, ma prima di poter essere lanciata bisogna che vengano impostati i vincoli geometrici, i carichi e gli attriti ed infine definire la mesh per gli elementi finiti.

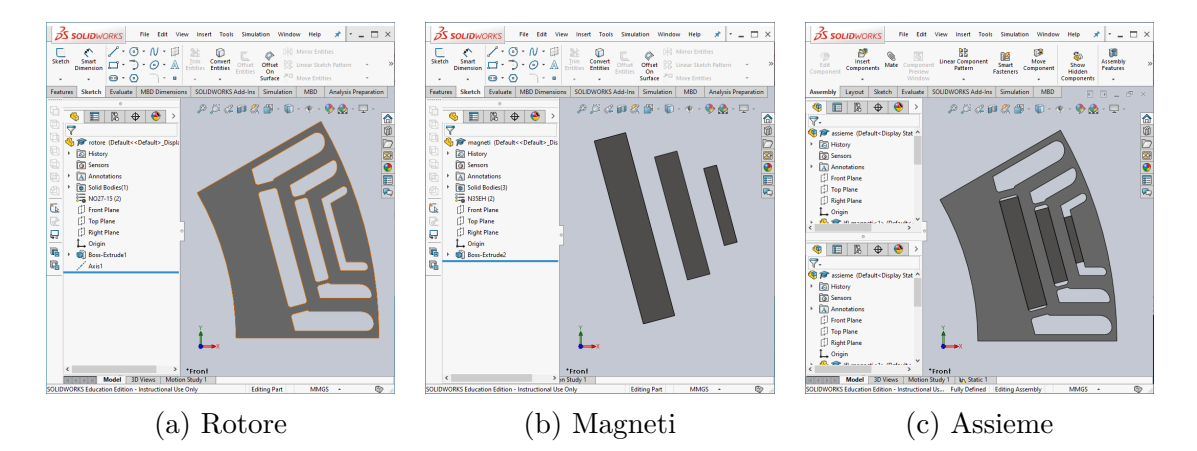

Figura 2.15: Creazione del modello in *SolidWorks*

## **2.5 Verifica termica**

Per effettuare la verifica termica di una macchina è necessario calcolare tutte le voci di perdite, responsabili dell'aumento di temperatura, ed utilizzare un modello termico della macchina elettrica. In seguito vengono descritte le procedure di calcolo delle varie voci di perdita e delle temperature, tramite un modello termico dedicato.

#### **2.5.1 Calcolo delle perdite nel ferro**

Le perdite nel ferro di una macchina a magneti permanenti, facendo riferimento al modello di *Steinmetz* descritto in [2.1,](#page-27-0) possono essere suddivise in cinque contribuiti:

• *Pfe,sh*: perdite nel ferro per isteresi nello statore;

- *P*<sub>*fe,se*</sub>: perdite nel ferro per correnti parassite nello statore;
- *Pfe,rh*: perdite nel ferro per isteresi nel rotore;
- *Pfe,re*: perdite nel ferro per correnti parassite nel rotore;
- *Ppm*: perdite dei magneti permanenti.

Per effettuare la loro valutazione con *SyR-e* si lavora nella finestra *Simulation*, mostrata in figura [2.16,](#page-43-0) selezionando in *Evaluation Type*, la voce *Iron Loss* - *Flux Maps*. Al termine del processo, quindi, si otterranno in uscita le voci di perdita nel ferro e le mappe di flusso. É importante settare tutti i parametri della simulazione in maniera adeguata per avere dei risultati attendibili. Particolare attenzione va posta al numero di posizioni di rotore da considerare: queste devono essere sufficientemente alte in modo da catturare le varie armoniche superiori. La simulazione può essere lanciata in *FEMM* premendo il pulsante *Start* o in *Magnet* cliccando su *MN*. In quest'ultimo caso è necessario salvare dapprima il modello della macchina nel modello *Magnet*. Dato l'elevato numero di punti considerati è necessaria una non indifferente quantità di tempo (ore) per terminare l'operazione.

<span id="page-43-0"></span>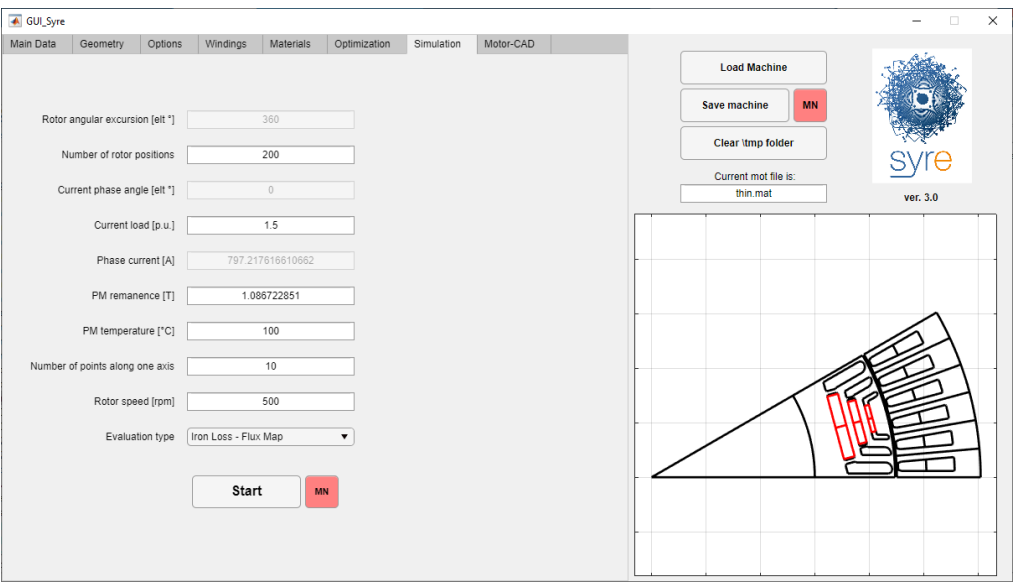

Figura 2.16: Finestra *Simulation* di *SyR-e*

#### **2.5.2 Modello di cava e perdite per effetto pelle**

L'effetto pelle è un fenomeno che si verifica in corrente alternata per il quale la distribuzione di quest'ultima in un conduttore non risulta essere uniforme. La densità di corrente è infatti maggiore sulla superficie esterna del conduttore e minore all'interno. Ciò implica un aumento della resistenza, in funzione della frequenza, rispetto al caso in continua che va tenuto opportunamente in considerazione.

Al fine di calcolare le perdite per effetto pelle dei conduttori statorici, è necessario creare un modello della cava della macchina. É possibile farlo posizionandosi nella finestra *Windings* mostrata in figura [2.17](#page-44-0) ed inserendo tutti i parametri richiesti relativi alla geometria della cava ed all'avvolgimento.

<span id="page-44-0"></span>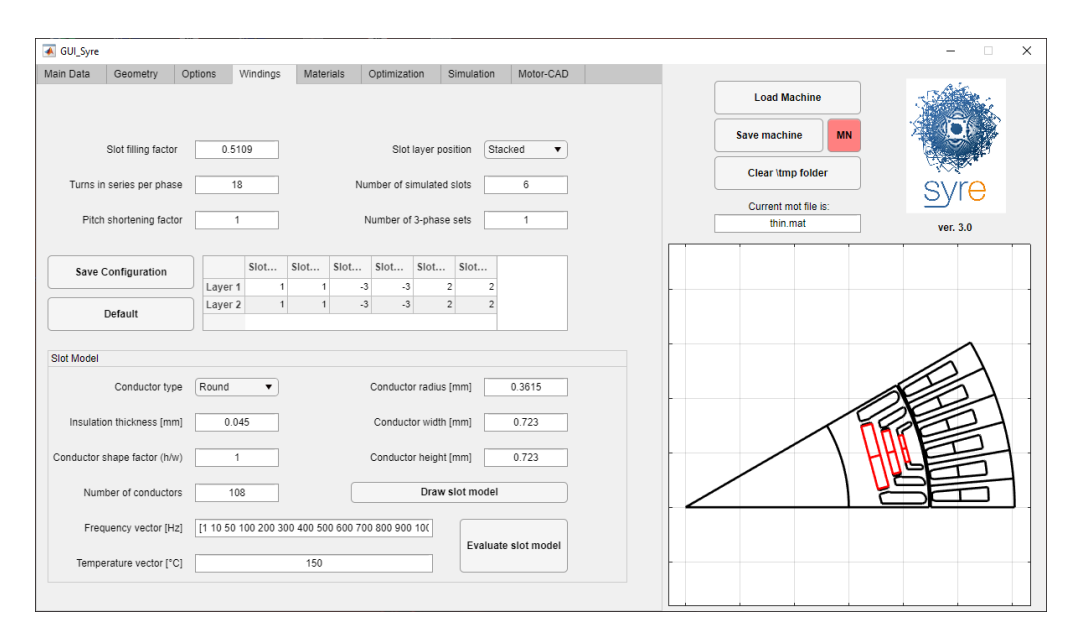

Figura 2.17: Finestra *Simulation* di *SyR-e*

Nella sezione *Slot Model* abbiamo la possibilità di disegnare il modello di cava e di valutare *kAC* che è il rapporto tra la resistenza in alternata e quella in continua in funzione della frequenza delle grandezze elettriche. Il calcolo del *kAC* avviene mediante l'esecuzione di due simulazioni *FEA* con la corrente mantenuta costante: la prima a frequenza nulla e la seconda alla frequenza di riferimento [\[2\]](#page-88-1).

#### **2.5.3 Mappe di efficienza**

Quando parliamo di macchine elettriche in genere, uno dei parametri chiave è il rendimento, che, sui motori di veicoli elettrici, influisce anche sulla durata della carica della batteria. Per i motori da trazione, che lavorano a vari carichi e velocità, è particolarmente utile vedere quest'ultimo nel piano coppia-velocità, comunemente chiamato mappa di efficienza. Questa può essere valutata utilizzando l'interfaccia grafica *GUI\_Syre\_MMM*, mostrata in figura [2.18](#page-46-0) , selezionando la finestra *Torque-Speed* e operando nella sezione *Efficiency Maps*. É necessario, però, aver caricato prima nella finestra *Main* i modelli della mappe di flusso, perdite nel ferro ed effetto pelle (è possibile scegliere se averne conto o meno), ed aver fissato i limiti operativi in termini di tensioni e correnti massime della macchina (*Imax, Vmax*). In *Efficiency Map* è possibile impostare la griglia di punti valutati nel piano *T-n*, che a valutazione ultimata, saranno mostrati nel grafico che indica in verde i punti di lavoro ammessi e in rosso quelli che non lo sono. É da tenere in considerazione il fatto che le mappe di efficienza non sono ricavate nello stesso modo e, spesso, dipendono dal tipo di controllo effettuato. *SyR-e* ci permette di scegliere tra quello lungo l'*MTPA* o quello a *massima efficienza*, che è quello che verrà utilizzato. Vi è, inoltre, la possibilità di considerare le perdite meccaniche che saranno trascurate dalla nostra analisi.

Per tracciare le mappe di efficienza si devono riportare le perdite descritte precedentemente, ad ogni punto di lavoro considerato (indicato con l'apice "'") sul piano *T-n*. In particolare:

• le perdite nel ferro sono funzione della velocità, ma sono state calcolate solo per quella di riferimento. Per riportarle nel punto di lavoro considerato si utilizza l'equazione [2.22](#page-45-0) in cui sono state suddivise in perdite per isteresi (*Pfe,h*) e per correnti parassite (*Pfe,e*)

<span id="page-45-0"></span>
$$
P'_{fe} = P_{fe,h} \left(\frac{n}{n'}\right)^{\alpha} + P_{fe,e} \left(\frac{n}{n'}\right)^2 \tag{2.22}
$$

dove il coefficiente *α* è tipico del materiale selezionato ed è stato calcolato in [2.1;](#page-27-0)

Progettare con SyR-e

<span id="page-46-0"></span>

| datMap<br><b>Scaling &amp; Skewing</b><br><b>Torque-Speed</b><br>syreDrive<br>Main<br>SyR-e<br>Magnetic Model Manipulation<br><b>Operating Limits</b><br># of current levels<br>Ratings evaluation<br>Evaluate<br>4<br><b>Load Model</b><br><b>Save Model</b><br><b>Efficiency Map</b><br><b>Save Model As</b><br><b>Clear all</b><br>Min<br># of points<br>Max<br>C:\Users\S253515\Desktop\SyRe\Motors\Repo<br>Current path:<br>Speed limits [rpm]<br>0<br>11400<br>30<br><b>Motor Ratings</b><br>Torque limits [Nm]<br>300<br>30<br>0<br>Motor name<br>thin<br>Winding temperature [°C]<br>Mech. loss poly<br>$\mathbf{0}$<br>150<br>Number of 3phase sets<br>1<br>Iron loss<br>Yes<br>Iron loss factor<br>$\blacktriangledown$<br>$\overline{2}$<br>Motor type<br>PM<br>PM loss<br><b>No</b><br>PM loss factor<br>$\blacktriangledown$<br>1<br>Axis type<br><b>SR</b><br>Rated power<br><b>IWI</b><br><b>NaN</b><br><b>No</b><br>Method<br>LUT<br>Skin effect<br>$\blacktriangledown$<br>▼<br>Rated current<br>530<br>[Apk]<br>Maximum efficiency<br>Control strategy<br>Evaluate<br>▼<br>Maximum current<br>[Apk]<br>530<br>T-n feasible points<br><b>IVI</b><br>DC link voltage<br>360<br>300<br>Rated speed<br>11400<br>[rpm]<br>Maximum speed<br>11400<br>[rpm]<br>200<br>T [Nm]<br>Phase resistance<br>0.0082023<br>[Ohm]<br>Winding temperature<br><b>PCI</b><br>189<br>100<br>PM temperature<br>$\Gamma$ Cl<br>100<br>Active length<br>132<br>[mm]<br>$\theta$<br>2000<br>4000<br>6000<br>8000<br>10000<br>$\mathcal{O}$<br>Turns in series per phase<br>18 | GUI_Syre_MMM |         |  |  |  |
|----------------------------------------------------------------------------------------------------|--------------|---------|--|--|--|
|                                                                                                    |              |         |  |  |  |
|                                                                                                    |              |         |  |  |  |
|                                                                                                    |              |         |  |  |  |
|                                                                                                    |              |         |  |  |  |
|                                                                                                    |              |         |  |  |  |
|                                                                                                    |              |         |  |  |  |
|                                                                                                    |              |         |  |  |  |
|                                                                                                    |              |         |  |  |  |
|                                                                                                    |              |         |  |  |  |
|                                                                                                    |              |         |  |  |  |
|                                                                                                    |              |         |  |  |  |
|                                                                                                    |              |         |  |  |  |
|                                                                                                    |              |         |  |  |  |
|                                                                                                    |              |         |  |  |  |
|                                                                                                    |              |         |  |  |  |
|                                                                                                    |              |         |  |  |  |
|                                                                                                    |              |         |  |  |  |
|                                                                                                    |              |         |  |  |  |
|                                                                                                    |              |         |  |  |  |
|                                                                                                    |              |         |  |  |  |
|                                                                                                    |              |         |  |  |  |
|                                                                                                    |              |         |  |  |  |
|                                                                                                    |              |         |  |  |  |
|                                                                                                    |              | n [rpm] |  |  |  |
|                                                                                                    |              |         |  |  |  |

Figura 2.18: Finestra *Torque-Speed* di *SyR-e*

• per il calcolo delle perdite nel rame, la resistenza di statore è riportata alla frequenza ed alla temperatura del punto di lavoro considerato tramite la [2.23.](#page-46-1)

<span id="page-46-1"></span>
$$
Rs' = k_{AC}R_s[1 + \alpha_{Cu}(\Theta' - \Theta)]
$$
\n(2.23)

dove *αCu* è il coefficiente di temperatura della resistività elettrica. Le perdite nel rame saranno date dalla [2.24.](#page-46-2)

<span id="page-46-2"></span>
$$
P_{Cu}' = \frac{3}{2} R s' I_{ph}^2 \tag{2.24}
$$

dove *Iph* rappresenta la corrente di fase di picco di statore.

Affinché un punto di lavoro sia ammissibile si devono verificare entrambe le condizioni riportate in [2.25,](#page-46-3) dove *Imax* e *Vmax* rappresentano i limiti di tensioni e corrente di fase che può fornire il convertitore.

<span id="page-46-3"></span>
$$
I_{max} > \left| \bar{I}_{ph} \right| = \left| I_d + jI_q + \bar{I}_{fe} \right|
$$
  
\n
$$
V_{max} > \left| \bar{V}_{ph} \right| = \left| Rs'\bar{I}_{ph} + \bar{E} \right|
$$
\n(2.25)

dove:

• *E* è la forza elettromotrice indotta calcolata come:

$$
\bar{E} = 2\pi f(\lambda_d + j\lambda_q) \tag{2.26}
$$

•  $I_{fe}$  è la corrente che sostiene le perdite nel ferro calcolata come:

$$
\bar{I}_{fe} = \frac{2}{3} \frac{Pfe}{\bar{E}^*}
$$
\n
$$
(2.27)
$$

Per ogni coppia e velocità della griglia di riferimento, viene cercato sul piano delle correnti il punto di lavoro ottimo, ovvero quello che minimizza le perdite totali (*Ploss*) ed il rendimento può essere, a questo punto, facilmente calcolato come in equazione [2.28:](#page-47-0)

<span id="page-47-0"></span>
$$
\eta = \frac{T n \frac{\pi}{30}}{T n \frac{\pi}{30} + P_{loss}}\tag{2.28}
$$

### **2.5.4 Simulazioni termiche con** *Motor-CAD*

Le simulazioni termiche sono effettuate con il software *Motor-CAD* ed in particolare con il modulo *Thermal*, del quale è mostrata la finestra principale in figura [2.19](#page-47-1) nella quale è visibile la macchina esempio del software.

<span id="page-47-1"></span>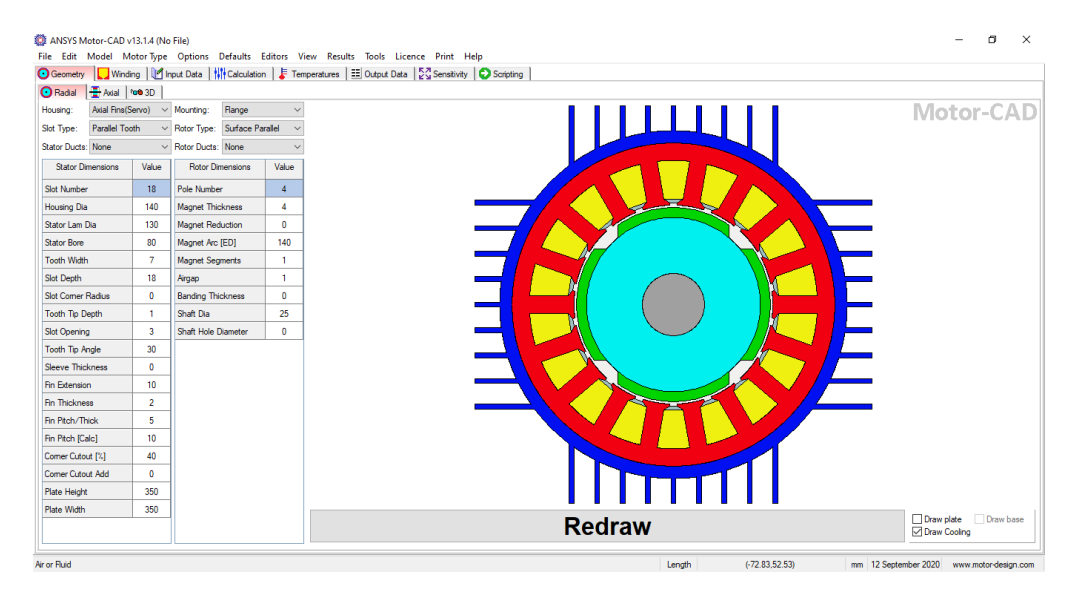

Figura 2.19: Finestra principale modulo *Thermal* di *Motor-CAD*

I dati principali richiesti per realizzare il modello termico sono:

- il tipo di raffreddamento utilizzato e la sua geometria;
- le caratteristiche termiche dei materiali utilizzati;
- le caratteristiche di raffreddamento, come ad esempio il fluido utilizzato e la sua portata;
- i valori delle voci di perdita considerate nei paragrafi precedenti, che possono essere valutate facilmente per qualsiasi punto di funzionamento tramite le mappe di efficienza.

*Motor-CAD* può effettuare verifiche termiche sia transitorie che statiche ma nelle successive analisi sono condotte solo simulazioni statiche.

## **Capitolo 3**

# **Progettazione del motore**

## **3.1 Benchmark:** *BMW i3*

Il motore utilizzato come benchmark, introdotto nel capitolo [1,](#page-11-0) è quello dell'auto full electric *i3* prodotta dalla *BMW* a partire dal 2013. In particolare verrà presa come riferimento la versione del 2016. In questo paragrafo verranno fornite informazioni dettagliate riguardanti il motore della *BMW i3* in accordo con quelle che possono essere trovate in [\[15,](#page-88-2) [16,](#page-88-3) [17,](#page-89-0) [18,](#page-89-1) [19,](#page-89-2) [20\]](#page-89-3)

#### **3.1.1 Identificazione del motore e performance**

A bordo della *i3* troviamo quello che generalmente viene indicato come *IPM motor (Interior Permanent Magnet)*, ovvero un motore a magneti permanenti collocati internamente al rotore. La *BMW* definisce in realtà il suo motore come *Hybrid synchronous motor (HSM)*, ovvero una particolare variante di un *IPM* avente un notevole contributo di coppia di riluttanza. Per rifarci alla nostra terminologia, può essere ritenuto un motore *PM-SyR* in cui vi è una significativa quantità di coppia dovuta al flusso prodotto dai magneti. Questi, come detto nel capitolo [2](#page-22-0) sono magneti al *NeFeB* per un totale in peso di circa 2 *kg*. In figura [3.1](#page-50-0) è mostrato il motore della vettura.

Le performace della macchina sono mostrate in figura [3.2,](#page-51-0) in cui è visibile il piano coppia-velocità e potenza-velocità caratterizzati dai seguenti punti:

<span id="page-50-0"></span>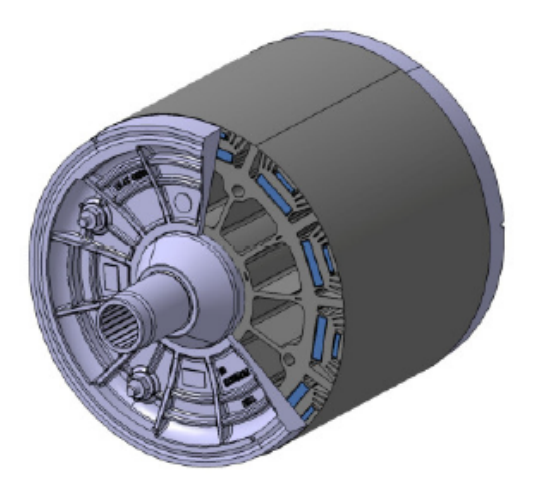

Figura 3.1: Motore BMW i3

- coppia di 250 *Nm* fino alla velocità di circa 4500 *rpm*;
- picco di potenza di 135 *kW* a circa 6000 *rpm*;
- potenza caratteristica presunta intorno ai 100 *kW*;
- velocità massima di 11400 *rpm*.

Le prestazioni si riferiscono ad una tensione DC di 360 *V* e corrente nominale di 530 *A*(*picco*). In termini di efficienza, la macchina è progettata per avere il target del 96%.

#### **3.1.2 Dimensioni geometriche principali**

In tabella [3.1](#page-51-1) sono mostrate le dimensioni principali della macchina. Al fine della costruzione del modello di statore, sono necessarie anche le informazioni relative alle cave ed ai denti. Queste sono state stimate a partire dal disegno di una cava in [\[21\]](#page-89-4) e visibile in figura [3.3](#page-52-0) in cui sono riportate anche le altre dimensioni del motore. Le informazioni sono state trascritte in maniera tabulare in [3.2.](#page-52-1)

<span id="page-51-0"></span>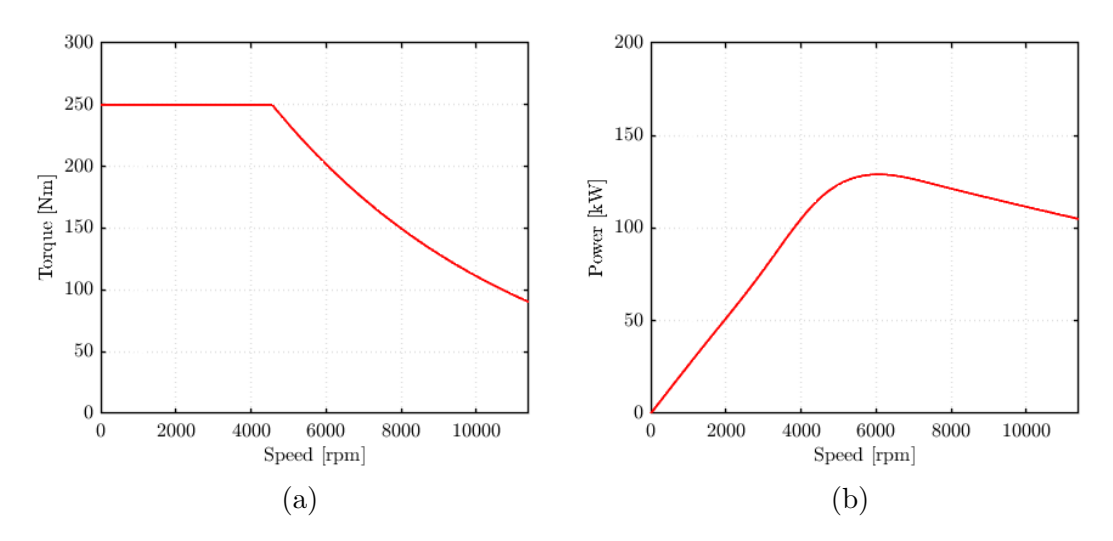

Figura 3.2: Performance *BMW i3*

<span id="page-51-1"></span>Tabella 3.1: Dimensioni geometriche motore *BWM i3*

| Parametro                | Valore $[mm]$ |
|--------------------------|---------------|
| Diametro esterno statore | 242           |
| Diametro interno statore | 180           |
| Diametro esterno rotore  | 178.6         |
| Diametro alberto         | 120           |
| Lunghezza parti attive   | 132           |
| Lunghezza traferro       | 0.65          |
| Spessore di laminazione  | 0.27          |
| x.                       | 0.74          |

#### **3.1.3 Schema di avvolgimento**

Parametro importante per la progettazione del motore in *SyR-e* è il numero di spire in serie per fase che nel nostro caso è uguale a 18. Esso è stato ottenuto grazie ai dati riportati in tabella [3.3,](#page-53-0) i quali sono serviti anche per la realizzazione dello schema dell'avvolgimento completo in *Motor-CAD* e mostrato in figura [3.4.](#page-53-1) Altro dato necessario per ulteriori analisi è il numero totale di conduttori in cava che risulta essere 108.

<span id="page-52-0"></span>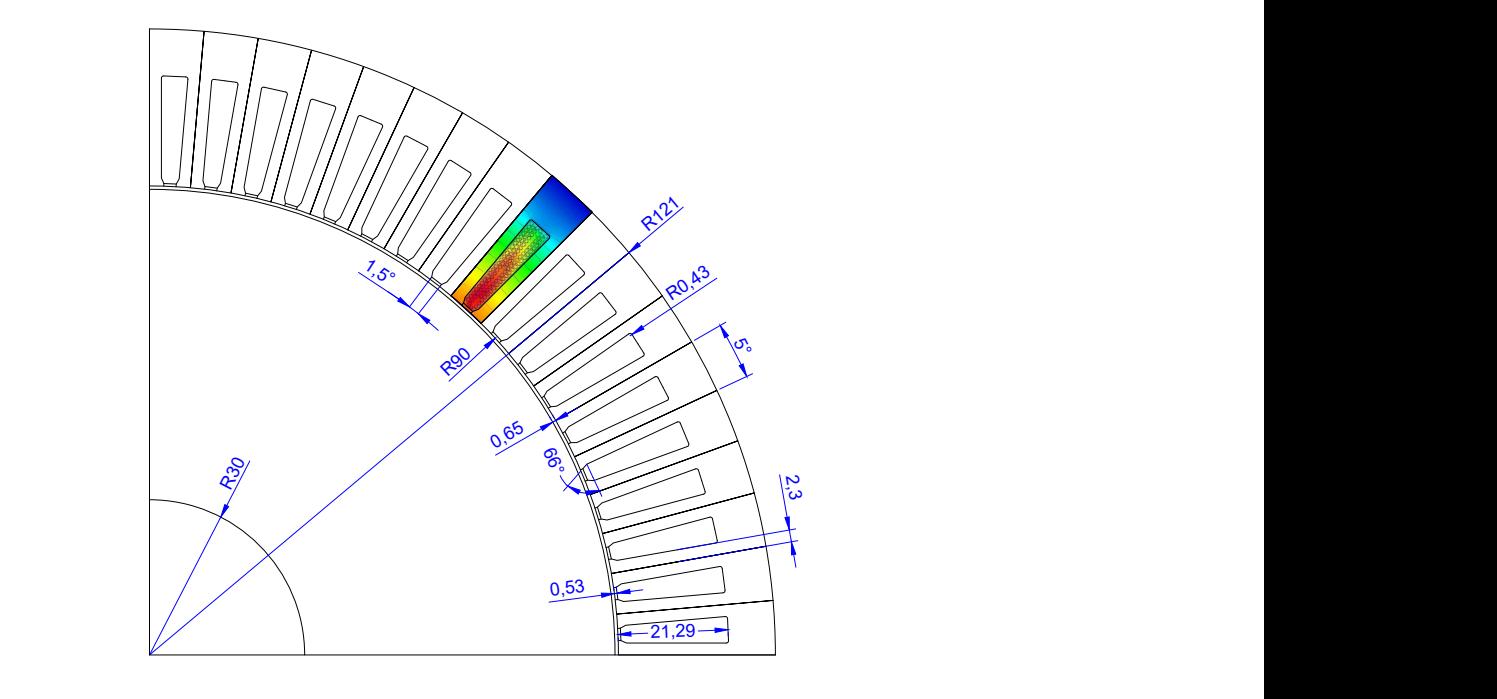

<span id="page-52-1"></span>Figura 3.3: Dimensioni geometriche motore *BMW i3* [mm]

| Parametro                    | Valore Unità |        |
|------------------------------|--------------|--------|
| Lunghezza dente              | 21.29        | $\,mm$ |
| Larghezza dente              | 4.6          | mm     |
| Apertura cava                | 1.5          | gradi  |
| Profondità tangenziale dente | 0.53         | mm     |
| Angolo tangenziale dente     | 66           | gradi  |
| Raccordo cava                | 0.43         | $\,mm$ |

Tabella 3.2: Dimensioni geometriche cava

## **3.2 Progettazione del motore** *SyR* **iniziale**

La progettazione del motore può essere suddivisa in due parti, ovvero il progetto della macchina *SyR* e la successiva aggiunta di magneti. *SyR-e* dispone di due potenti tools per design preliminare delle macchine sincrone a riluttanza che sono *SyrmDesign* e *FEAfix* illustrati nel capitolo [2.](#page-22-0) Prima di utilizzarli è necessario aver settato in maniera corretta i parametri nelle finestre *Main Data, Geometry, Options*, aver impostato almeno il numero di spire in serie per fase in *Windings* ed avere scelto i materiali. Ovviamente lo statore dovrà essere perfettamente uguale

| Parametro                      | Valore |
|--------------------------------|--------|
| Cave                           | 72     |
| Poli                           | 12     |
| Fasi                           | 3      |
| Cave per polo per fase         | 2      |
| Spire per bobina               |        |
| Circuiti in parallelo per fase | 6      |
| Bobine in serie per fase       | 2      |
| Conduttori in parallelo        | 12     |
| Dimensione conduttori (AWG)    | 21     |

<span id="page-53-0"></span>Tabella 3.3: Caratteristiche avvolgimento della macchina

<span id="page-53-1"></span>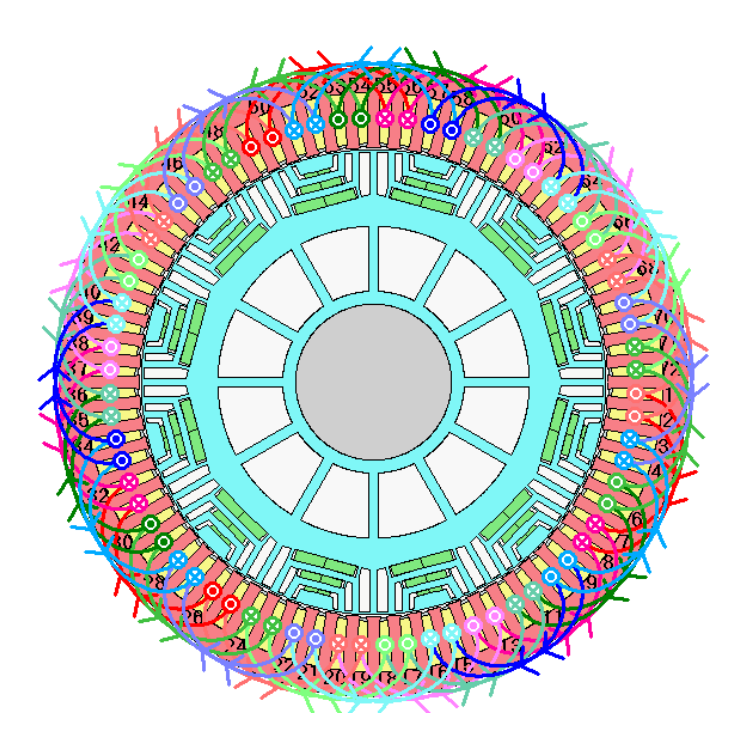

Figura 3.4: Schema avvolgimento in Motor-CAD

a quello del benchmark, mentre per quanto riguarda il rotore abbiamo alcune libertà di progetto tra cui la geometria delle barriere. La scelta è ricaduta su quella chiamata *Seg* (con qualche considerazione sulla *ISeg*), selezionabile nella finestra principale di *SyR-e*. Fondamentale per la riduzione del ripple di coppia è la scelta del numero di barriere [\[3,](#page-88-4) [22\]](#page-89-5). Si parte dalla relazione [3.1,](#page-54-0) utilizzata allo scopo di ridurre le interazioni tra le armoniche: si indica con *n<sup>s</sup>* il numero di cave di statore per paia poli e con *n<sup>r</sup>* il numero di cave equivalenti a rotore per paia poli.

<span id="page-54-0"></span>
$$
n_r = n_s \pm 4 \tag{3.1}
$$

Per facilità costruttiva, quindi riduzione del numero di barriere, si utilizza nella pratica l'equazione con segno negativo. Considerando che il benchmark ha  $n_s = 12$ , si avrà  $n_r = 8$ , il che significa avere un numero di barriere pari a 4. Tuttavia se una barriera risulta essere in prossimità dell'asse q, si può eliminare. Ciò porta ad un cambiamento costruttivo ma le proprietà elettromagnetiche risultano inalterate. Le impostazioni relative alle barriere sono modificabili nella sotto-finestra *Rotor Parameters* nella scheda *Geometry* mostrata in figura [3.5.](#page-55-0) Impostando il numero di barriere, *SyR-e* le posiziona in automatico con un passo regolare di angolo *α* definito in per-unit rispetto all'angolo di mezzo passo polare. Per la prima barriera l'angolo é imposto a partire dall'asse q, per le altre è dato come incremento angolare rispetto alla barriere precedente [\[6\]](#page-88-5). Omettendo la prima barriera, bisogna andare a correggere manualmente il campo *Barriers angle aplha [p.u.]*; nel nostro caso si imposterà, quindi, il numero di barriere pari a 3 e gli angoli in p.u. saranno impostati a *[0.375 0.25 0.25]*. Lo spessore delle barriere *hc* è calcolato automaticamente in modo che la permeanza di tutte sia costante [\[3,](#page-88-4) [22\]](#page-89-5).

Infine, di rilevante importanza, è il parametro *thermal loading factor k<sup>j</sup>* che troviamo nella sotto-finestra *Thermal Paramenters* in *Options* mostrata in figura [3.6.](#page-55-1) Questi è definito dall'equazione [3.2](#page-54-1) come [\[2\]](#page-88-1):

<span id="page-54-1"></span>
$$
k_j = \frac{P_{Cu}}{2\pi R l} = \frac{3/2R_s i_0^2}{2\pi R l} \quad [W/m^2]
$$
\n(3.2)

dove:

- $P_{Cu}$  sono le perdite nel rame degli avvolgimenti;
- *R<sup>s</sup>* è la resistenza di fase di statore,
- *R e l* sono il raggio esterno di statore e la lunghezza delle parti attive della macchina; *i*<sup>0</sup> è la corrente di picco nominale della macchina.

Tramite il *k<sup>j</sup>* è possibile andare a valutare la resistenza di fase e la corrente nominale della macchina avendo l'accortezza di verificare che la temperatura del

<span id="page-55-0"></span>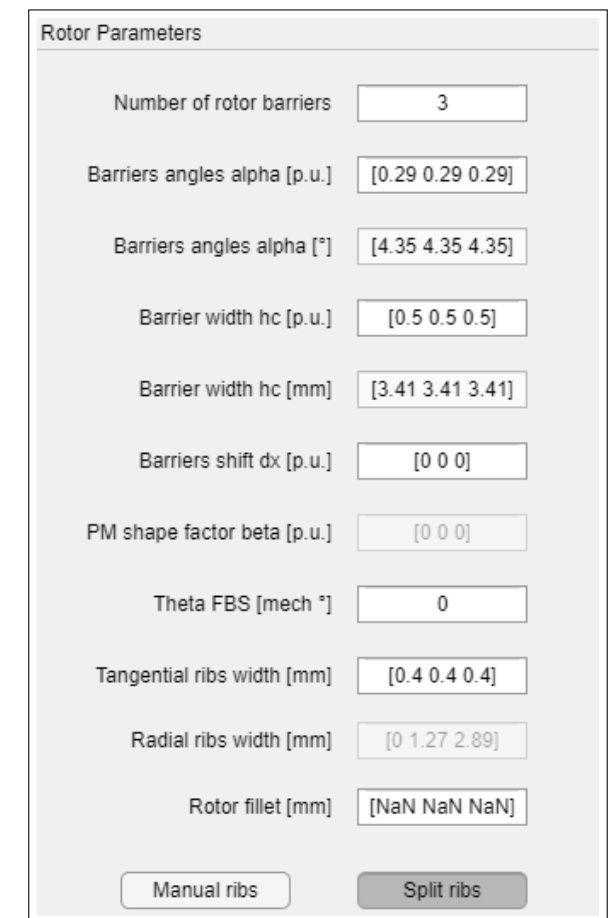

Progettazione del motore

Figura 3.5: Sotto-finestra *Rotor Paramenters* di *SyR-e*

<span id="page-55-1"></span>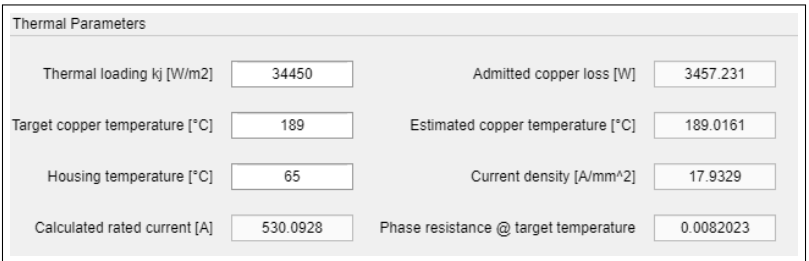

Figura 3.6: Sotto-finestra *Thermal Paramenters* di *SyR-e*

rame, presa come target (impostata dall'utente), e quella stimata abbiano all'incirca lo stesso valore. Mantenendo costante questo fattore, si nota che, anche scalando le dimensioni del motore, la temperatura del rame rimangono pressoché costanti.

La geometria *Seg* della macchina a riluttanza iniziale presa come riferimento è

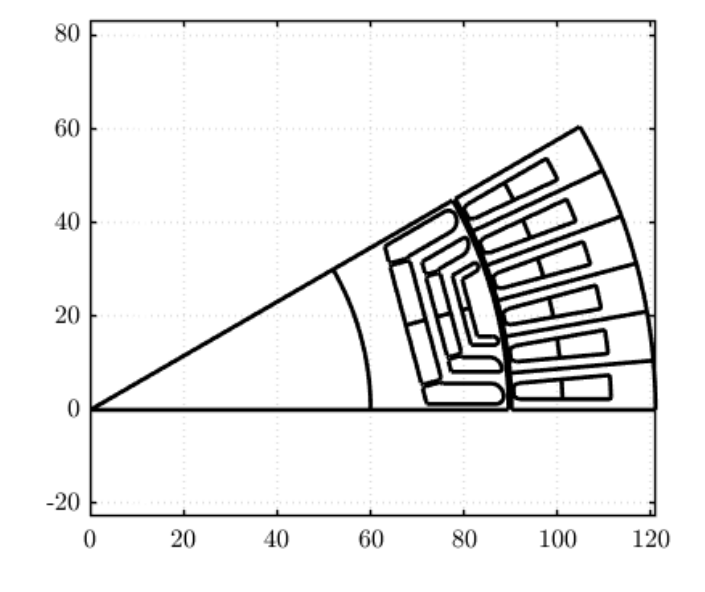

<span id="page-56-0"></span>mostrata in figura [3.7](#page-56-0) ed identificata come **base\_SyR**.

Figura 3.7: Macchina a riluttanza iniziale **base\_SyR**

## **3.3 Da motore** *SyR* **a motore** *PM-SyR*

Il passaggio da motore *SyR* a motore *PM-SyR* avviene attraverso l'aggiunta di magneti all'interno delle barriere. Tra i vantaggi ricordiamo:

- aumento di coppia dovuto al flusso dei magneti;
- estensione del range a potenza costante (*CPSR*) in deflussaggio;
- miglior fattore di potenza.

Bisogna invece prestare attenzione alle forze elettromotrici indotte a vuoto e verificare che i magneti siano immuni dalla smagnetizzazione, anche in condizioni di guasto. Nel nostro caso, le dimensioni dei magneti sono state calcolate al fine di avere un peso uguale a quello del benchmark. In figura [3.8](#page-57-0) è mostrata la macchina PM-SyR di partenza, identificata come **base**. La temperatura di progetto per i magneti è stata fissata a *T* = 100 ◦*C* con una *Br* = 1*.*0867 *T*.

<span id="page-57-0"></span>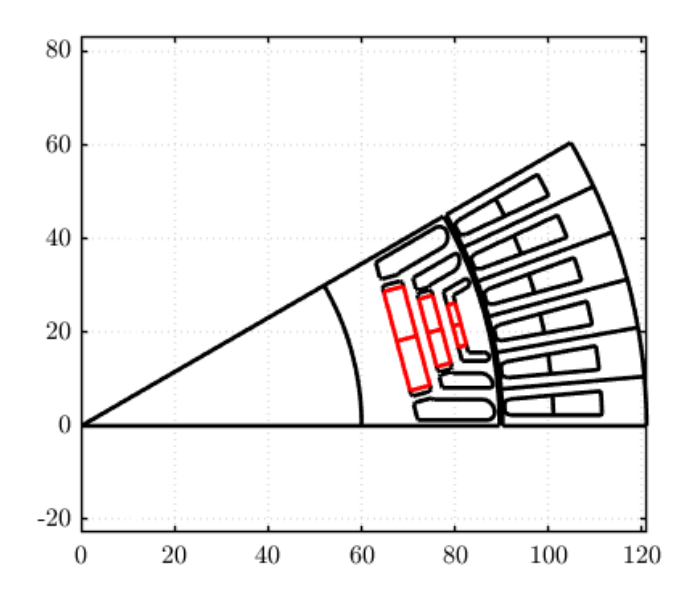

Figura 3.8: Macchina **base**

In figura [3.9](#page-57-1) sono messe a confronto le prestazioni della macchina *SyR* e quella *PM-SyR* in termini di potenza e coppia. Si può notare come la coppia sia notevolmente aumentata e come il tratto a potenza costante sia ben visibile.

<span id="page-57-1"></span>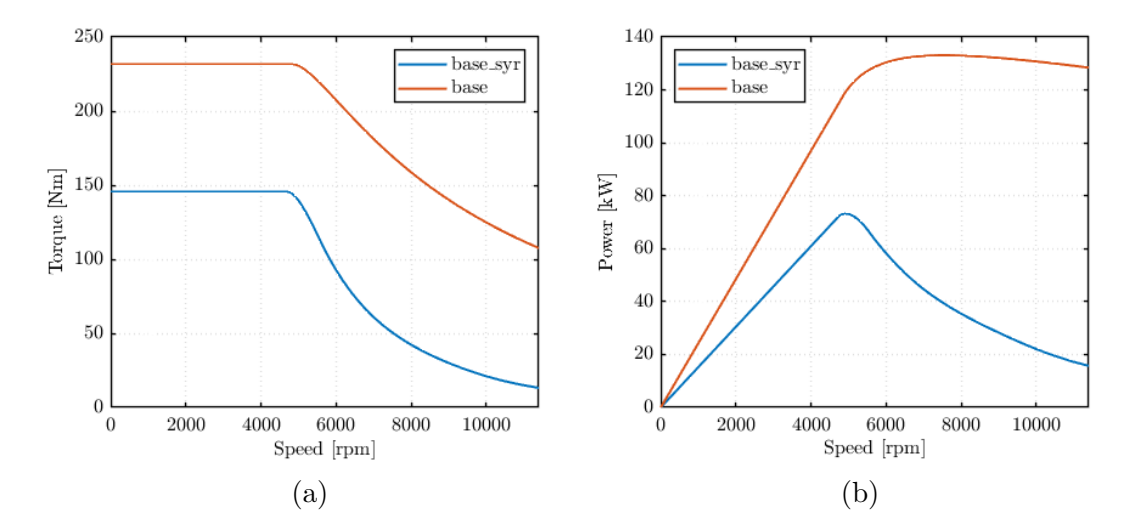

Figura 3.9: Performance a confronto **base\_Syr** e **base**

#### **3.3.1 Confronto delle performance tra geometrie differenti**

In questo paragrafo sono presentate diverse varianti di geometria della macchina che hanno come riferimento la versione **base** mostrata precedentemente. Le modifiche alla geometria, ovviamente, riguardano unicamente il rotore, dato che lo statore è vincolato a quello del benchmark. Con riferimento alla geometria *Seg* le macchine prese in esame sono:

- **base**: geometria di partenza ottenuta con l'aggiunta di magneti alla macchina *SyR* iniziale;
- **thin**: osservando la mappa di induzione a carico in figura [3.12](#page-61-0) della versione **base** possiamo notare che le guide di flusso sono molto cariche magneticamente. In questa variante lo spessore delle barriere è stato ridotto del 10% in modo da cercare di sfruttare meglio il ferro;
- **ext**: questa versione vuole andare ad esaminare la possibilità di porre i magneti sulle barriere esterne anziché su quelle centrali. Vi sono due alternative valide a livello costruttivo: posizionare tutti i magneti nelle barriere esterne, o suddividerli tra centro ed esterno in modo che questi risultino di uguali dimensioni. Tenuto conto che il confronto tra tutte le macchine è avvenuto a peso di magnete costante, la prima soluzione risulta essere impraticabile perché le barriere esterne non hanno dimensioni sufficienti. É stata quindi presa in considerazione solo la seconda;
- **thix**: la geometria **thix** mette insieme le caratteristiche della **thin** e della **ext**, ovvero utilizza barriere ridotte del 10% con parte dei magneti posizionati esternamente.

In figura [3.10](#page-59-0) sono mostrate le geometrie delle macchina precedentemente descritte.

<span id="page-59-0"></span>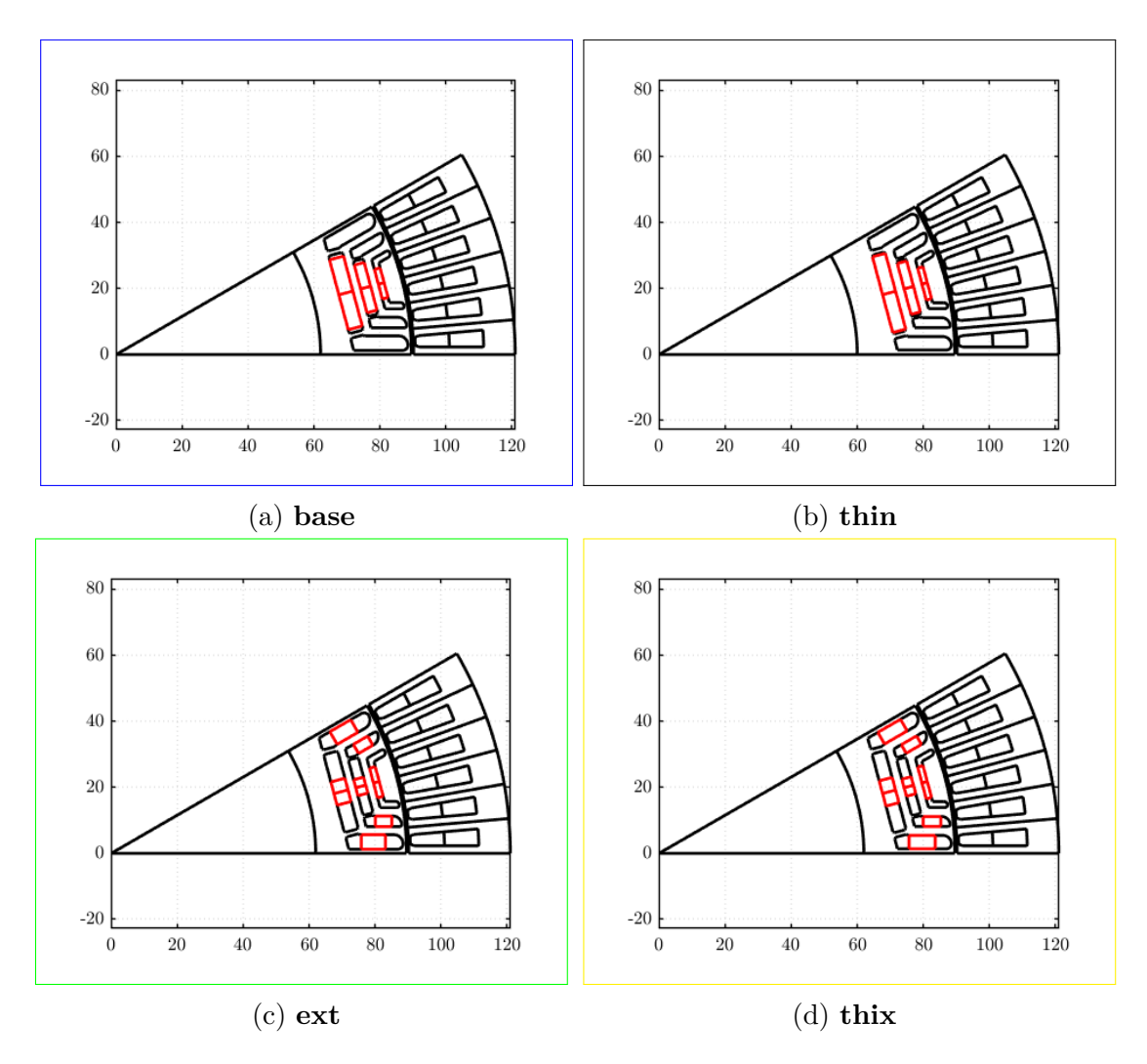

Figura 3.10: Differenti geometrie macchina *Seg*

In figura [3.11](#page-60-0) sono mostrate le performance nel piano coppia-velocità e potenzavelocità delle varie versioni, confrontate con quelle del benchmark. In tabella [3.4](#page-60-1) sono contenute le informazioni riepilogative delle macchine esaminate. Sono riportate, infine, le mappe di induzione a vuoto e a carico elaborate con *FEMM* da figura [3.12](#page-61-0) a figura [3.15.](#page-61-1)

<span id="page-60-0"></span>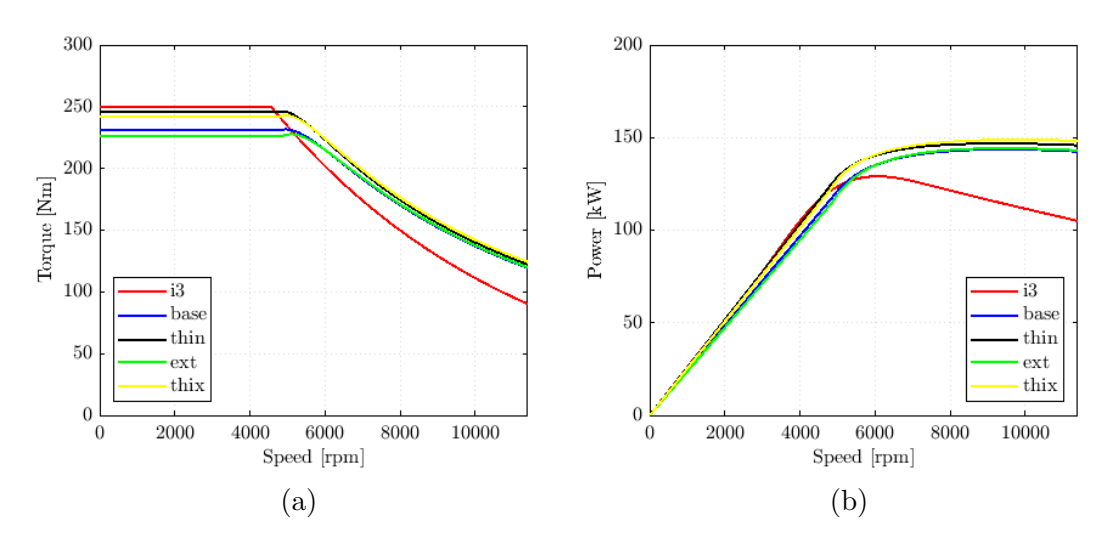

Figura 3.11: Performance a confronto *Seg*

<span id="page-60-1"></span>

|                                                  |               | i3               | base           | thin | ext  | thix |
|--------------------------------------------------|---------------|------------------|----------------|------|------|------|
| Paia poli                                        |               | 6                |                |      |      |      |
| Cave per polo per fase                           |               |                  | $\mathfrak{D}$ |      |      |      |
| Raggio esterno statore                           | mm            |                  | 121            |      |      |      |
| Lunghezza parti attive                           | mm            | 132              |                |      |      |      |
| Traferro                                         | $ \text{mm} $ | 0.65             |                |      |      |      |
| X                                                |               |                  | 0.74           |      |      |      |
| Spire in serie per fase                          |               | 18               |                |      |      |      |
| Corrente nominale (picco)                        | [A]           | 530              |                |      |      |      |
| Coppia nominale                                  | Nm            | 250              | 231            | 246  | 226  | 242  |
| Tensione DC link                                 | [V]           |                  | 360            |      |      |      |
| Corrente caratteristica                          | [A]           |                  | 377            | 407  | 377  | 407  |
| Potenza caratteristica                           | kW            | $100$ (presunta) | 118            | 127  | 118  | 127  |
| Potenza massima                                  | [kW]          | 135              | 144            | 148  | 144  | 148  |
| $\lceil \text{°C} \rceil$<br>Temperatura magneti |               | 100              |                |      |      |      |
| Massa magneti                                    | [kg]          | $\overline{2}$   |                | 1.90 |      |      |
| Corrente smagnetizzante<br>$@~150\mathrm{^oC}$   | [A]           |                  | 5496           | 3709 | 2011 | 1711 |

Tabella 3.4: Specifiche delle macchine con geometrie differenti *Seg*

<span id="page-61-0"></span>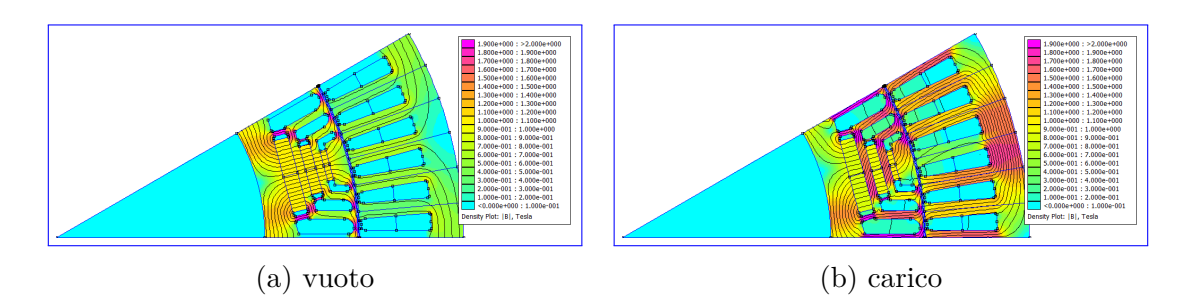

Figura 3.12: Mappe di induzione **base**

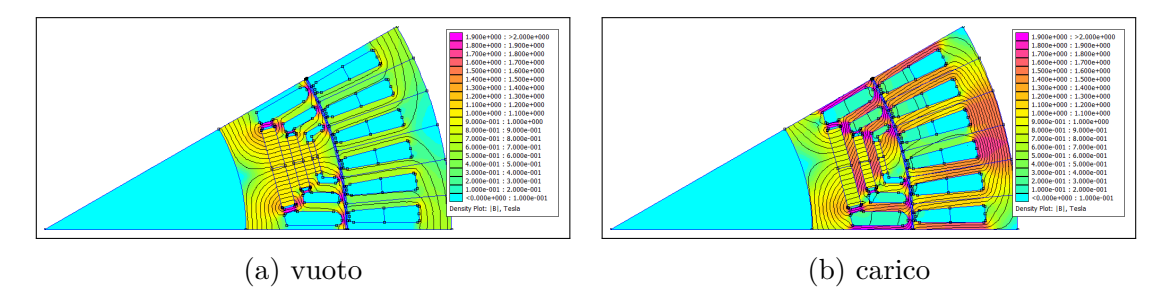

Figura 3.13: Mappe di induzione **thin**

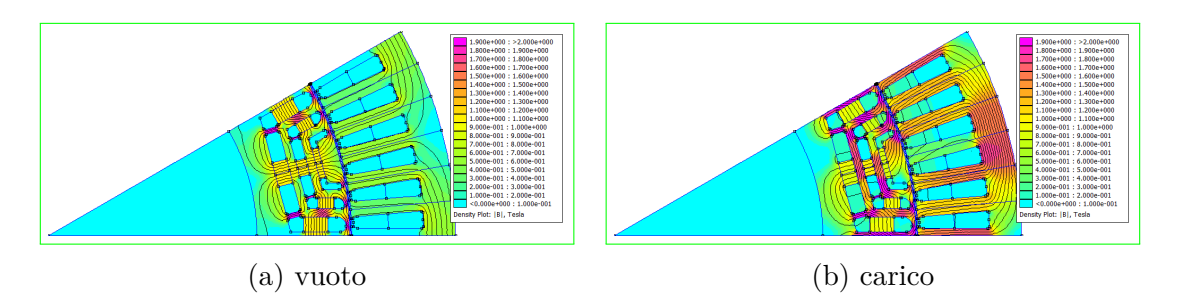

Figura 3.14: Mappe di induzione **ext**

<span id="page-61-1"></span>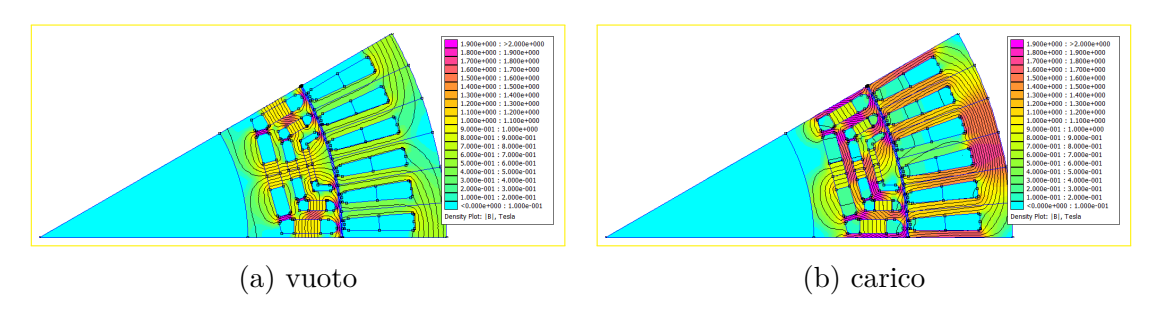

Figura 3.15: Mappe di induzione **thix**

Tra le varie varianti quella che risulta vincente in termini di performance è la **thin**. Si può osservare che rispetto alla versione **base**, inspessendo le guide di flusso si ha un aumento di coppia. Lo stesso vale per la versione **thix** confrontata con la **ext**. Anche se **thin** e **thix** risultano avere prestazioni simili è da preferire la prima in quanto vi sono meno problemi costruttivi nel fissaggio dei magneti (bisognerebbe capire come bloccarli sulle barriere esterne e vedere se resistono al carico meccanico) ed, inoltre, la corrente smagnetizzante risulta essere notevolmente superiore, anche se in entrambe le macchine è comunque molto maggiore della corrente nominale e non costituisce perciò un problema. Per quanto riguarda le potenze, si può osservare che non vi sono particolari differenze nei diversi casi. É stato inoltre verificato per la geometria **thin** che le specifiche di potenza siano soddisfatte anche per temperature superiore del magnete, in particolare a 180◦*C* i cui risultati sono mostrati in figura [3.16.](#page-62-0)

<span id="page-62-0"></span>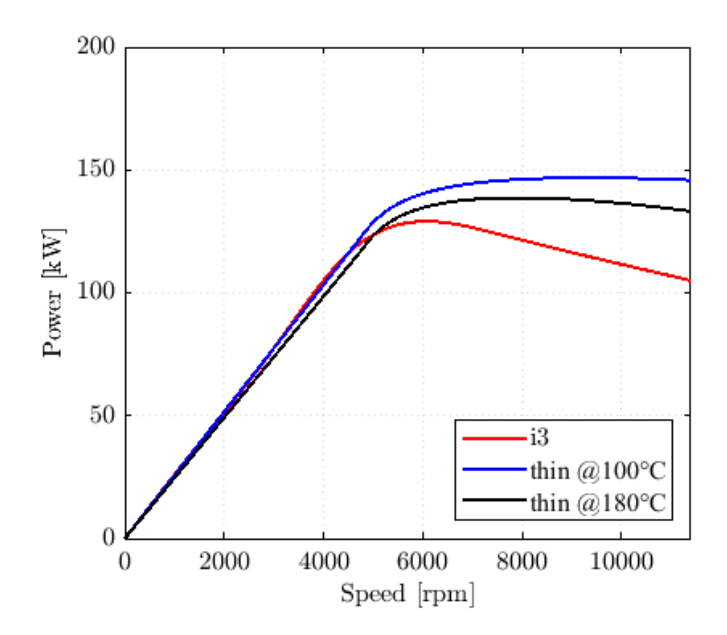

Figura 3.16: Potenza a differenti temperature dei mangeti

É stata esaminata anche la geometria definita *ISeg* con le stesse considerazioni fatte per la *Seg*. Non è stata valutata la versione **thix** e in quella **ext** non è stato possibile suddividere i magneti in tre blocchi identici per ragioni geometriche delle barriere. Le geometrie delle macchine sono mostrate in figura [3.17,](#page-63-0) le specifiche di confronto riportate in tabella [3.5](#page-64-0) e i grafici relativi alle performance in figura [3.18.](#page-63-1) Anche in questo caso la macchina più performante risulta la **thin**.

É riportato, infine, il confronto tra le due macchine **thin** delle due geometrie in figura [3.19.](#page-64-1) La macchina scelta è quella con geometria *Seg* che risulta avere una coppia superiore rispetto alla *ISeg*, di contro, la curva di potenza si abbassa leggermente ma comunque risulta essere più performante di quella del benchmark. Inoltre, dalle tabelle, si nota che le macchine con geometria Seg hanno una corrente smagnetizzante decisamente più elevata.

<span id="page-63-0"></span>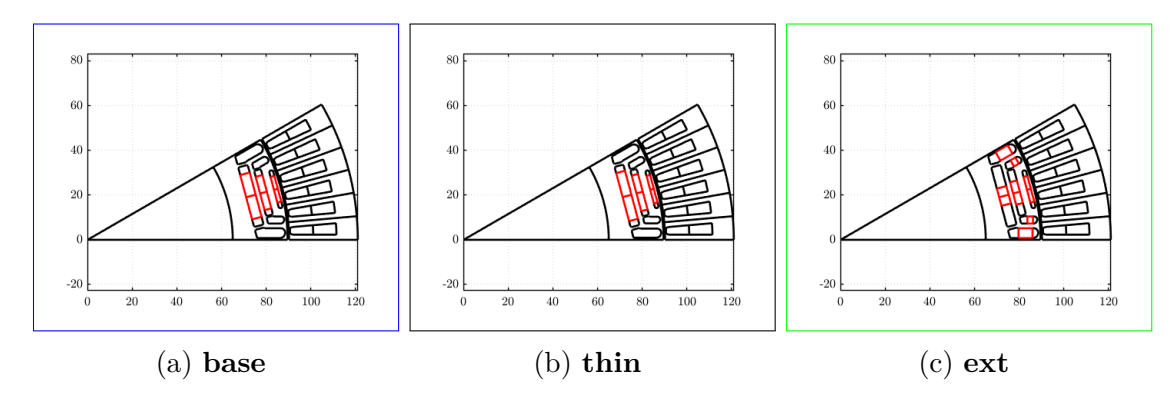

Figura 3.17: Differenti geometrie macchina *ISeg*

<span id="page-63-1"></span>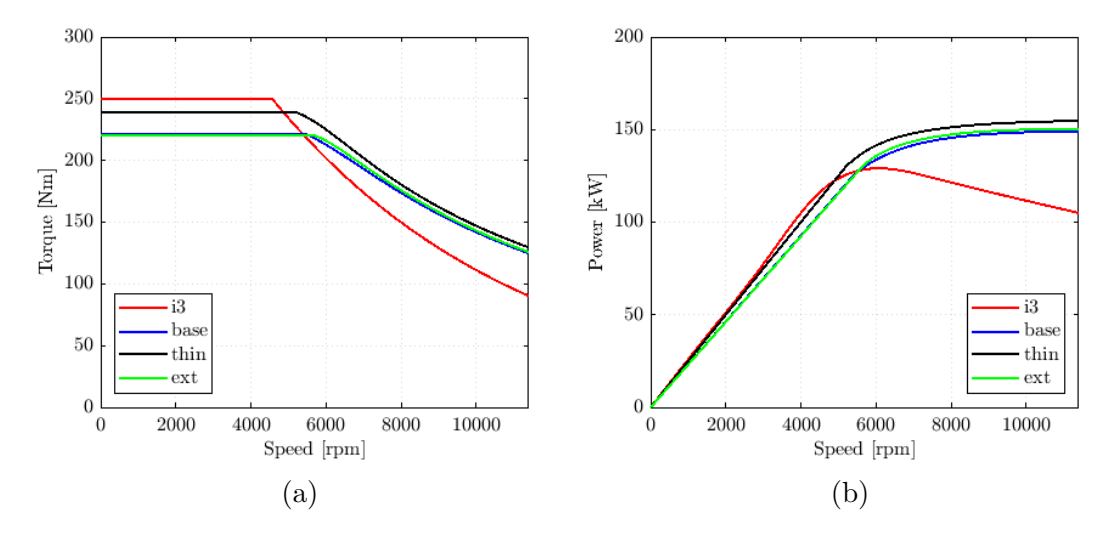

Figura 3.18: Performance a confronto *ISeg*

<span id="page-64-0"></span>

|                                                                |                           | i3               | base                        | thin | ext. |
|----------------------------------------------------------------|---------------------------|------------------|-----------------------------|------|------|
| Paia poli                                                      |                           |                  | 6                           |      |      |
| Cave per polo per fase                                         |                           |                  | $\mathcal{D}_{\mathcal{L}}$ |      |      |
| Raggio esterno statore                                         | mm                        |                  | 121                         |      |      |
| Lunghezza parti attive                                         | $ \text{mm} $             |                  | 132                         |      |      |
| Traferro                                                       | $\vert$ mm $\vert$        |                  | 0.65                        |      |      |
| $\mathbf x$                                                    |                           |                  | 0.74                        |      |      |
| Spire in serie per fase                                        |                           |                  | 18                          |      |      |
| Corrente nominale (picco)                                      | [A]                       |                  | 530                         |      |      |
| Coppia nominale                                                | [Nm]                      | 250              | 221                         | 239  | 220  |
| Tensione DC link                                               | [V]                       |                  | 360                         |      |      |
| Corrente caratteristica                                        | A                         |                  | 418                         | 458  | 418  |
| Potenza caratteristica                                         | [kW]                      | $100$ (presunta) | 130                         | 143  | 130  |
| Potenza massima                                                | [kW]                      | 135              | 149                         | 155  | 150  |
| Temperatura magneti                                            | $\lceil \text{°C} \rceil$ |                  |                             | 100  |      |
| Massa magneti                                                  | $ {\rm kg} $              | $\overline{2}$   |                             | 1.90 |      |
| Corrente smagnetizzante<br>$150^{\circ}\mathrm{C}$<br>$\omega$ | [A]                       |                  | 1699                        | 1585 | 1686 |

Tabella 3.5: Specifiche delle macchine con geometrie differenti *ISeg*

<span id="page-64-1"></span>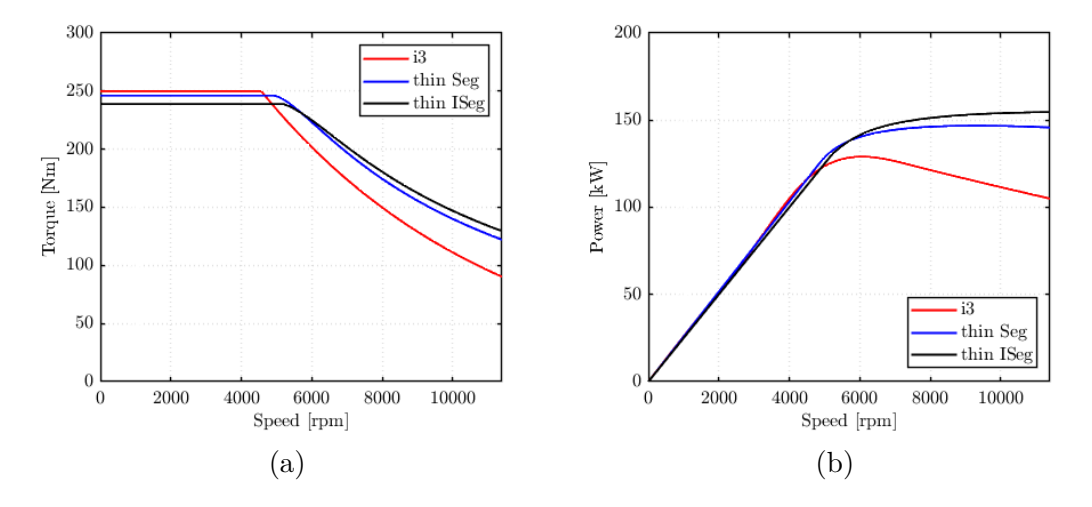

Figura 3.19: Performance a confronto della macchina **thin** tra le due geometrie analizzate

## **3.4 Validazione strutturale**

<span id="page-65-0"></span>Le analisi sono state effettuate sulla macchina **thin**, ma in tabella [3.6](#page-65-0) sono riportate le dimensioni dei ponticelli di tutte le versioni *Seg*. Come detto precedentemente, la velocità massima della macchina è di 11400 *rpm*, ma si deve tener conto di un coefficiente di sicurezza, che nel nostro caso sarà del 15%, quindi relativo a 13110 *rpm*.

Tabella 3.6: Dimensione ponticelli [*mm*]

|              | Radiali           | Tangenziali |
|--------------|-------------------|-------------|
| base<br>ext  | $0 - 1.26 - 2.92$ | $1 - 1 - 1$ |
| thin<br>thix | $0 - 1.25 - 2.87$ | $1 - 1 - 1$ |

<span id="page-65-1"></span>In tabella [3.7](#page-65-1) sono riportate le principali specifiche meccaniche dei materiali utilizzati. Il dato più rilevante è rappresentato dal valore dello snervamento del lamierino, che deve essere inferiore allo stress massimo per qualsiasi punto durante la simulazione.

Tabella 3.7: Proprietà meccaniche

| Lamierino NO27-15       |        |          |  |  |  |
|-------------------------|--------|----------|--|--|--|
| Modulo elastico         | 190000 | MPa      |  |  |  |
| Coefficiente di Poisson | 0.3    |          |  |  |  |
| Modulo di snervamento   | 440    | MPa      |  |  |  |
| Densità                 | 7600   | $kg/m^3$ |  |  |  |
| Mangete N35EH           |        |          |  |  |  |
| Modulo elastico         | 160000 | MPa      |  |  |  |
| Coefficiente di Poisson | 0.24   |          |  |  |  |
| Modulo di snervamento   | 950    | MPa      |  |  |  |
| Densità                 | 7500   | $kg/m^3$ |  |  |  |

In figura [3.20](#page-66-0) sono riportate le analisi strutturali della macchina **thin** alla velocità nominale di 11400 *rpm*. Queste sono state effettuate anche con l'ausilio di

*Motor-CAD*. Si può notare come quest'ultimo risulti essere ottimista, in quanto, rispetto a *SolidWorks*, la verifica strutturale risulta essere positiva senza effettuare alcuna modifica. In nero sono evidenziate le zone che superano lo snervamento, che sono situate in prossimità degli spigoli dei ponticelli radiali, maggiormente visibili in figura [3.20c.](#page-66-0) Per migliorare le prestazioni meccaniche vi sono due strade da seguire: aggiungere dei raccordi agli spigoli problematici oppure aumentare lo spessore dei ponticelli. La soluzione preferibile è la prima in quanto altera meno il comportamento magnetico della macchina.

<span id="page-66-0"></span>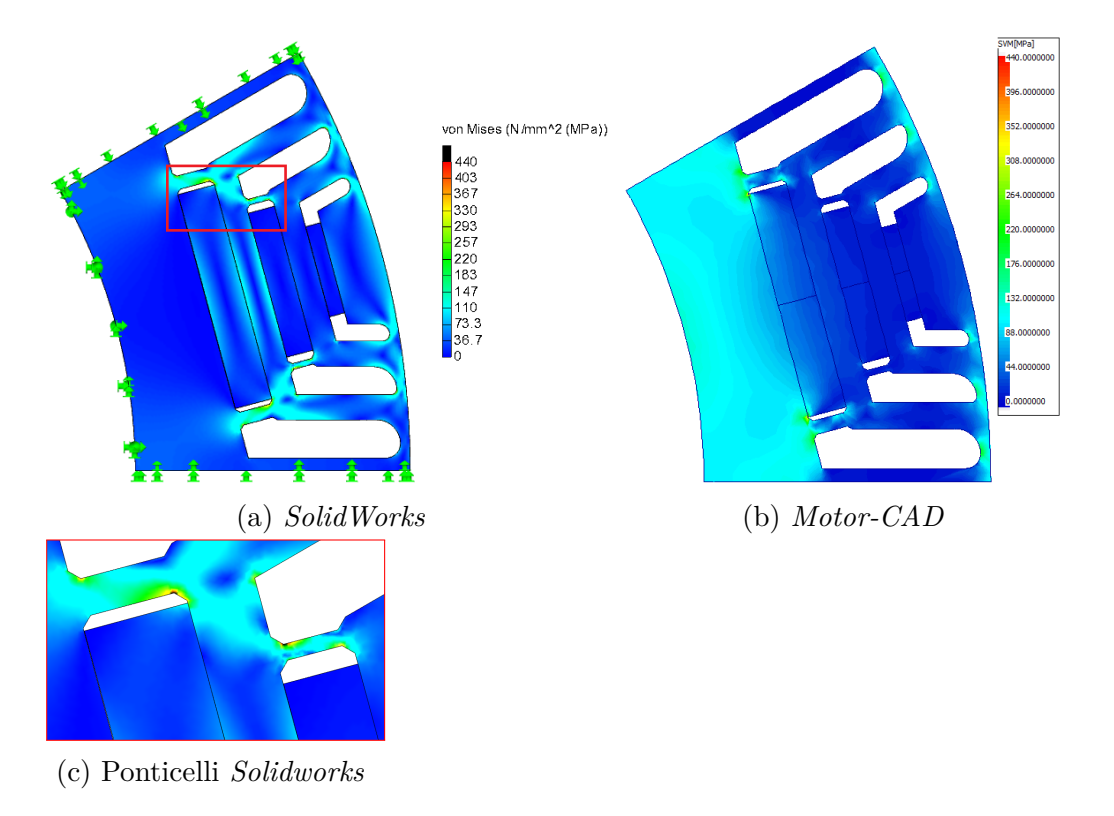

Figura 3.20: Analisi strutturale a 11400 *rpm*

In figura [3.21](#page-67-0) è riportata la verifica strutturale positiva della macchina con il 15% di sicurezza sulla velocità massima, identificata con il nome di **thinSW**. Possiamo osservare che:

- i ponticelli della prima barriera hanno lo stesso spessore della **thin** ma sono stati spostati più esternamente e raccordati;
- i ponticelli della seconda barriera sono stati inspessiti;

<span id="page-67-0"></span>• i ponticelli tangenziali potrebbero essere leggermente ridotti.

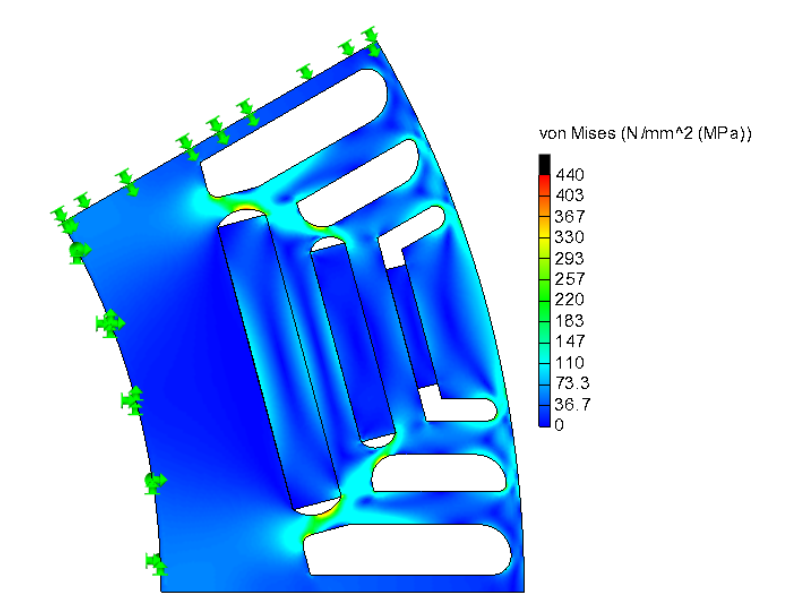

Figura 3.21: Analisi strutturale **thinSW** a 13110 *rpm* (+15%)

La macchina validata è quindi quella identificata come **thinSW** della quale si porterà avanti la progettazione. Aver modificato leggermente la geometria ha fatto scendere di poco le performance rispetto alla versione **thin**, osservabili in figura [3.22.](#page-67-1) La riduzione dei ponticelli tangenziali potrebbe far recuperare qualche punto a favore della coppia.

<span id="page-67-1"></span>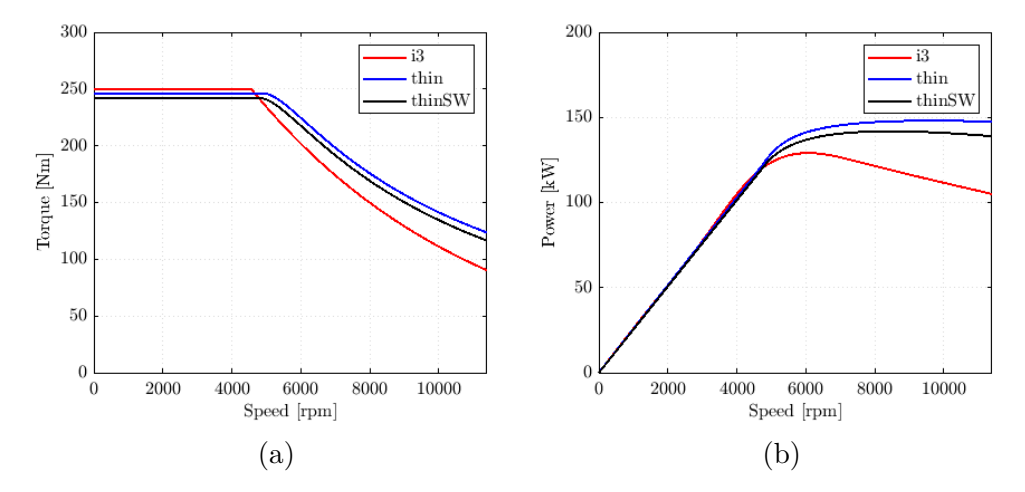

Figura 3.22: Performance **thinSW**

Si riportano, inoltre, le mappe di flusso in figura [3.23](#page-68-0) sia nella loro versione tridimensionale che nel piano flussi-correnti per una corrente fino a 1.5 volte quella nominale. Nel piano è ben osservabile il fenomeno della cross-saturation: le curve con il tratto pieno identificano il flusso nel rispettivo asse quando la corrente dell'asse in quadratura è nulla, mentre le curve tratteggiate hanno corrente in quadratura massima; quindi il flusso su un asse non è funzione di una sola delle correnti ma di entrambe.

<span id="page-68-0"></span>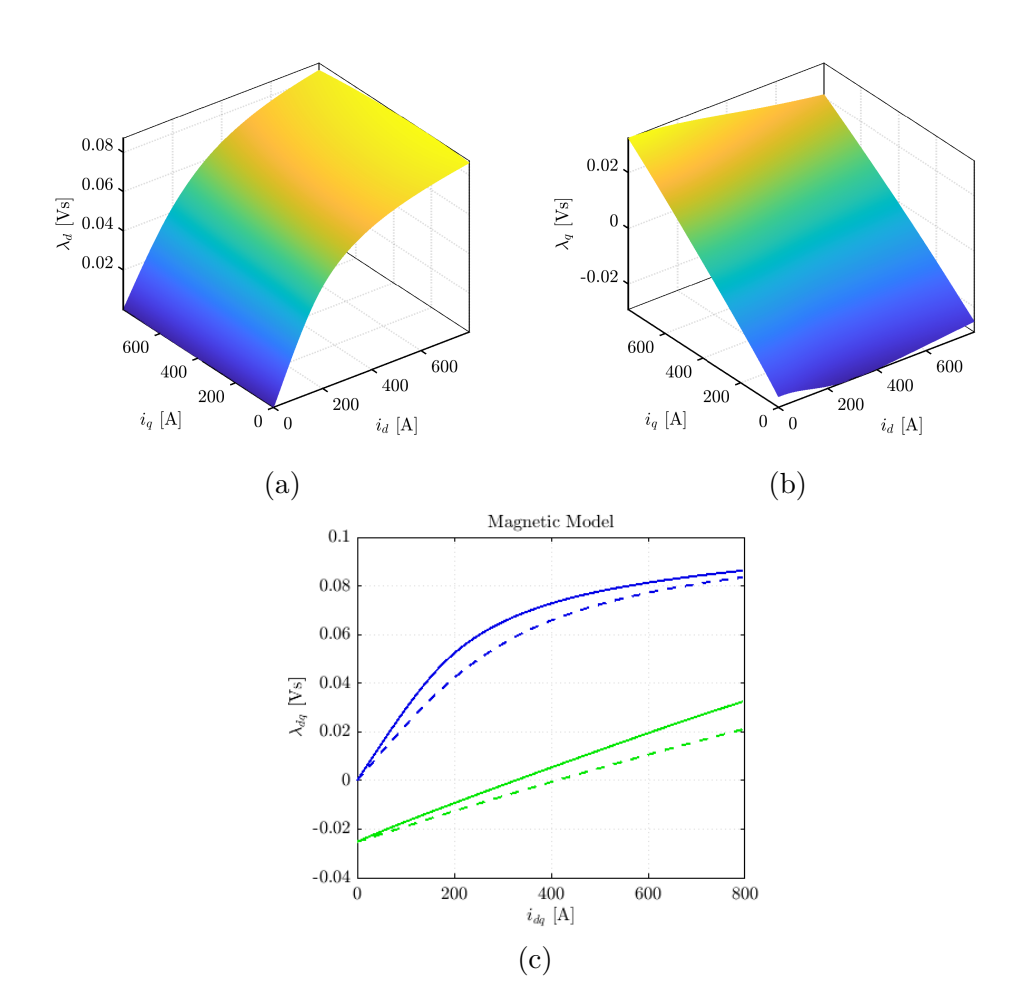

Figura 3.23: Mappe di flusso **thinSW**

## **3.5 Validazione termica**

In accordo con quanto detto nel capitolo [2,](#page-22-0) vengono di seguito riportate tutte le analisi e i calcoli per effettuare la validazione termica della macchina. Dapprima sono state calcolate le perdite nel ferro impostando per le simulazioni 200 posizioni per una rotazione di 360°elettrici. Per quanto riguarda le correnti, queste sono state valutate fino ad una corrente pari a 1.5 volte la nominale e con una griglia di punti 10*x*10 in assi *dq*. Sono state eseguite le simulazioni, con riferimento alla versione **thin**, con entrambi i programmi ed i risultati sono stati messi a confronto in figura [3.24](#page-70-0) con riferimento ad ogni voce di perdita. Nei grafici sono state tracciate le curve *MTPA* ed *MTPV* in rosso. Si può osservare che i due software non portano a risultati identici, ma il loro errore relativo è inferiore al 14%. In aggiunta, è stato riportato il confronto anche di una simulazione nel singolo punto di lavoro a 4000 *rpm* ed a corrente nominale lungo l'*MTPA* in figura [3.25.](#page-71-0) La differenza tra le due simulazioni sta nel programma agli elementi finiti utilizzato e dall'algoritmo di calcolo delle perdite nel ferro. Nel primo caso si utilizza *FEMM* come solutore *FEA* (gratuito) e l'elaborazione della simulazione è eseguita all'interno di *SyR-e* (open-source), mentre nel secondo caso, si utilizza *Magnet*, che è un software commerciale, che restituisce direttamente le perdite nel ferro, calcolate con un algoritmo proprietario.

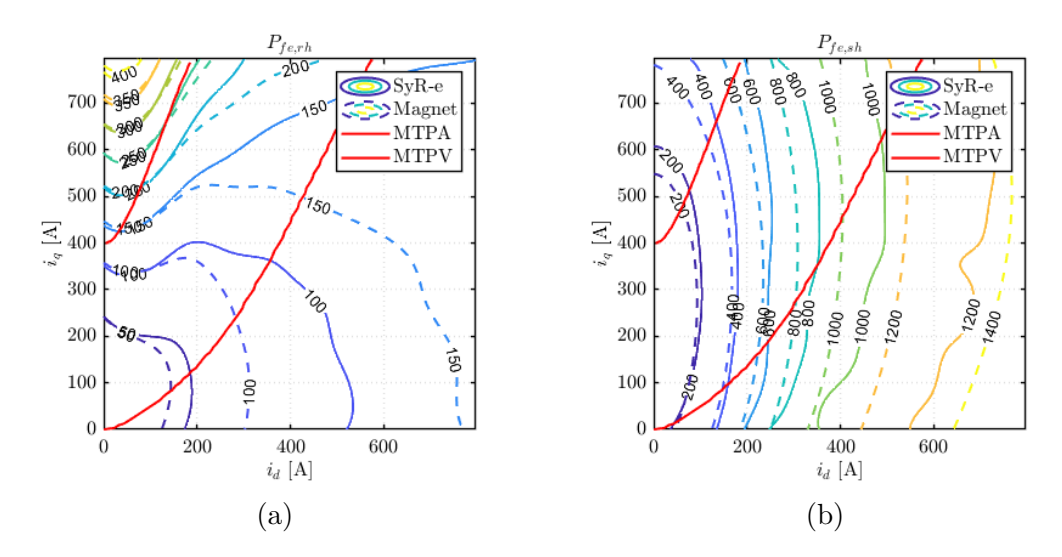

Figura 3.24: Perdite nel ferro a confronto

<span id="page-70-0"></span>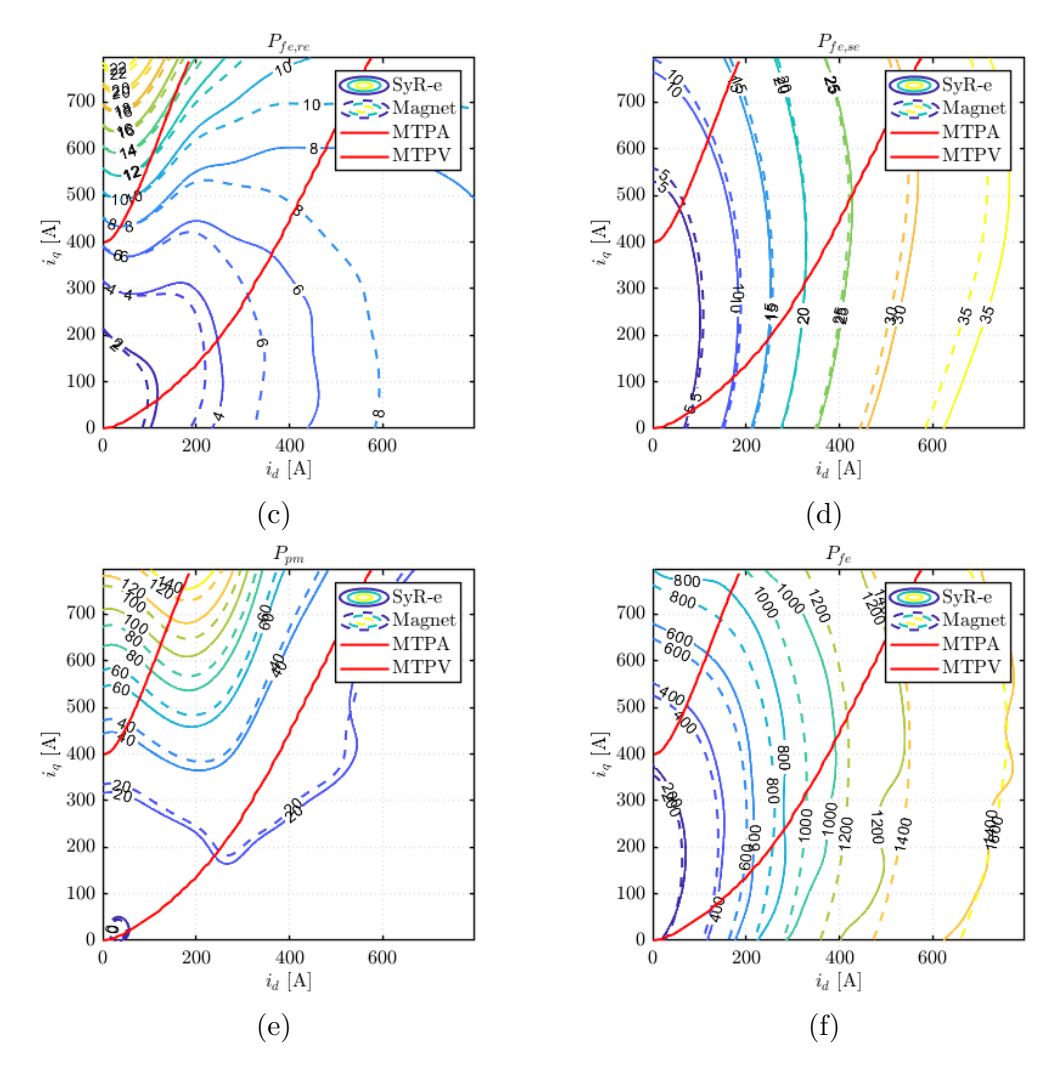

Figura 3.24: Perdite nel ferro a confronto

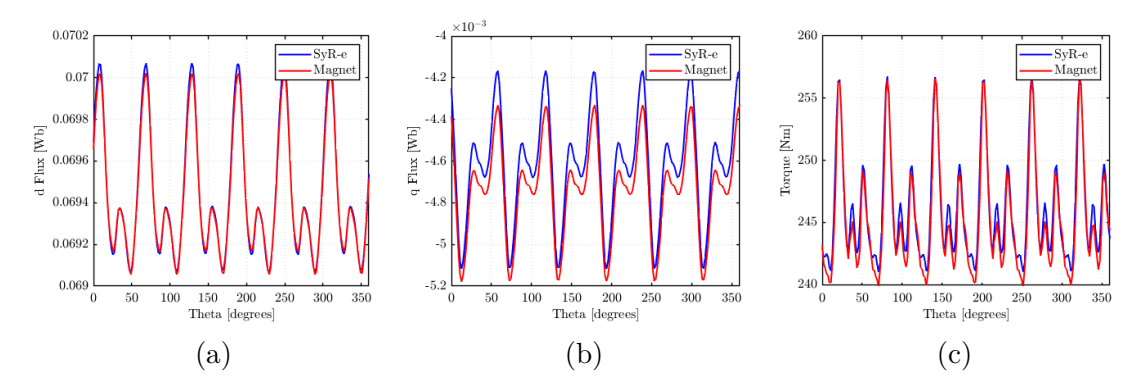

Figura 3.25: Simulazione singolo punto di lavoro a 4000 *rpm*

<span id="page-71-0"></span>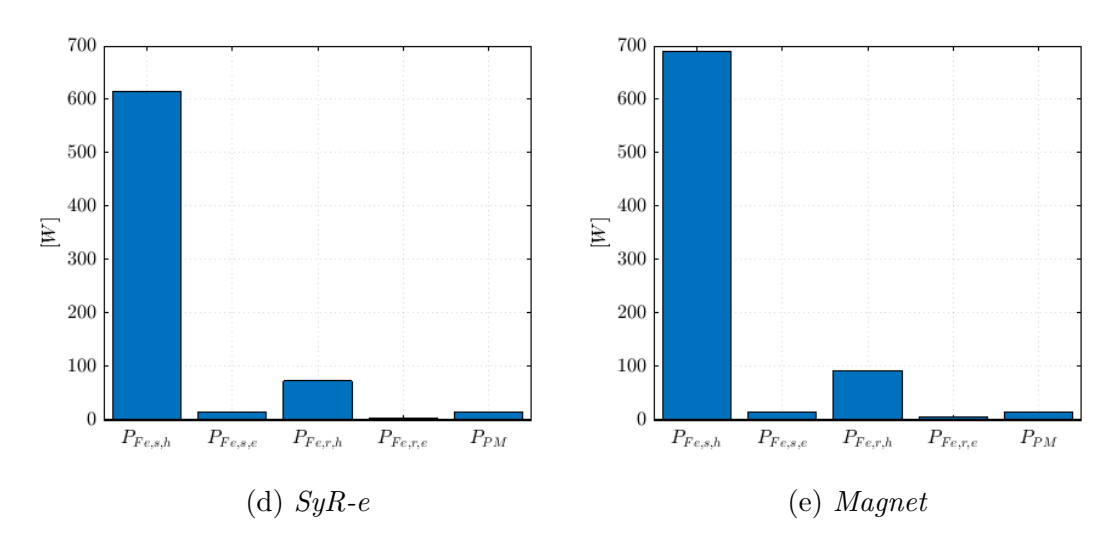

Figura 3.25: Perdite nel ferro a 4000 *rpm*

É stato poi ricavato il modello della cava con *SyR-e*. Dato che la velocità massima del motore considerato è pari a 11400 *rpm*, alla quale corrisponde una frequenza elettrica di 1140 *Hz* le valutazioni sono state fatte con valori di frequenza quanto meno pari a quest'ultima. Il modello della cava ed il fattore *kAC* in funzione della frequenza, sono mostrati in figura [3.26](#page-71-1)

<span id="page-71-1"></span>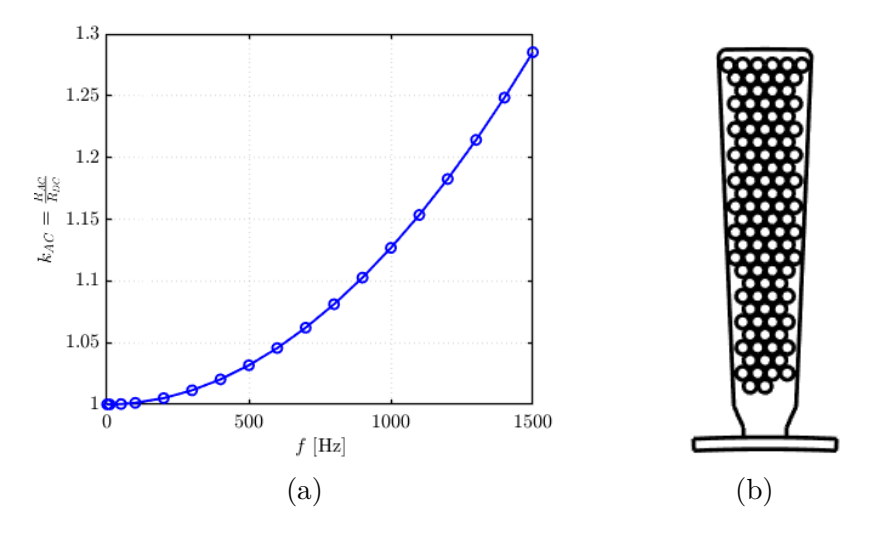

Figura 3.26: (a) Fattore di resistenza AC - (b) Modello di cava *SyR-e*

Avendo ora a disposizione sia le perdite nel rame che quelle nel ferro è possibile valutare le mappe di efficienza della macchina **thinSW** mostrate in figura [3.27.](#page-73-0)
La temperatura di riferimento per i magneti è di 150◦*C* e per gli avvolgimenti è di 160◦*C* e la griglia nel piano *T* −*n* è 100*x*100 con velocità da 0 a 11400 *rpm* e coppia da 0 a 250 *Nm*. Le perdite nel ferro sono state ricavate con *Magnet*. Oltre alla mappa di efficienza, sono riportati nel piano coppia velocità anche i valori corrente di fase, tensione di linea, le perdite nel ferro e nel rame.

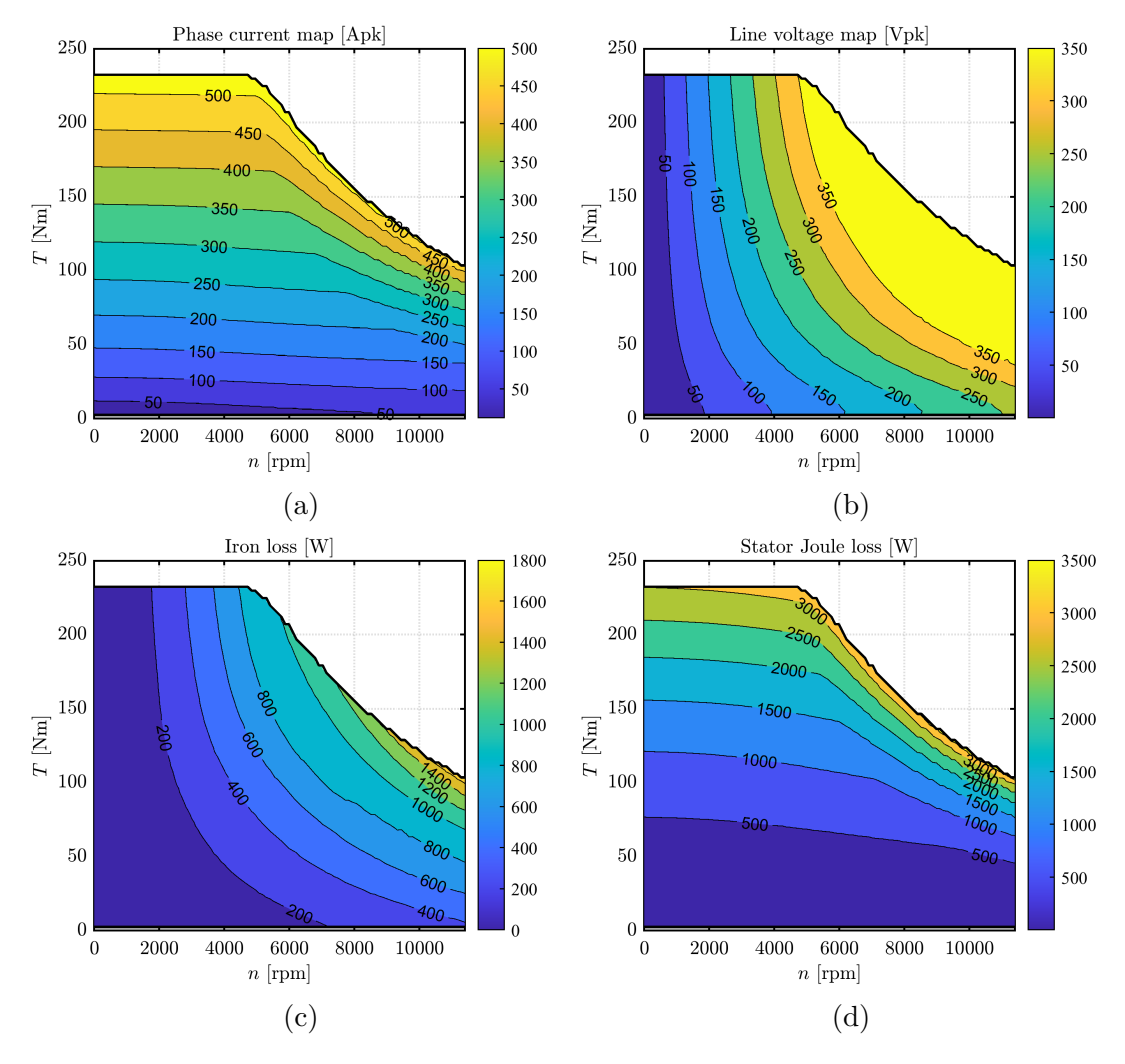

Figura 3.27: Mappe di efficienza **thinSW**

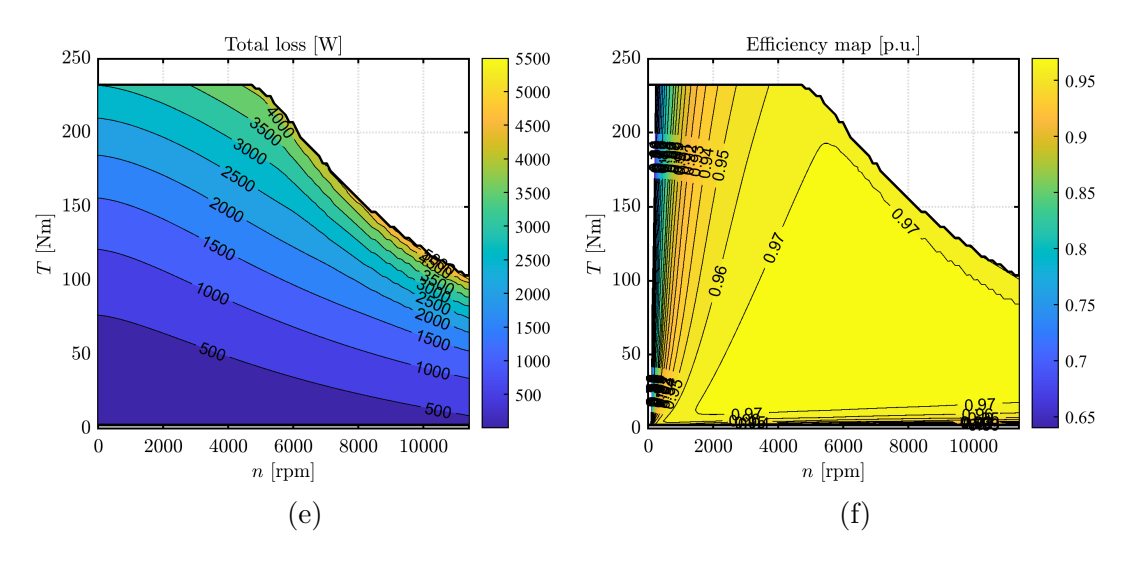

Figura 3.27: Mappe di efficienza **thinSW**

Infine sono state effettuate le verifiche termiche con *Motor-CAD*. Le caratteristiche del sistema di raffreddamento sono visibili in tabella [3.8,](#page-73-0) mentre le caratteristiche termiche dei lamierini e dei magneti in tabella [3.9.](#page-73-1) In figura [3.28](#page-74-0) è visibile, invece, il modello del motore compreso di sistema di raffreddamento.

<span id="page-73-0"></span>Tabella 3.8: Caratteristiche del sistema di raffreddamento

| Sistema di raffreddamento |                        |                  |  |
|---------------------------|------------------------|------------------|--|
| Tipo                      | Water Jacket a spirale |                  |  |
| Portata                   |                        | 1/min            |  |
| Liquido refrigerante      | Acqua/Glicole          | 50/50            |  |
| Temperatura d'ingresso    | 65                     | $\circ$ $\alpha$ |  |

<span id="page-73-1"></span>Tabella 3.9: Caratteristiche termiche dei materiali

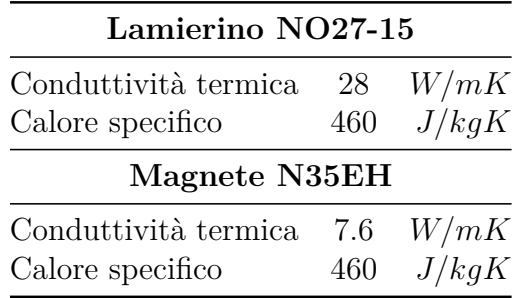

<span id="page-74-0"></span>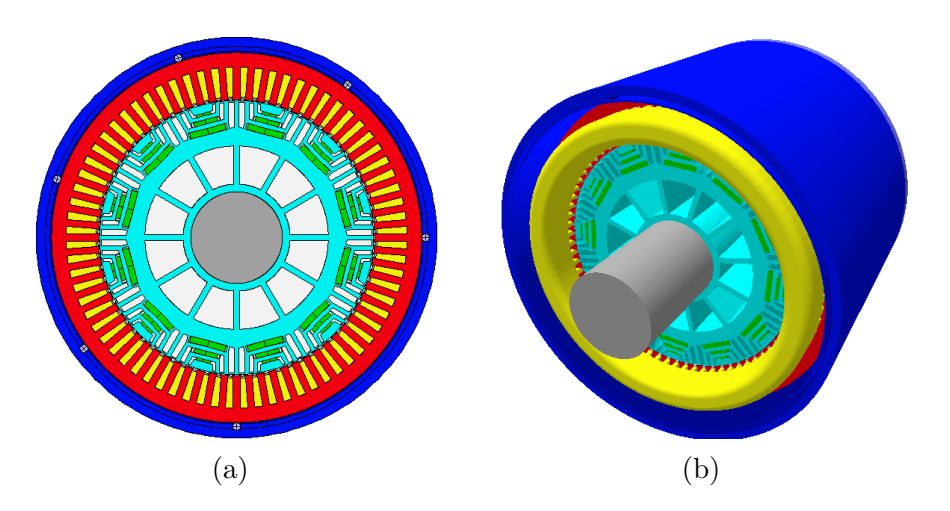

Figura 3.28: Modello motore con raffreddamento in *Motor-CAD*

Sono state quindi condotte due simulazioni statiche aventi come punto di funzionamento:

- **A**: coppia massima alla velocità di 4000 *rpm*;
- **B**: velocità massima con potenza di 90 *kW*.

<span id="page-74-1"></span>Si riportano in tabella [3.10](#page-74-1) le temperature nei punti rilevanti della macchina.

| Temperatura                   |         |        |             |
|-------------------------------|---------|--------|-------------|
| Magneti                       | 146.47  | 129.91 | $^{\circ}C$ |
| Ambiente                      | 45      | 45     | $\circ$ C   |
| Carcassa                      | 75.464  | 70.94  | $\circ$ C   |
| Fluido refrigerante in uscita | 72.608  | 69.345 | $\circ$ C   |
| Avvolgimenti (max)            | 177.0.1 | 119.1  | $^{\circ}C$ |
| Avvolgimenti (media)          | 160.63  | 112.63 | $^{\circ}C$ |

Tabella 3.10: Temperature della macchina

Per entrambi i punti di lavoro le verifiche sono positive, in realtà difficilmente il punto **A**, il più critico, è un punto di lavoro stazionario, si potrebbe pensare perciò di ridurre la portata del liquido.

### **Capitolo 4**

# **SyrmDesign per motori PM-SyR**

La procedura adottata nei capitoli precedenti è basata sull'assunzione di avere una ridotta quantità di magnete, che non influenza eccessivamente l'asse *d*. Per le macchine *IPM*, questo non è sempre validato, infatti nel capitolo [3](#page-49-0) si evidenzia che le macchine con barriere più sottili (e quindi guide di flusso maggiorate), hanno prestazioni migliori, in quanto meno sature. Per un progetto *IPM* ottimale, quindi, la presenza dei magneti va considerata fin dall'inizio ed in particolare, il calcolo dei magneti va integrato all'interno delle equazioni di progetto di *syrmDesign*. Prima di modificare le equazioni analitiche, bisogna essere sicuri di partire da una solida base. Tuttavia, si è notato in precedenza che per il progetto della macchina **base\_syr** (presentata nel capitolo [3\)](#page-49-0), vi sono forti discrepanze tra i risultati del piano analitico di *syrmDesign* e i risultati di *FEAfix*.

#### **4.1 Confronto tra i piani di progettazione di** *SyrmDesign* **e** *FEAfix* **di motori** *SyR*

Le possibili cause di questa discrepanza sono molteplici. In prima battuta si può attribuire l'errore al numero di poli della macchina. Infatti, la maggior parte dei motori progettati e validati attraverso l'utilizzo di *SyR-e*, presentava un ridotto

numero di poli, generalmente 4, al contrario del caso in esame con 12. Inoltre le equazioni di progetto si basano su macchine ad un paia poli e sono poi state estese per diversi valori di *p*. In figura [4.1](#page-77-0) sono confrontati i piani di progetto della macchina **base\_syr**, per diversi valori di *Bfe*, con un range da 0*.*7 a 0*.*8 per *x* e da 0*.*5 a 0*.*6 per *b*.

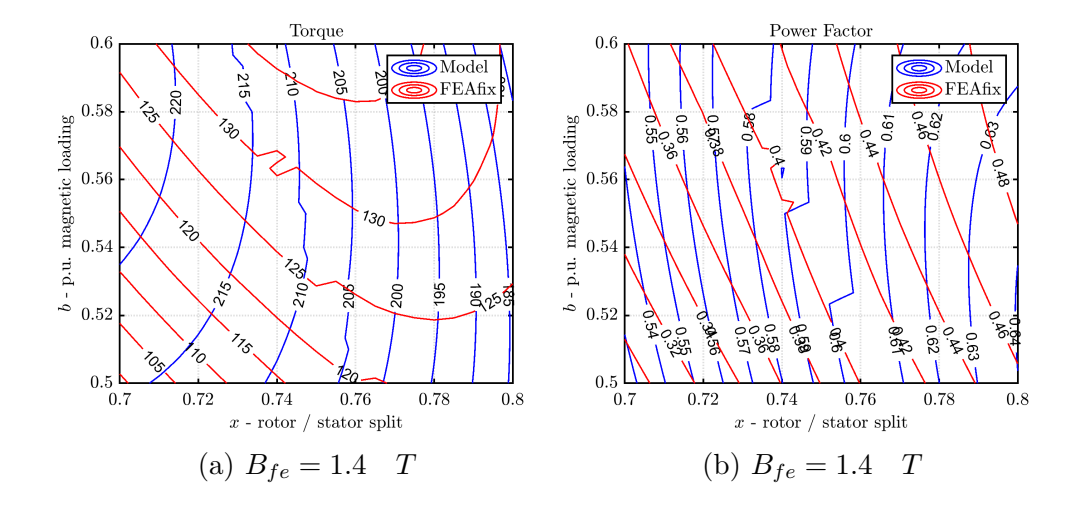

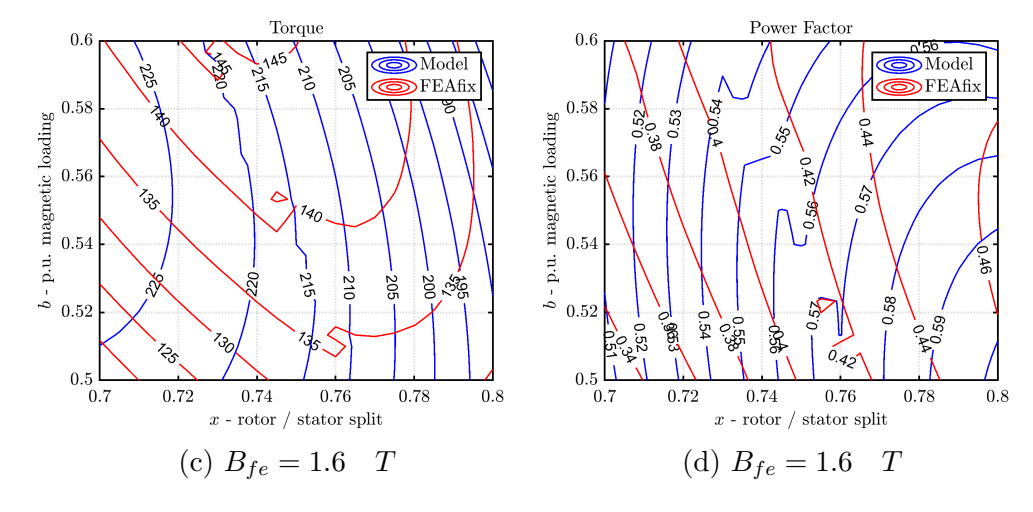

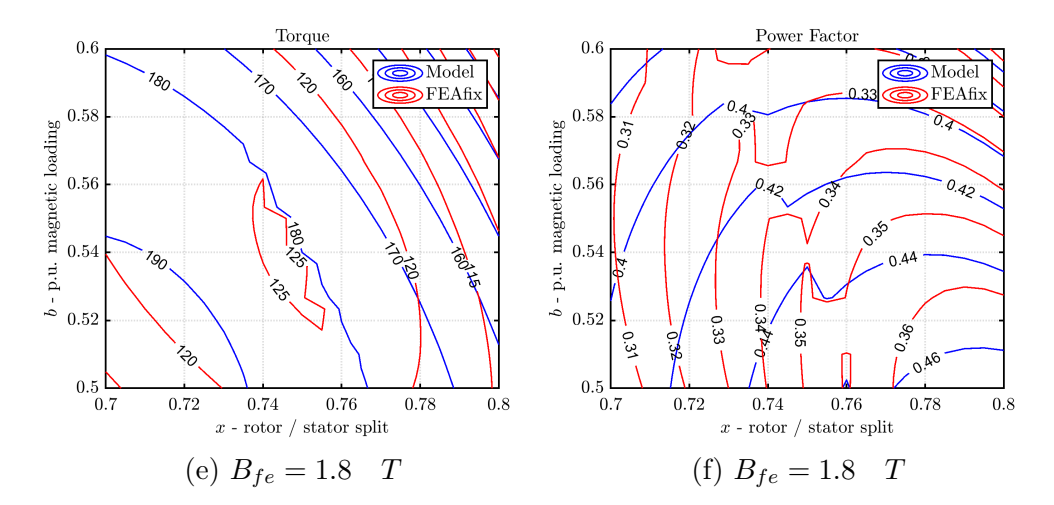

Figura 4.1: Confronto piani di progetto *SyrmDesign* e *FEAfix*

<span id="page-77-0"></span>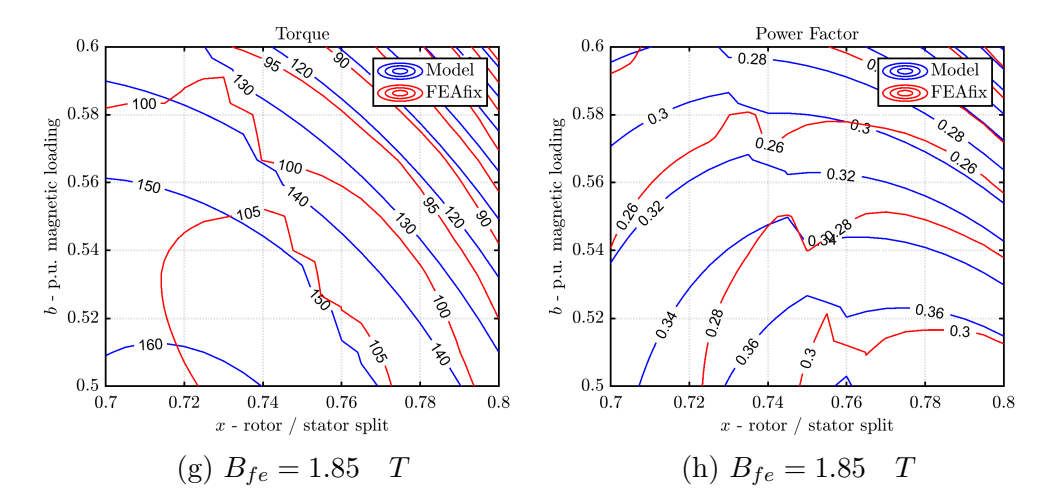

Figura 4.1: Confronto piani di progetto *SyrmDesign* e *FEAfix*

Prendendo come validi i risultati ottenuti tramite *FEAfix* (calcolati con la configurazione *FEAfix16* ) si nota la tendenza del modello analitico di essere più attendibile verso induzioni di progetto più alte, perlomeno in relazione ai profili delle curve e soprattutto per valori crescenti di *x* e *b*. Per cercare una soluzione al problema si è investigato il piano con errore maggiore, cioè quello a 1*.*4 *T*, e si sono andati ad analizzare le grandezze che incidono su coppia e fattore di potenza. É da tener presente che sia *SyrmDesign* che *FEAfix* fanno riferimento agli stessi punti di lavoro della macchina, ovvero alle stesse correnti *i<sup>d</sup>* e *iq*. Si riportano innanzitutto

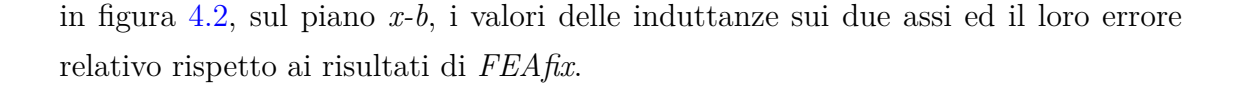

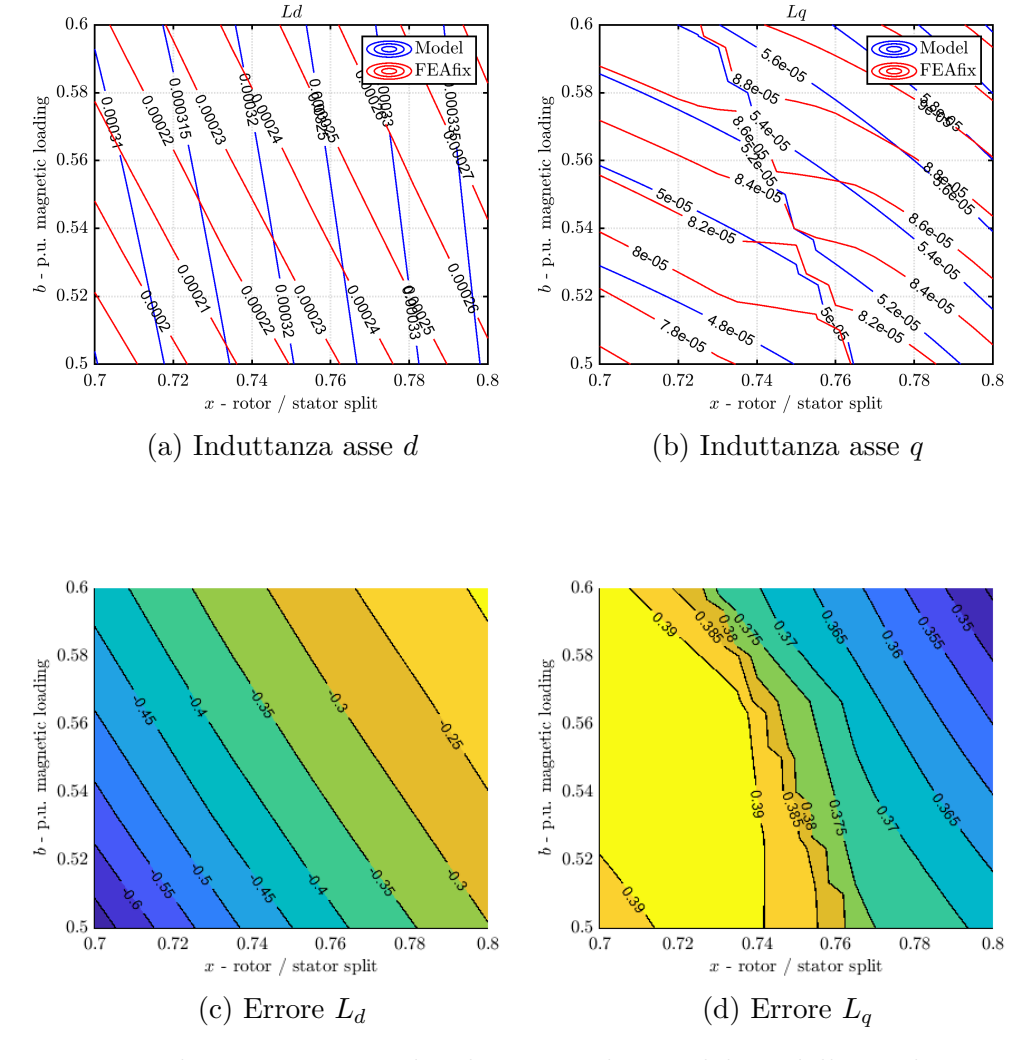

<span id="page-78-0"></span>Figura 4.2: Induttanze in assi *dq* ed errore relativo del modello analitico rispetto *FEAfix*

Sebbene entrambe le induttanze abbiano un errore percentuale significativo possiamo affermare, facendo riferimento all'equazione della coppia espressa come in [4.1,](#page-78-1) che l'induttanza in asse *d* è quelle che produce il maggior errore sulla coppia. Questo perché il prodotto  $\lambda_q i_d$  è significativamente minore di quello  $\lambda_d i_q$ .

<span id="page-78-1"></span>
$$
T = \frac{3}{2}p(\lambda_d i_q - \lambda_q i_d) \tag{4.1}
$$

Per verificare quanto detto sono stati tracciati i grafici di confronto tra i prodotti che generano coppia in modo separato ed i relativi errori percentuali, visibili in figura [4.3.](#page-79-0) Si nota che la parte di coppia riferita al flusso in *d* ha errori che vanno dal 20% al 60% circa, mentre quelli relativi al flusso *q* risulta essere inferiore al 16% circa. Inoltre sono riportati, per ulteriore verifica i coefficienti *k<sup>d</sup>* e *k<sup>q</sup>* di *FEAfix* figura [4.4,](#page-80-0) con riferimento alle equazioni [2.16,](#page-38-0) che rappresentano i rapporti tra i flussi ottenuti dalle simulazioni *FEA* e quelli calcolati con *SyrmDesign*. É evidente, ancora una volta, come l'asse particolarmente critico sia quello *d* del quale il modello analitico sovrastima il flusso.

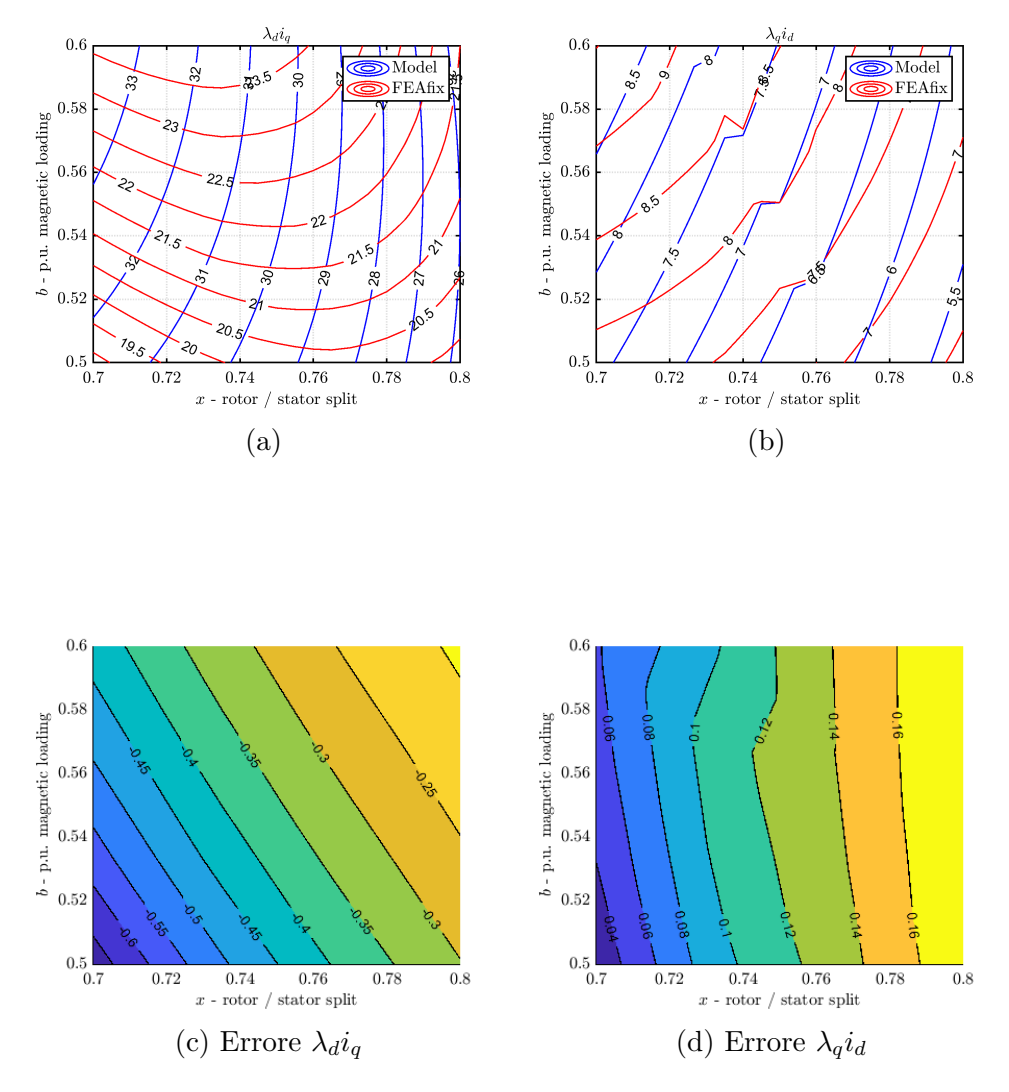

<span id="page-79-0"></span>Figura 4.3: Prodotti incrociati flussi-corrente

<span id="page-80-0"></span>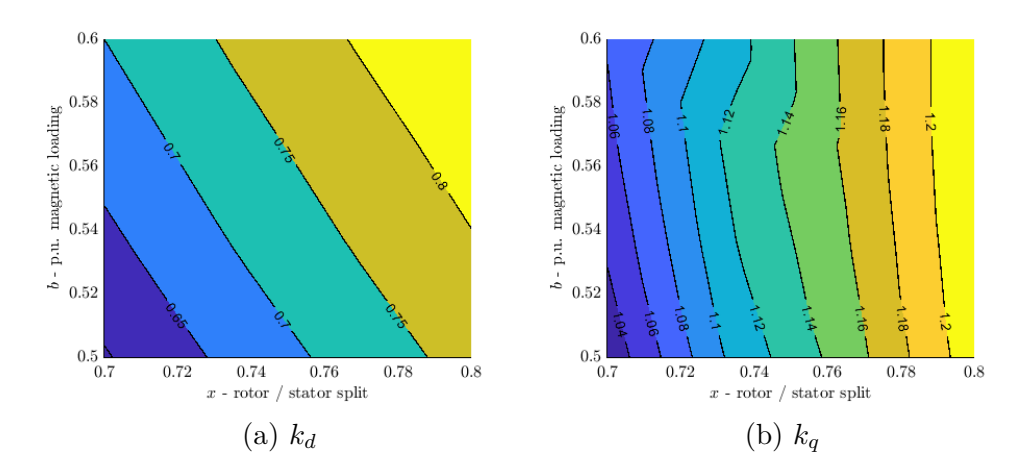

Figura 4.4: Coefficienti di rapporto tra il flusso *FEA* e quello del modello analitico

Il principale indiziato per la ricerca dell'errore sul modello analitico risulta essere perciò l'asse diretto. Nell'equazione [4.2](#page-80-1) è riportata l'equazione del flusso in asse *d* che utilizza *SyrmDesign*. Una volta che il punto di lavoro è stato fissato, quindi le correnti, le possibili cause di errore di coppia ricadono sull'induttanza di magnetizzazione (*Lmd*) o sul coefficiente di saturazione (*ksat*), ricordando che le induttanze di dispersione influiscono solo sul fattore di potenza.

<span id="page-80-1"></span>
$$
\lambda_d = \left(\frac{L_{md}}{k_{sat}} + L_{\sigma}\right) i'_d \tag{4.2}
$$

#### **4.2 Verifica del circuito magnetico di asse** *d*

Prima di addentrarsi nell'eventuale modifica delle equazioni di progetto si è valutato l'impatto del flusso in asse *q*, dato che questo viene trascurato durante la progettazione del nucleo magnetico, un'altra possibile causa che può portare a differenze tra i risultati ottenuti tramite il modello analitico e le simulazioni *FEA*. Per valutare la bontà delle equazioni matematiche si sono ricavate le mappe di induzione delle quattro macchine presi agli angoli del piano di progetto, con induzione *Bfe* pari a 1*.*4, ovvero quella più critica, ed 1*.*85. In particolare per ogni macchina sono riportate:

• la mappa di induzione a carico, dove le correnti sono in accordo con quelle calcolate tramite *SyrmDesign*;

• la mappa di induzione in cui vi è corrente solo sull'asse *d* e dello stesso valore della corrente *d* a carico.

Essendo le macchine progettate con un coefficiente di dente  $k_t = 1$ , risulta che il picco di induzione, in fase di progetto, di tutti gli elementi che compongono il circuito magnetico utilizzato per la determinazione del coefficiente di saturazione, sia uguale e pari all'induzione di progetto *Bfe*. Si nota che tutte le macchine alimentate in sola asse *d*, verificano questa condizione e che quindi le equazioni di progetto possono essere ritenute valide. Osservando le mappe a carico, si nota facilmente che la macchina risulta essere molto più carica magneticamente di quanto imposto inizialmente.

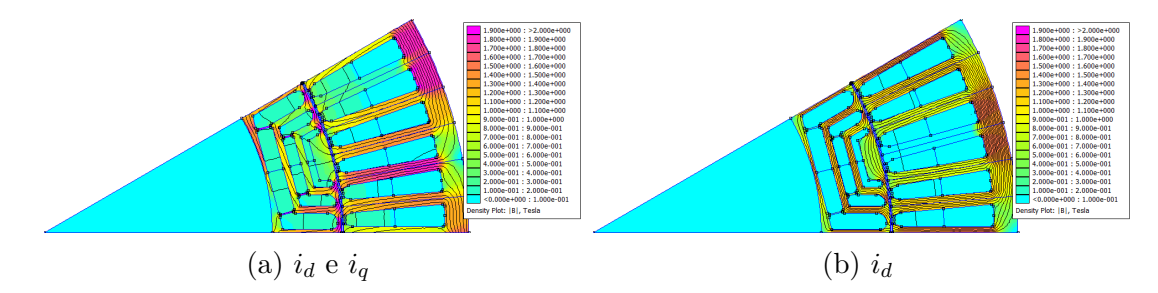

Figura 4.5: Induzione 1.4  $T - x = 0.7 - b = 0.5$ 

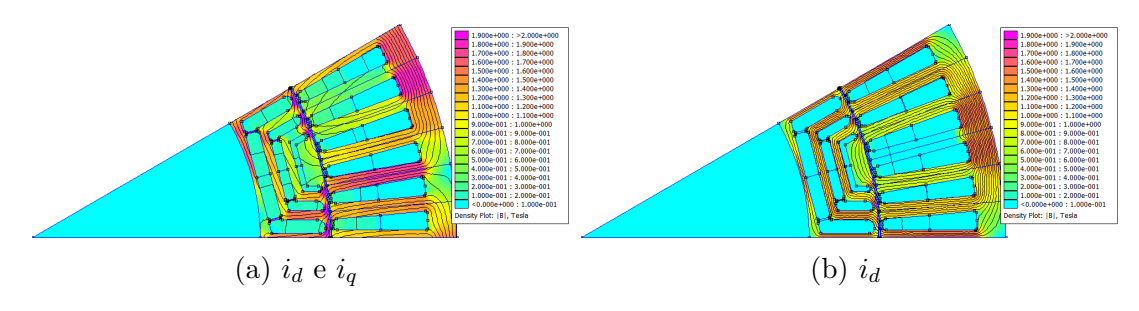

Figura 4.6: Induzione 1.4  $T - x = 0.7 - b = 0.6$ 

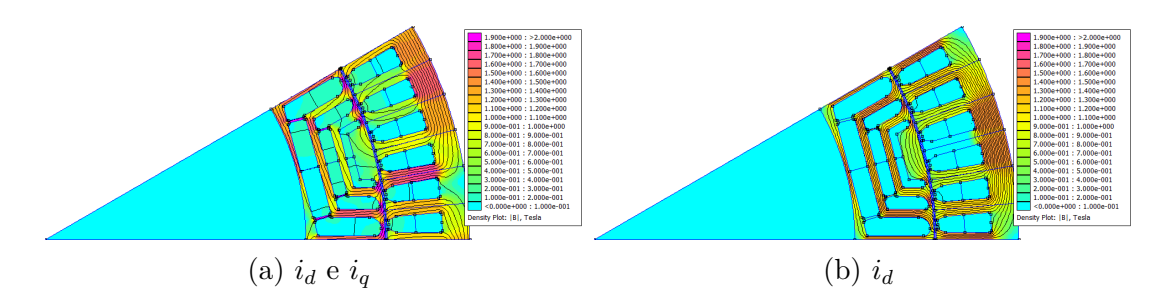

Figura 4.7: Induzione 1.4  $T$  -  $x=0.8$  -  $b=0.5$ 

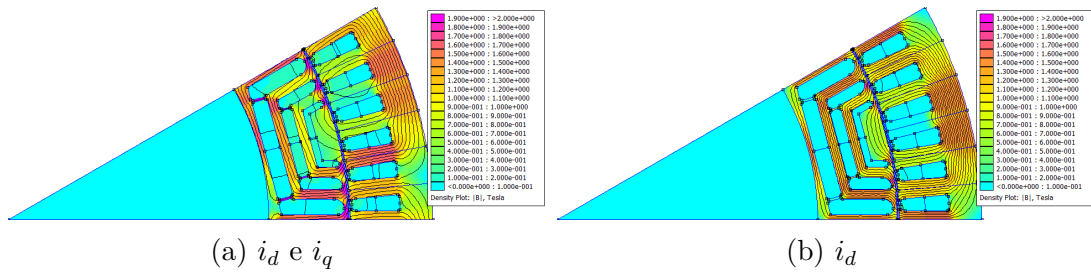

Figura 4.8: Induzione 1.4  $T$  -  $x=0.8$  -  $b=0.6$ 

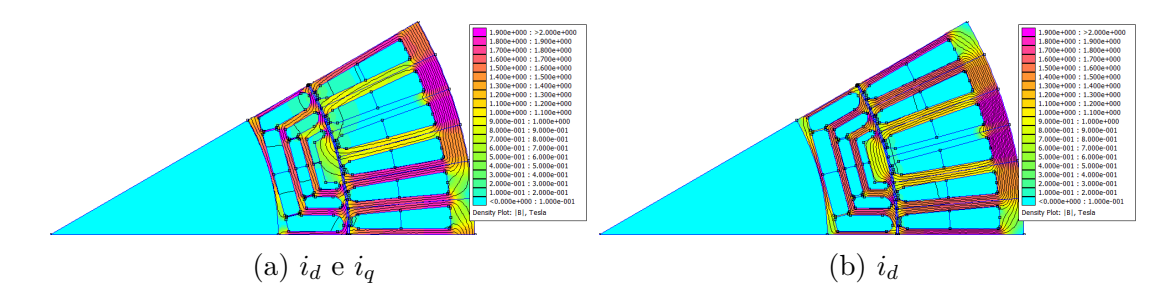

Figura 4.9: Induzione 1.85  $T - x = 0.7 - b = 0.5$ 

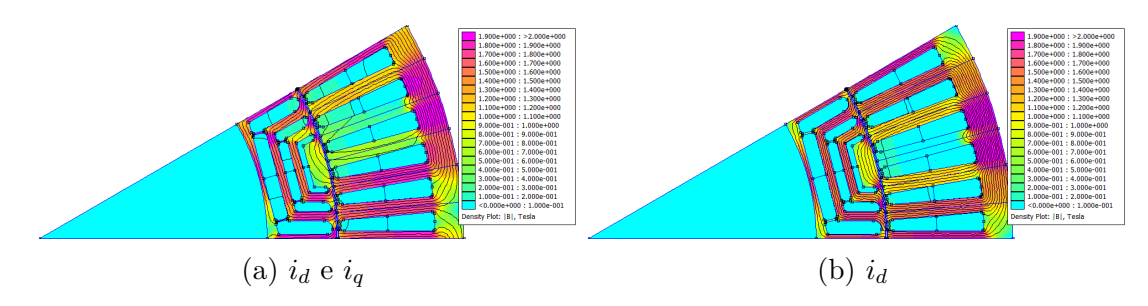

Figura 4.10: Induzione 1.85  $T$  -  $x=0.7$  -  $b=0.6$ 

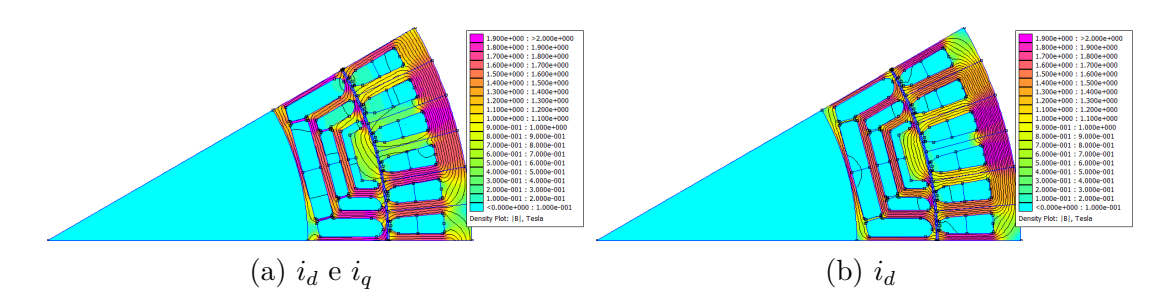

Figura 4.11: Induzione 1.85  $T - x = 0.8 - b = 0.5$ 

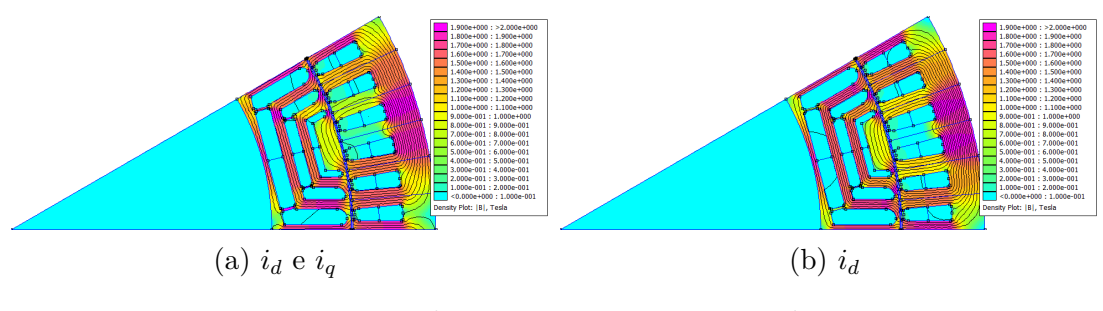

Figura 4.12: Induzione 1.85  $T - x = 0.8 - b = 0.6$ 

Confrontando le mappe si può giustificare il fatto che i modelli *FEA* ed analitici siano più coerenti tra di loro, dato che i picchi di induzione in dente, giogo e guida di flusso più interna risultano caricati con valori che si scostano meno da quelli di *Bfe*. Il problema principale risulta essere il flusso in asse *q* non più trascurabile, e non così evidente con le macchine *SyR* progettate precedentemente, in cui il carico elettrico era sensibilmente più basso, al contrario di quelle progettate per l'automotive. In realtà il problema può essere legato ad una stima non accurata dell'angolo di *MTPA* della macchina. L'algoritmo contenuto in *SyrmDesing* cerca di stimare quest'ultimo in base all'induzione *Bfe* e al coefficiente di carico *k<sup>j</sup>* . Se questi due non sono ben correlati tra loro, l'angolo stimato potrebbe essere ben diverso da quello cercato. Le situazioni limite che si possono verificare, avendo fissato *Bfe* sono le seguenti:

• *k<sup>j</sup>* troppo basso: al fine di ottenere l'induzione nel ferro desiderata, la maggior parte della corrente sarà in asse *d*, in accordo con l'equazione [2.7,](#page-36-0) e l'angolo *γ* stimato sarà prossimo a  $0^{\circ}$ , con limite  $i_q = 0$  e coppia nulla;

•  $k_j$  troppo alto: la corrente  $i_d$  è calcolata con stessa relazione del caso precedente, ma questa volta, avendo a disposizione una corrente elevata, risulterà sensibilmente più bassa della corrente *i<sup>q</sup>* e l'angolo *γ* stimato sarà prossimo a 90◦ .

Il caso esaminato è più vicino al secondo, e questo spiega perché a *Bfe* più alte il modello analitico fornisce dei risultati più attendibili. Infatti, per la macchina con  $B_{fe} = 1.4 T e x = 0.7 - b = 0.5$ , l'angolo di corrente risulta essere  $\gamma = 76°$ , mentre con  $B_{fe} = 1.4 T$  è di 47°.

#### **4.3 Introduzione dei magneti nel piano di progettazione**

Supponendo di avere una macchina *SyR* con un modello analitico corretto in partenza si potrebbe tenere conto dei magneti nel progetto preliminare percorrendo, ad esempio, una delle due alternative proposte:

- introduzione di un nuovo parametro di progetto *xpm* che rappresenta la percentuale di riempimento delle barriere. La quantità di magnete introdotta nella k-esima barriera avrà dimensioni *hck*, ovvero occuperà radialmente tutta la barriera e  $s_{k,pm} = x_{pm} s_k$ ;
- progettazione delle macchine con corrente caratteristica pari alla corrente nominale della macchina e con i magneti progettati in modo da compensare tutto il flusso in asse *q*. In questo modo si avrebbero tutte le macchine con un *CP-SR* idealmente infinito ed un fattore di potenza tendente all'unità. Con questo approccio, l'incognita del problema sarebbe la determinazione dell'induzione residua dei magneti che potrebbe essere valutata tenendo in conto delle barriere completamente piene. Contrariamente alla soluzione precedente, non vi è l'introduzione di un nuovo parametro di input.

Si è deciso di implementare la risoluzione del circuito magnetico presentato nel capitolo [1,](#page-11-0) senza l'ipotesi di ritenere uguali i potenziali *r<sup>k</sup>* ed *fk*. Si riportano in figura [4.13](#page-85-0) i piani di progetto dei due modelli, indicando quello con la risoluzione completa del sistema come *ModelSys*. Si può notare, effettivamente, come le differenze tra i due non sono di rilevante importanza e come i profili di isocoppia e isopowerfactor siano simili.

<span id="page-85-0"></span>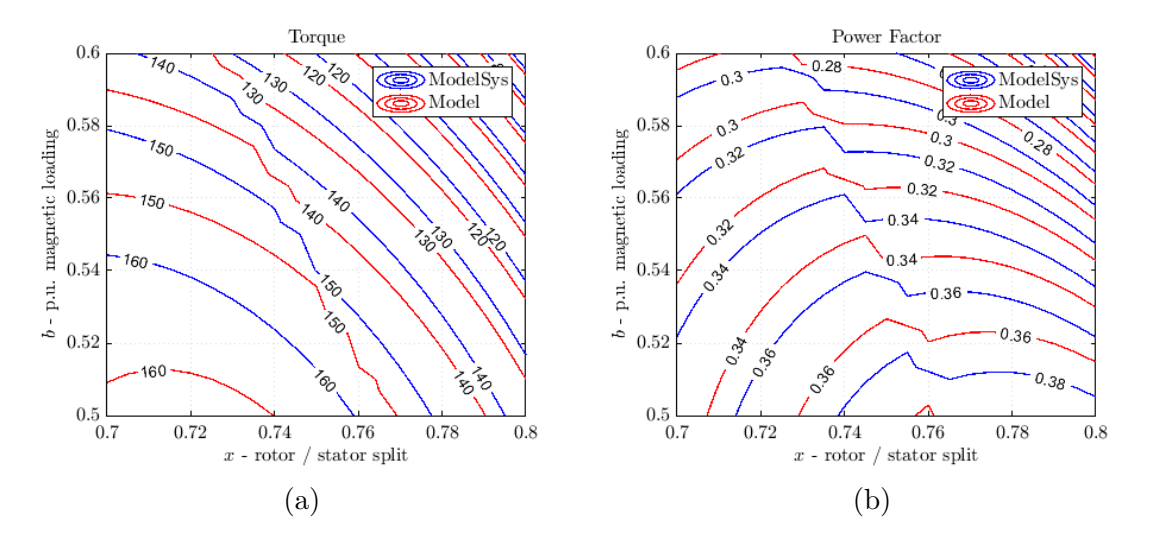

Figura 4.13: Piano di progettazione del modello analitico con  $f_k \neq r_k$ 

I piani precedenti fanno riferimento all'induzione di progetto nel ferro di 1*.*85 *T*, quindi quella in cui il carico elettrico e magnetico risultavano meglio correlati tra loro, ovvero dove il modello analitico e quello *FEAfix* erano meno discordanti. Prendendo questo piano come partenza, si è provato ad estendere il circuito aggiungendo i magneti, come in figura [1.8,](#page-19-0) seguendo la prima soluzione proposta all'inizio di questo paragrafo, quindi introducendo il parametro *xpm*.

In figura [4.14](#page-86-0) sono mostrati delle bozze di piani di progetto della macchina con i magneti che occupano il 20% delle barriere.

<span id="page-86-0"></span>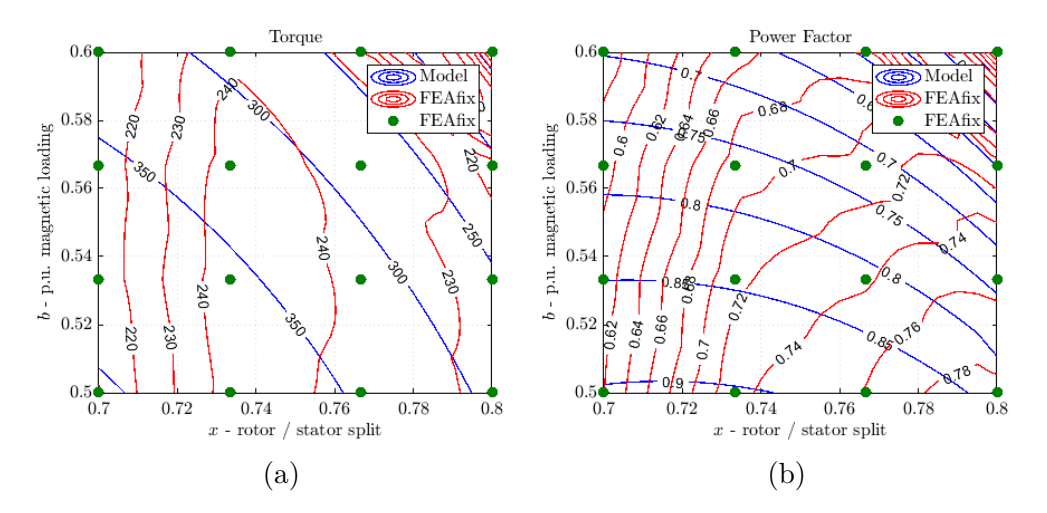

Figura 4.14: Confronto piani di progetto con magneti permanenti

Il confronto tra il modello analitico e *FEAfix*, mostra forti differenze, è necessario perciò eseguire un'analisi più approfondita per cercare di introdurre i magneti nel progetto preliminare. Alcuni passi da seguire possono essere:

- correzione del modello iniziale della macchina *SyR* in modo da tener conto anche del flusso in asse *q* nel progetto del nucleo magnetico;
- confronto del valore del flusso prodotto dai magneti analiticamente e attraverso simulazioni *FEA* esteso a tutto il piano di progetto. É stato controllato il flusso per la macchina collocata al centro del piano e la stima è risultata essere buona;
- se i primi due passi non risultano sufficienti è necessario effettuare un ulteriore controllo sulle induttanze.

### **Capitolo 5**

# **Conclusioni e sviluppi futuri**

La tesi è dedicata alla valutazione di una procedura di progetto per macchine *IPM* in ambito automotive, dove la macchina è progettata partendo da un motore sincrono a riluttanza, al quale vengono successivamente aggiunti i magneti permanenti. I risultati mostrano che la macchina progettata in questo modo, a due passi, si presta ad essere un buon motore per la trazione dei veicoli elettrici. In questo tipo di motori, si cerca di ottimizzare la coppia di riluttanza e quella dei magneti utilizzando modelli spesso complicati, mentre quanto proposto cerca di semplificare la procedura andando ad ottimizzare il primo contributo di coppia attraverso i metodi utilizzati e già definiti delle macchine *SyR*, e poi valutare quello dei magneti. Quanto detto è stato validato utilizzando il motore dell'auto elettrica *BMW i3* come benchmark, mostrandone la competitività allo stato dell'arte.

Alcuni dei possibili sviluppi futuri sono:

- correzione del modello analitico della macchina a riluttanza per tener conto del flusso in asse *q*, dove non trascurabile;
- estendere *SyrmDesign* alla progettazione preliminare di macchine *PM-SyR* evitando il processo in due passi adottato nella tesi;
- ottimizzare lo spessore delle guide di flusso in relazione alla quantità di magnete presente.

# **Bibliografia**

- [1] "SyR-e Software." <http://sourceforge.net/projects/syr-e/>.
- [2] S. Ferrari, *Design, Analysis and Testing Procedures for Synchronous Reluctance and Permanent Magnet Machines*. Politecnico di Torino, 2020.
- [3] A. Vagati, "Tutorial IAS Meeting," 1994.
- [4] G. Pellegrino, "PM-Assisted, Synchronous Reluctance Machines."
- [5] "Listino BMW i3 prezzo scheda tecnica consumi foto AlVolante.it." [https://www.alvolante.it/listino\\_auto/bmw-i3](https://www.alvolante.it/listino_auto/bmw-i3).
- [6] F. Cupertino and G. Pellegrino, "SyR-e user's manual."
- [7] "FEMM Software." <http://www.femm.info/wiki/HomePage>.
- [8] "Magnet Software." [https://www.plm.automation.siemens.com/global/](https://www.plm.automation.siemens.com/global/it/products/simcenter/magnet.html) [it/products/simcenter/magnet.html](https://www.plm.automation.siemens.com/global/it/products/simcenter/magnet.html).
- [9] "Motor-CAD Software." [https://www.motor-design.com/](https://www.motor-design.com/motor-cad-software/) [motor-cad-software/](https://www.motor-design.com/motor-cad-software/).
- [10] G. Pellegrino and S. Ferrari, "SyR-e MMM quickstart guide."
- [11] Cogent, "Altogether more powerful Non-oriented electrical steel." [www.](www.cogent-power.com) [cogent-power.com](www.cogent-power.com).
- [12] D. Meeker, "Finite Element Method Magnetics User's Manual," 2020.
- [13] Arnold Magnetics, "Neodymium Iron Boron Magnet Catalog." [www.](www.ArnoldMagnetics.com) [ArnoldMagnetics.com](www.ArnoldMagnetics.com).
- [14] "SolidWorks Software." <https://www.solidworks.com/it>.
- [15] BMW Group, "THE HYBRID-SYNCHRONOUS MACHINE OF THE NEW BMW i3 & i8," pp. 1–9, 2014.
- [16] T. Burress, "Examples of PM Machines for Traction Drives,"
- [17] T. Burress, "Benchmarking EV and HEV technologies," *Proc. U.S. DOE Veh. Technol. Office 2015 Annu. Merit Rev. Peer Eval. Meeting*, pp. 254–266, 2016.
- [18] T. Burress, "Electrical Performance, Reliability Analysis, and Characterization," 2017.
- [19] P. Lüchinger, "Brusa e-motors,"
- [20] T. Zhou, "New High-speed Motor & Winding Technologies," no. July 2019, 2020.
- [21] D. Staton and J. Goss, "Open Source Electric Motor Models for Commercial EV & Hybrid Traction Motors," 2017.
- [22] A. Vagati, "Chapter 6 Design of PM-Assisted Synchronous Reluctance ( PMASR ) Motors," vol. 2, 2004.

# **Ringraziamenti**

Il lavoro di tesi è stato svolto in pieno lockdown a causa del COVID-19, quando tutto era incerto e caotico. Vorrei ringraziare, in primis, i miei relatori, il Professor Gianmario Pellegrino ed il Dottor Simone Ferrari che pur trovandosi in questo periodo difficile, sono stati professionali, gentili e sempre disponibili.

Un enorme ringraziamento va alla mia famiglia, che è stata pronta a sostenermi in qualsiasi momento, che ha sempre creduto in me e mi ha dato l'opportunità di intraprendere la carriera universitaria lontano da casa, non facendomi mancare mai nulla. Ringrazio i miei zii e mia cugina che mi hanno sempre accolto a braccia aperte, come un figlio ed un fratello, ogni volta che "fuggivo" dalla solita routine, e mia nonna per il suo immenso amore.

Un grazie di cuore va a Chiara, per essere stata sempre al mio fianco ed aver condiviso con me questi anni. Insieme abbiamo trascorso giorni felici e superato ogni difficoltà, supportandoci (e sopportandoci) a vicenda.

Un grazie speciale a tutti ragazzi di Corso Lecce e Corso Francia, vecchi, nuovi e acquisiti, e Domiziano, Laura, Michele e Sara per tutti i bei momenti passati in compagnia, senza di voi le giornate sarebbero state noiose ed interminabili.

Un ringraziamento sincero va a Matteo e Mattia, le prime persone che ho conosciuto a Torino, sulle quali ho potuto contare fin da subito.

Un grazie particolare a quelli che tutti definiscono colleghi universitari, ma preferisco chiamare amici:

Andrea, Francesco, Marco e Omar per essere stati fedeli compagni di banco con i quali le lunghe lezioni passavano più velocemente, per il supporto reciproco e l'intesa creata;

Donatella e Luca per tutte le avventure passate insieme tra montagna e mare, per la vostra amicizia sincera e spontanea;

Antonio, Alessia (ormai sei una di noi) e Peppino, i miei amici siciliani, per le serate all'insegna di risate e buon cibo;

Giorgio e Paolo per essere stati sempre pronti a risolvere i miei dubbi e per avermi dato preziosi consigli.